# $\bar{\bar{\mathbb{E}}} \mathbf{B}$ естник

Уральского государственного университета путей сообщения

Научный журнал

# **Heraldof the Ural State University of Railway Transport**

Scientific journal

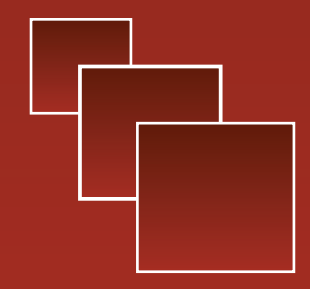

Nº 1 (9) 2011

Научный журнал «Вестник Уральского государственного университета путей сообщения» № 1 (9), 2011 год

> Главный редактор, научный редактор Василий Михайлович Сай

Литературный и выпускающий редактор Людмила Станиславовна Барышникова

Техническое редактирование и верстка Андрей Викторович Трубин

> Дизайн обложки Ольга Петровна Игнатьева

Переводчики Елена Владимировна Ершова Анна Викторовна Бочкарева

Учредитель и издатель: Уральский государственный университет путей сообщения (УрГУПС)

Адрес для корреспонденции: 620034, Екатеринбург, ул. Колмогорова, 66, УрГУПС, редакция журнала «Вестник УрГУПС»

Телефон редакции: (342) 367-41-11. Веб-сайт: www.vestnik.usurt.ru; e-mail: vestnik@usurt.ru.

Журнал издается по решению ученого совета университета ©УрГУПС

Свидетельство о регистрации средства массовой информации Роскомнадзора ПИ № ФС77–38188 от 30 ноября 2009 г.

Отпечатано в издательстве Уральского государственного университета путей сообщения, 620034, Екатеринбург, ул. Колмогорова, 66.

Подписано в печать 7.04.2011.

Тираж 300. 1-й з-д.: 1–100. Формат 70×100/16. Заказ № 88. Scientific journal «Herald of the Ural State University of Railway Transport» № 1 (9), 2011

Editor-in-chief, Science editor Vasily M. Say

Script and copy editor Lyudmila S. Baryshnikova

Technical editing and make-up Andrey V. Trubin

Cover design Olga P. Ignatjeva

Translators: Elena V. Ershova Anna V. Bochkareva

Founder and publisher: The Ural State University of Railway Transport (USURT)

Correspondence address: 'Herald of USURT' editorial office The Ural State University of Railway Transport 66 Kolmogorov Street, 620034, Ekaterinburg,

Telephone: +7 (342) 367-41-11. Web-site: www.vestnik.usurt.ru; e-mail: vestnik@usurt.ru.

The journal is published by the decision of University Academic Board ©USURT

Certificate of registration of mass media by the Federal Service for Supervision in the sphere of communications, information technology and mass communications (Roskomnadzor) PI № FS77–38188 of November 30, 2009.

Printed in the Publishing house of the Ural State University of Railway Transport 66 Kolmogorov Street, 620034, Ekaterinburg.

Passed for printing 7.04.2011.

Circulation 300. 1-й з-д: 1–100. Format 70×100/16. Order № 88.

#### Международный редакционный совет

Кейт Бурнхам, профессор, Университет г. Ковентри, факультет машиностроения и вычислительной техники, Великобритания

Владимир Анциферов, д-р техн. наук, профессор академик РАН, Пермь, Россия

Петер Копачек, профессор, Венский технологический университет, Венский институт транспорта и робототехники, интеллектуальный транспорт и робототехника, Вена, Австрия

Владимир Цыганов, д-р техн. наук, профессор, Институт проблем управления Российской академии наук, Москва, Россия

Марек Ситаж, профессор, Силезский технический университет, транспортный факультет, кафедра «Железнодорожный транспорт», Польша

Клаус Беккер, профессор, Университет прикладных наук г. Кельна, Институт автомобильной техники, лаборатория NVH, Германия

Василий Сай, д-р техн. наук, профессор, Уральский государственный университет путей сообщения, Екатеринбург, Россия

#### Редколлегия

Вовк Алексей Александрович, д-р эконом. наук, профессор, МГУПС, Москва

Воскресенская Тамара Петровна, д-р тех. наук, профессор, СибГИУ, Новокузнецк

Воробьев Александр Алексеевич, д-р техн. наук, профессор, МГУПС, Москва

Ефимов Александр Васильевич, канд. техн. наук, профессор, УрГУПС, Екатеринбург

Корнилов Сергей Николаевич, д-р тех. наук, профессор, МГТУ, Магнитогорск

Нестеров Валерий Леонидович, д-р тех. наук, профессор, УрГУПС, Екатеринбург

Сапожников Валерий Владимирович, д-р техн. наук, профессор, С.-ПГУПС, Санкт-Петербург

Черемисин Василий Титович, д-р техн. наук, профессор, ОмГУПС, Омск

Щурин Константин Владимирович, д-р техн. наук, профессор, ОГУ, Оренбург Тимофеева Галина Адольфовна,

д-р ф.-м. наук, профессор, УрГУПС, Екатеринбург

#### International editorial board

Keith Burnham, professor, Coventry University, Faculty of Engineering and Computing, Great Britain Vladimir Antsiferov, DSc, professor, academician of Russian Academy of Sciences, Perm, Russia

Peter Kopachek, professor, Vienna University of Technology. Vienna Institute Of Transportation and Robotics, Intelligent Transportation and Robotics, Vienna, Austria

Vladimir Tsyganov, DSc, professor, Russian Academy of Sciences, Institute of Control Sciences, Moscow, Russia

Marek Sitarz, professor, Silesian University of Technology, Facilty of Transport Railway Engineering Department, Poland

Klaus Becker, professor, Cologne University of Applied Science, Institute of Automotive Engineering, NVH Laboratory, Germany Vasily Say, DSc, professor, The Ural State University

of Railway Transport, Ekaterinburg, Russia

#### Editorial board

Efimov Alexander Vasilievich, DSc, professor, The Ural State University of Railway Transport, Ekaterinburg

Timofeeva Galina Adolfovna, DSc, professor, The Ural State University of Railway Transport, Ekaterinburg

Nesterov Valery Leonidovich, DSc, professor, The Ural State University of Railway Transport, Ekaterinburg

Vovk Alexei Aleksandrovich, DSc, professor, Moscow State University of Railway Transport, Moscow

Vorobiev Alexander Alexeevich, DSc, professor, Moscow State University of Railway Transport, Moscow

Sapozhnikov Valery Vladimirovich, DSc, professor, Saint-Petersburg State University of Railway Transport, Saint-Petersburg

Cheremisin Vasily Titovich, DSc, professor, Omsk State University of Railway Transport, Omsk

Voskresenskaya Tamara Petrovna, DSc, professor, Siberian State Industrial University, Novokuznetsk

Kornilov Sergey Nikolaevich, DSc, professor, Magnitogorsk State Technical University, Magnitogorsk

Shchurin Konstantin Vladimirovich, DSc, professor, Orenburg State University, Orenburg

# Содержание Contents

#### МАТЕМАТИЧЕСКИЕ МОДЕЛИ ТЕХНОЛОГИЧЕСКИХ ПРОЦЕССОВ

- 4 4 С. П. Баутин, И. Ю. Крутова. Задача о плавном стоке в переменных  $r$ ,  $t$  как характеристическая задача Коши стандартного вида
- $14$  Н. П. Чуев. Построение трехмерной эволюци-<br> $14$ онной дифференциальной модели динамики политропного самогравитирующего газа

#### УПРАВЛЕНИЕ В ТЕХНИЧЕСКИХ СИСТЕМАХ

- 22 В. В. Сапожников, Вл. В. Сапожников, Д. В. Ефанов. О синтезе тестеров кодов с суммированием на основе использования свойств простых и линейных функций
- 33 А. А. Косяков. Методика проектирования электромагнитной совместимости на электрических подстанциях

#### СТРОИТЕЛЬНЫЕ КОНСТРУКЦИИ

Х. Ягофаров, А. Х. Ягофаров, А. Б. Разумов. 42Оптимизация консольно-балочных систем

#### БЕЗОПАСНОСТЬ ЖИЗНЕДЕЯТЕЛЬНОСТИ

66 П. И. Килин. Исследование закономерностей<br>диффузионного распределения вредных и тереб диффузионного распределения вредных примесей

#### ОРГАНИЗАЦИЯ ОБРАЗОВАТЕЛЬНОГО ПРОЦЕССА

79 79 Н. Ю. Анашкина, Т. В. Рязанова. Основные принципы и перспективы работы при обучении иностранному языку в рамках коммуникативного подхода

#### АСПИРАНТСКАЯ ТЕТРАДЬ

- 86 Н.А. Тимофеев. Математическая модель 86 винтажного анализа кредитного портфеля банка
- 93 Г. М. Вакулина. Вероятностные модели в оценке инвестиционных проектов
- 101 Анна А. Бунзя. Перспективы диагностики электрической изоляции оборудования тяговых подстанций

#### ИНТЕЛЛЕКТУАЛЬНАЯ СОБСТВЕННОСТЬ

- 109 Способ отображения показаний путевого светофора на локомотивном светофоре и устройство для его осуществления.
- 110 Устройство для преобразования вращательного движения в поступательное на основе роликовинтовой передачи
- 111 Устройство для питания и распределения электрической энергии на промежуточных тяговых подстанциях

#### MATHEMATIC MODELS OF TECHNOLOGICAL PROCESSES

- </del> S.P. Bautin, I.Y. Krutova. Flat flow in variables  $r$ ,  $t$  problem as a cauchy characteristic problem of a standard form
- 11 N.P. Chuyev. Construction of a three-dimensional evolutionary differential model of polytropic selfgravitating gas dynamics

#### CONTROL IN ENGINEERING SYSTEMS

- 22 V.V. Sapozhnikov, VI.V. Sapozhnikov, D. V. Efanov. About codes' testers synthesis with the summing on the basis of simple and linear functions properties use
- 33 A. A. Kosyakov. Methodology of electromagnetic compatibility projecting at electric power substations

#### BUILDING STRUCTURES

42 H. Yagofarov, A. H. Yagofarov, A. B. Razumov. Optimization of cantilever beam's systems

#### PERSONAL AND SOCIAL SAFETY

66 P.I. Kilin. Research of regularities of detrimental impurities' diffusion propagation

#### STUDY PROCESS ORGANIZATION

 $\overline{7}$  Q N.Y. Anashkina, T.V. Ryazanova. Communicative approach to teaching EFL: principles and perspectives

#### RESEARCH OF YOUNG SCIENTISTS

- **86 H.A. Timofeyev. Mathematical model of vintage** analysis of bank advances portfolio
- 93 G. М. Vakulina. Probabilistic models in the investment projects' assessment
- 101 Anna A. Bunzya. The perspectives of electrical insulation diagnosis of traction substations' equipment

#### INTELLECTUAL PROPERTY

- 109 Method of display of the traffic light aspect on the locomotive signal light and device for its realization
- 110 Device for transformation of rotary motion into translational motion on the basis of roller drive
- 111 Device for supply and distribution of electric power on intermediate traction sub-stations

# МАТЕМАТИЧЕСКИЕ МОДЕЛИ ТЕХНОЛОГИЧЕСКИХ ПРОЦЕССОВ

### С. П. Баутин, И. Ю. Крутова

УДК 517.95+533.6

# Задача о плавном стоке в переменных r, t как характеристическая задача Коши стандартного вида

### S. P. Bautin, I.Yu. Krutova

UDC 517.95+533.6

# Flat flow in variables r, t problem as Cauchy characteristic problem of a standard form

#### Аннотация

Математически моделируются плоские течения идеального политропного газа в условиях действия силы Кориолиса. Для квазилинейной системы уравнений гиперболического типа поставлена начально-краевая задача, решение которой описывает течение, возникающее при плавном стоке газа на окружности заданного ненулевого радиуса. Доказано, что данная задача является характеристической задачей Коши стандартного вида и поэтому при условии аналитичности входных данных у нее существует единственное аналитическое решение. Анализ первых коэффициентов сходящихся бесконечных рядов, задающих полученное аналитическое решение, обосновывает факт возникновения в радиальном течении закрутки газа из-за действия силы Кориолиса. При этом в Северном полушарии закрутка газа идет в положительном направлении, то есть против хода часовой стрелки. А в Южном полушарии наоборот — в отрицательном направлении (по ходу часовой стрелки).

#### Ключевые слова:

уравнения с частными производными, математическое моделирование, спиральные течения газа, сила Кориолиса.

#### **Abstract**

There are mathematically simulated ideal polytropic gas flat flows in the conditions of Coriolis force influence. For quasilinear system of hyperbolic type equations there is set the initial-boundary problem, its solution is by described by the flow which appears (during) gas flat flow on the circle of the given nonzero radius. It is proved that this problem is Cauchy characteristic problem of a standard form, therefore under the condition of input data analyticity there is only one analytical solution. First coefficients' analysis of convergent infinite series set the received analytical solution justifying the fact of gas swirl in a radial flow appearance because of Coriolis force influence. While in Northern hemisphere gas swirl goes in positive direction, i. e. anticlockwise. In the Southern hemisphere on the contrary — in negative direction (by the hour hand).

#### Key words:

equations with partial derivatives, mathematical simulation, twist gas flows, Coriolis force.

Сергей Петрович Баутин, д-р физ.-мат. наук, профессор, заведующий кафедрой «Прикладная математика» Уральского государственного университета путей сообщения, Екатеринбург, Россия. E-mail: SBautin@math.usurt.ru.

Ирина Юрьевна Крутова, аспирант; кафедра «Прикладная математика» Уральского государственного университета путей сообщения, Екатеринбург, Россия. E-mail: IKrutova@math.usurt.ru.

Sergey Petrovich Bautin, DSc, professor, head of «Applied mathematics» chair, the Ural State University of Railway Transport, Ekaterinburg, Russia. E-mail: SBautin@math.usurt.ru.

Irina Yurievna Krutova, post-graduate of «Applied mathematics» chair, the Ural State University of Railway Transport, Ekaterinburg, Russia. E-mail: IKrutova@math.usurt.ru.

Исследование поддержано РФФИ, проект 08-01-00052.

атематически моделируются плоские течения идеального политропного газа в условиях действия силы Кориолиса. Для квазилейной системы уравнений гиперболического типа поставлена начально-краевая задача, решение которой описывает течение, возникающее при плавном стоке газа на окружности заданного ненулевого радиуса. Доказано, что данная задача является характеристической задачей Коши стандартного вида и поэтому при условии аналитичности входных данных у нее существует единственное аналитическое решение. Анализ первых коэффициентов сходящихся бесконечных рядов, задающих полученное аналитическое решение, обосновывает факт возникновения в радиальном течении закрутки газа из-за действия силы Кориолиса. При этом в Северном полушарии закрутка газа идет в положительном направлении - против хода часовой стрелки. А в Южном полушарии, наоборот, в отрицательном (по ходу часовой стрелки).

#### Система уравнений газовой динамики при наличии силы Кориолиса

Система уравнений газовой динамики (СУГД) для изэнтропических плоских течений политропного газа при учете силы Кориолиса имеет следующий вид [1, 2]:

$$
\begin{cases} c_t + uc_r + \frac{(\gamma - 1)}{2}c\left(u_r + \frac{u}{r}\right) = 0, \\ u_t + uu_r - \frac{v^2}{r} + \frac{2}{(\gamma - 1)}cc_r = av, \\ v_t + uv_r + \frac{uv}{r} = -au. \end{cases}
$$
 (1)

Здесь *t* — время; в плоскости переменных х, у введена полярная система координат  $(r, \varphi)$  и предполагается, что  $\partial/\partial \varphi = 0$ ;  $c = \rho^{(\gamma-1)/2}$  — скорость звука газа;  $\gamma$  = const >1 — показатель политропы газа в уравнении состояния  $p = \rho^{\gamma}/\gamma$ ; *u*, *v* — радиальная и окружная составляющие вектора скорости газа соответственно;  $a = 2\Omega sin\psi - \Pi a$ раметр Кориолиса;  $\Omega$  — модуль угловой скорости вращения Земли;  $\psi$  широта точки  $O$  на поверхности Земли, в которой находится начало координатной плоскости  $xOy$ , касающейся поверхности Земли в точке О. Если точка О лежит в Северном полушарии, то 0 <  $\psi \leq \pi/2$ . Если в Южном, то —  $\pi/2 \leq \psi \leq 0$ . Если точка Олежит на экваторе, то  $\psi = 0$ .

В системе (1) стандартным образом введены безразмерные переменные с учетом равенств

$$
u_{00} = \frac{r_{00}}{t_{00}} = c_{00}.
$$

Если в качестве масштабов скорости и расстояния при введении безразмерных переменных взяты  $u_{00} = c_{00} = \frac{1}{3} 10^3$  M/c,  $r_{00} = 10^3$  M coorneerственно, то безразмерное значение константы  $\Omega$ :  $\Omega$  = 0,000218, а  $t_{00}$  масштабное значение времени равно 3 с. Если, не меняя масштаба скорости, увеличить масштаб расстояния, например, в сто раз, то значения констант  $\Omega$  и  $t_{00}$  также увеличатся в сто раз.

#### Постановка задачи о плавном стоке газа

Пусть в начальный момент времени  $t = 0$  правее точки  $r = r_0 > 0$ задан однородный покоящий газ со скоростью звука, равной единице. И пусть с момента  $t = 0$  в точке  $r = r_0$  начинается сток газа по заданному закону  $u = u_*(t)$ .

Здесь аналитическая функция  $u = u_*$  (*t*) задает радиальную скорость газа при  $r = r_0$  и удовлетворяет условиям

$$
u_*(0) = 0, \ u'_*(0) < 0. \tag{2}
$$

Качественное поведение функции  $u_*(t)$  в случае плавного стока представлено на рис. 1.

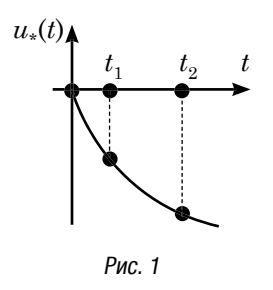

Для системы (1) ставятся условия:

$$
c(t,r)\Big|_{C^*} = 1, \ u(t,r)\Big|_{C^*} = 0,
$$
  
 
$$
v(t,r)\Big|_{C^*} = 0, \ u(t,r)\Big|_{r=r_0} = u_*(t). \quad (3)
$$

Решение задачи (1), (3) при условиях (2) описывает плавный сток к началу координат на окружности  $r = r_0$  > 0 первоначально однородного и покоящегося в плоскости *xOy* при  $r \geq r_0$  газа.

Схема течения в задаче о плавном стоке представлена на рис. 2, где цифрой 0 обозначена область покоящего газа, а цифрой 1 — область определения решения задачи (1), (3).

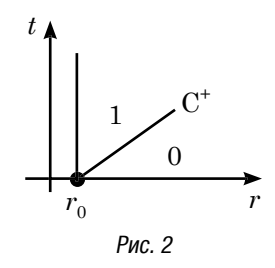

Первые три условия из соотношений (3) обеспечивают непрерывное примыкание решения задачи (1), (3) через звуковую характеристику

$$
C^{\dagger} : r = r_0 + t
$$

к однородному покоящему газу. Четвертое условие в (3) обеспечивает единственность решения поставленной задачи с данными на звуковой характеристике *C*<sup>+</sup> .

#### Существование аналитического решения у задачи о плавном стоке газа

Теорема. *Задача* (1), (3) *при условиях* (2) *имеет в некоторой окрестности точки*  $(t = 0, r = r_0)$  *единствен ное аналитическое решение.*

Данная теорема справедлива, так как задача (1)– (3) является частным случаем характеристической задачи Коши стандартного вида [3].

Сведение задачи (1)–(3) к нужному виду приводится следующим образом. Вначале делается следующая замена переменных:

$$
\begin{cases} \xi = t - r + r_0, \\ \zeta = r - r_0. \end{cases}
$$
 (4)

При этой замене *C*<sup>+</sup> -характеристика  $r = r_0 + t$  становится новой координатной осью ξ = 0, а краевое условие

$$
u\big|_{r=r_0}=u_*(t)
$$

в новых переменных задается на другой координатной оси  $\zeta = 0$ .

Якобиан преобразования переменных по формулам (4) вычисляется следующим образом:

$$
J = \begin{vmatrix} \xi_i & \xi_r \\ \zeta_i & \zeta_r \end{vmatrix} = \begin{vmatrix} 1 & -1 \\ 0 & 1 \end{vmatrix} = 1 \neq 0;
$$

и, следовательно, замена переменных (4) невырожденная.

Производные при замене (4) преобразуются следующим образом.

Производная по времени:

$$
\frac{\partial}{\partial t} = \frac{\partial}{\partial \xi} \cdot \frac{\partial \xi}{\partial t} + \frac{\partial}{\partial \zeta} \cdot \frac{\partial \zeta}{\partial t} = \frac{\partial}{\partial \xi} \cdot 1 + \frac{\partial}{\partial \zeta} \cdot 0 = \frac{\partial}{\partial \xi}.
$$

Производная по пространственной переменной:

$$
\frac{\partial}{\partial r} = \frac{\partial}{\partial \xi} \cdot \frac{\partial \xi}{\partial r} + \frac{\partial}{\partial \zeta} \cdot \frac{\partial \zeta}{\partial r} =
$$

$$
= \frac{\partial}{\partial \xi} \cdot (-1) + \frac{\partial}{\partial \zeta} \cdot 1 = \frac{\partial}{\partial \zeta} - \frac{\partial}{\partial \xi}.
$$

Далее потребуется вид второй производной по пространственной переменной:

$$
\frac{\partial^2}{\partial r^2} = \left(\frac{\partial}{\partial \zeta} - \frac{\partial}{\partial \xi}\right) \left(\frac{\partial}{\partial \zeta} - \frac{\partial}{\partial \xi}\right) =
$$

$$
= \frac{\partial^2}{\partial \zeta^2} - 2\frac{\partial^2}{\partial \zeta \partial \xi} + \frac{\partial^2}{\partial \xi^2}.
$$

При замене (4) система (1) переходит в систему

 $\overline{a}$ 

 $\overline{a}$ 

$$
\begin{cases}\n(1-u)c_{\xi} - \frac{(\gamma - 1)}{2}cu_{\xi} + uc_{\zeta} + \\
+\frac{(\gamma - 1)}{2}cu_{\zeta} + \frac{(\gamma - 1)}{2} \frac{cu}{(\zeta + r_{0})} = 0, \\
-\frac{2}{(\gamma - 1)}cc_{\xi} + (1 - u)u_{\xi} + \\
+\frac{2}{(\gamma - 1)}cc_{\zeta} + uu_{\zeta} - \frac{v^{2}}{(\zeta + r_{0})} = av, \\
(1 - u)v_{\xi} + uv_{\zeta} + \frac{uv}{(\zeta + r_{0})} = -au. \quad (5)\n\end{cases}
$$

В полученной системе (5) для удобства дальнейших выкладок поставим третье уравнение в качестве первого и все слагаемые без производных перенесем в правые части уравнений:

$$
(1 - u)v_{\xi} + uv_{\zeta} = -\frac{uv}{(\zeta + r_{0})} - au,
$$
  
\n
$$
(1 - u)c_{\xi} - \frac{(\gamma - 1)}{2}cu_{\xi} + uc_{\zeta} +
$$
  
\n
$$
+ \frac{(\gamma - 1)}{2}cu_{\zeta} = -\frac{(\gamma - 1)}{2} \frac{cu}{(\zeta + r_{0})},
$$
  
\n
$$
- \frac{2}{(\gamma - 1)}cc_{\xi} + (1 - u)u_{\xi} +
$$
  
\n
$$
+ \frac{2}{(\gamma - 1)}cc_{\zeta} + uu_{\zeta} = \frac{v^{2}}{(\zeta + r_{0})} + av. (6)
$$

Полученная система в векторно-матричной записи имеет следующий вид:

$$
AU_{\xi} + BU_{\varsigma} = C,
$$

$$
U = \begin{pmatrix} v \\ c \\ u \end{pmatrix} \tag{7}
$$

- вектор искомых функций; матрицы  $A, B$  и вектор  $C$  такие:

гле

$$
A = \begin{pmatrix} (1-u); & 0; & 0 \\ 0; & (1-u); & -\frac{(\gamma-1)}{2}c \\ 0; & -\frac{2}{(\gamma-1)}c; & (1-u) \end{pmatrix};
$$

$$
B = \begin{pmatrix} u; & 0; & 0 \\ 0; & u; & \frac{(\gamma - 1)}{2}c \\ 0; & \frac{2}{(\gamma - 1)}c; & u \end{pmatrix};
$$

$$
C = \begin{pmatrix} -\frac{uv}{(\zeta + r_0)} - au \\ -\frac{(\gamma - 1)}{2} \frac{cu}{(\zeta + r_0)} \end{pmatrix}.
$$

Начальные и одно краевое условия для полученной системы:

$$
\begin{cases}\n\mathfrak{v}(\xi,\zeta)\Big|_{\xi=0}=0, \\
c(\xi,\zeta)\Big|_{\xi=0}=1, \\
u(\xi,\zeta)\Big|_{\xi=0}=0; \\
u(\xi,\zeta)\Big|_{\xi=0}=u_*(\xi), \ u_*(0)=0, \\
u_*(0)=u_{*1}=\text{const}<0. \n\end{cases} (8)
$$

Полученная задача (6), (8) является характеристической задачей Коши стандартного вида; чтобы показать это, делается следующее [4-6].

Система (7) записывается в эквивалентном виде

$$
T_1AT_2T_2^{-1}U_{\xi} + T_1BT_2T_2^{-1}U_{\zeta} = T_1C,
$$

то есть в виде

$$
T_1AT_2W_{\xi} + T_1BT_2W_{\zeta} = T_1C, \qquad (9)
$$

где  $T_1$ ,  $T_2$  суть специально подобранные невырожденные матрицы:

$$
T_1 = \begin{pmatrix} 1 & 0 & 0 \\ 0 & 1 & 0 \\ 0 & \frac{2}{(\gamma - 1)} & 1 \end{pmatrix};
$$
  

$$
T_2 = \begin{pmatrix} 1 & 0 & 0 \\ 0 & 1 & \frac{(\gamma - 1)}{2} \\ 0 & 0 & 1 \end{pmatrix},
$$

а вектор новых искомых функций задается в виде

$$
W = T_2^{-1}U = \begin{pmatrix} 1 & 0 & 0 \\ 0 & 1 & -\frac{(\gamma - 1)}{2} \\ 0 & 0 & 1 \end{pmatrix} \begin{pmatrix} v \\ c \\ u \end{pmatrix} =
$$

$$
= \begin{pmatrix} v \\ c - \frac{(\gamma - 1)}{2}u \\ u \end{pmatrix} = \begin{pmatrix} v \\ \ell \\ u \end{pmatrix}, \quad \ell = c - \frac{(\gamma - 1)}{2}u.
$$

Заметим, что функция *ℓ* пропорциональна инварианту Римана

$$
L = u - \frac{2}{(\gamma - 1)}c,
$$

так как

$$
\ell = -\frac{(\gamma - 1)}{2}L.
$$

Непосредственным умножением матриц убеждаемся, что система (9) в подробной записи имеет следующий вид:

$$
\begin{pmatrix}\n(1-u); & 0; & 0 \\
0; & (1-u); & \frac{(\gamma-1)}{2}(1-u-c) \\
0; & \frac{2}{(\gamma-1)}(1-u-c); & 2(1-u-c)\n\end{pmatrix}\n\times\n\times\n\begin{pmatrix}\nv_{\xi} \\
\ell_{\xi} \\
u_{\xi}\n\end{pmatrix} +\n\begin{pmatrix}\nu; & 0; & 0 \\
0; & u; & \frac{(\gamma-1)}{2}(u+c) \\
0; & \frac{2}{(\gamma-1)}(u+c); & 2(u+c)\n\end{pmatrix}\n\begin{pmatrix}\nv_{\xi} \\
\ell_{\xi} \\
u_{\xi}\n\end{pmatrix} =\n\begin{pmatrix}\n\frac{uv}{(\zeta+r_{0})}-au \\
-\frac{(\gamma-1)}{2}(\zeta+r_{0}) \\
-\frac{cu}{(\zeta+r_{0})}+\frac{v^{2}}{(\zeta+r_{0})}+av\n\end{pmatrix},
$$
\n(10)

где в коэффициентах и в правых частях этой системы надо искомую функцию *c* — скорость звука — заменить в соответствии с равенством:

$$
c = \ell + \frac{(\gamma - 1)}{2}u.
$$

Начальные и краевые условия для полученной системы (10):

$$
\begin{cases}\n\mathfrak{v}(\xi,\zeta)\Big|_{\xi=0}=0, \\
\ell(\xi,\zeta)\Big|_{\xi=0}=1, \\
u(\xi,\zeta)\Big|_{\xi=0}=0; \\
u(\xi,\zeta)\Big|_{\zeta=0}=u_*(\xi), \ u_*(0)=0, \\
u_*(0)=u_{*1}=\text{const}<0. \end{cases} (11)
$$

Полученная задача (10), (11) является характеристической задачей Коши стандартного вида [4–6], потому что:

при ξ = 0 и при учете начальных условий из (11) в матрице, стоящей в системе (10) перед вектором производных *W*ξ, последние строка и столбец состоят из нулей, а минор размеров 2×2, стоящий в левом верхнем углу, отличен от нуля;

при  $\xi = 0$  и при учете начальных условий из (11) в матрице, стоящей в системе (10) перед вектором производных  $W_r$ , отличен от нуля элемент, расположенный в правом нижнем углу, то есть стоящий в третьей строке и третьем столбце.

Следовательно, сформулированная выше теорема доказана и решение задачи (1), (3) представимо в виде сходящегося ряда

$$
U(\xi,\zeta) = \sum_{k=0}^{\infty} U(\zeta) \frac{\xi^k}{k!}, \ U_k(\zeta) = \frac{\partial^k U}{\partial \xi^k} \Big|_{\xi=0}.
$$
 (12)

Обоснование возникновения закрутки газа в задаче о плавном стоке газа

Для доказательства возникновения закрутки в течении, являющемся решением рассматриваемой задачи о плавном стоке, необходимо построить первые коэффициенты ряда (12). Напомним, что коэффициенты с номером ноль

$$
U_0 = \begin{pmatrix} c_0(\zeta) \\ u_0(\zeta) \\ v_0(\zeta) \end{pmatrix}
$$

определяются начальными условиями, заданными на  $C^*$ -характеристике, то есть данными  $\xi = 0$  — первые три условия в (11).

Для большей простоты выкладок при получении коэффициентов ряда (12) будем рассматривать систему уравнений в виде (6) — без умножения на матрицы  $T_1$ ,  $T_2$  и без введения вектора неизвестных W. Поло-

жив в системе (6) значение  $\xi = 0$ , получим следующие уравнения:

 $\sqrt{ }$ 

$$
(1 - u_0)v_1 + u_0v'_0 = -\frac{u_0v_0}{(\zeta + r_0)} - au_0,
$$
  
\n
$$
(1 - u_0)c_1 - \frac{(\gamma - 1)}{2}c_0u_1 + u_0c'_0 +
$$
  
\n
$$
+\frac{(\gamma - 1)}{2}u_0c'_0 = -\frac{(\gamma - 1)}{2}\frac{c_0u_0}{(\zeta + r_0)},
$$
  
\n
$$
-\frac{2}{(\gamma - 1)}c_0c_1 + (1 - u_0)u_1 +
$$
  
\n
$$
+\frac{2}{(\gamma - 1)}c_0c'_0 + u_0u'_0 = \frac{v_0^2}{(\zeta + r_0)} + av_0,
$$

которые при учете явного вида коэффициентов  $c_0, u_0, v_0$  переходят в соотношения

 $\sqrt{ }$ 

$$
\begin{cases}\nv_1 = 0, \\
c_1 - \frac{(\gamma - 1)}{2}u_1 = 0, \\
-\frac{2}{(\gamma - 1)}c_1 + u_1 = 0.\n\end{cases}
$$

Первое из полученных соотношений однозначно определяет

$$
v_1(\zeta) = 0,\t(13)
$$

а последние два соотношения эквивалентны и задают связь

$$
c_1(\zeta) = \frac{(\gamma - 1)}{2} u_1(\zeta). \tag{14}
$$

Затем система (6) дифференцируется по  $\xi$  и в полученные уравнения подставляется  $\xi = 0$ :

$$
\begin{vmatrix} -u_1v_1 + (1 - u_0)v_2 + u_1v_0' + u_0v_1' = -\frac{(u_1v_0 + u_0v_1)}{(\zeta + r_0)} - au_1, \\ -u_1c_1 + (1 - u_0)c_2 - \frac{(\gamma - 1)}{2}c_1u_1 - \frac{(\gamma - 1)}{2}c_0u_2 + u_1c_0' + u_0c_1' + \frac{(\gamma - 1)}{2}c_1u_0' + \frac{(\gamma - 1)}{2}c_0u_1' = -\frac{(\gamma - 1)}{2}\frac{(c_1u_0 + c_0u_1)}{(\zeta + r_0)} \\ -\frac{2}{(\gamma - 1)}c_1c_1 - \frac{2}{(\gamma - 1)}c_0c_2 - u_1u_1 + (1 - u_0)u_2 + \frac{2}{(\gamma - 1)}c_1c_0' + \frac{2}{(\gamma - 1)}c_0c_1' + u_1u_0' + u_0u_1' = \frac{2v_0v_1}{(\zeta + r_0)} + av_1. \end{vmatrix}
$$

С учетом значений коэффициентов ряда (12) с номером нуль и найденного коэффициента  $v_1(\xi) = 0$ (см. (13)) из первого уравнения однозначно определяется

$$
v_2(\zeta) = -au_1(\zeta) \tag{15}
$$

при известном коэффициенте  $u_1(\zeta)$ . А вместо последних трех уравнений получаются такие:

$$
\begin{cases}\nv_2 = -a u_1, \\
-u_1 c_1 + c_2 - \frac{(\gamma - 1)}{2} c_1 u_1 - \frac{(\gamma - 1)}{2} u_2 + \frac{(\gamma - 1)}{2} u_1' = -\frac{(\gamma - 1)}{2} \frac{u_1}{(\zeta + r_0)}, \\
-\frac{2}{(\gamma - 1)} c_1^2 - \frac{2}{(\gamma - 1)} c_2 - \frac{u_1}{u_1^2 + u_2 + \frac{2}{(\gamma - 1)} c_1'} = 0.\n\end{cases}
$$

Для нахождения коэффициента  $u_1(\zeta)$  преобразуются второе и третье уравнения из последней системы. Вначале для исключения  $c_2$  и  $u_2$  первое уравнение умножается на  $2/(\gamma - 1)$ и складывается с третьим:

$$
-\frac{2}{(\gamma - 1)}u_1c_1 - c_1u_1 + u'_1 -
$$
  

$$
-\frac{2}{(\gamma - 1)}c_1^2 - u_1^2 + \frac{2}{(\gamma - 1)}c'_1 =
$$
  

$$
=-\frac{u_1}{(\zeta + r_0)}.
$$

С помощью соотношения (14) из полученного уравнения исключается  $c_1$ :

$$
-u_1^2 - \frac{(\gamma - 1)}{2}u_1^2 + u_1' - \frac{(\gamma - 1)}{2}u_1^2 -
$$
  

$$
-u_1^2 + u_1' + \frac{1}{(\zeta + r_0)}u_1 = 0
$$

и приводятся подобные

$$
2u'_1 - (\gamma + 1)u_1^2 + \frac{1}{(\zeta + r_0)}u_1 = 0.
$$

В итоге, для определения  $u_1(\zeta)$ получается следующая задача Коши:

$$
u'_{1} - \frac{(\gamma + 1)}{2}u_{1}^{2} + \frac{1}{2(\zeta + r_{0})}u_{1} =
$$
  
= 0;  $u_{1}(\zeta)\Big|_{\zeta=0} = u_{*1} < 0.$  (16)

Дифференциальное уравнение из задачи (16) есть уравнение Бернулли, которое с помощью замены

$$
y = \frac{1}{u_1}
$$
;  $u_1 = \frac{1}{y}$ ;  $u'_1 = -\frac{1}{y^2}y'$ 

переводится в такое уравнение для у:

$$
-\frac{1}{y^2}y' - \frac{(\gamma+1)}{2}\frac{1}{y^2} + \frac{1}{2(\zeta+r_0)}\frac{1}{y} = 0
$$

и после умножения на  $(-y^2)$  становится линейным

$$
y' + \frac{(\gamma + 1)}{2} - \frac{1}{2(\zeta + r_0)} y = 0.
$$

Общее решение этого уравнения:

$$
y = C\sqrt{\zeta + r_0} - (\gamma + 1)(\zeta + r_0)
$$

где произвольная постоянная С определяется с учетом начального условия из задачи (16)

$$
\frac{1}{u_{*1}} = C\sqrt{r_0} - (\gamma + 1)r_0,
$$

то есть

$$
C = \frac{1}{u_{*1}\sqrt{r_0}} + (\gamma + 1)\sqrt{r_0}.
$$

В итоге.

$$
y(\zeta) = \left[ \frac{1}{u_{*1}\sqrt{r_0}} + (\gamma + 1)\sqrt{r_0} \right] \sqrt{\zeta + r_0} - (\gamma + 1)(\zeta + r_0) =
$$
  
=  $\sqrt{\zeta + r_0} \left\{ (\gamma + 1) \left[ \sqrt{r_0} - \sqrt{\zeta + r_0} \right] + \frac{1}{u_{*1}\sqrt{r_0}} \right\}.$ 

Следовательно,

$$
u_1(\zeta) = \frac{1}{\sqrt{\zeta + r_0} \left\{ \frac{(\gamma + 1)\left[\sqrt{r_0} - \sqrt{\zeta + r_0}\right] + \frac{1}{u_{*1}\sqrt{r_0}} \right\}} \right\}} (17)
$$

Выражение, стоящее в фигурных скобках, отрицательно при  $\zeta > 0$ , поскольку в этом случае разность  $\left(\sqrt{r_{\scriptscriptstyle 0}}-\sqrt{\zeta+r_{\scriptscriptstyle 0}}\right)$ отрицательна, константа  $u_{*1}$  также отрицательна (см. последнее условие в (11).

Поэтому для построенных коэффициентов ряда (12) при  $\zeta > 0$  и  $a > 0$ (случай Северного полушария) с учетом формул (13)-(15), (17) справедливы такие неравенства:

$$
u_1(\zeta) < 0; \ c_1(\zeta) = \frac{(\gamma - 1)}{2} u_1(\zeta) < 0; \\
 v_2(\zeta) = -au_1(\zeta) > 0. \tag{18}
$$

В случае Южного полушария знак коэффициента  $v_2(\zeta)$  другой (см. (15)):  $v_{o}(\zeta) \leq 0$ , поскольку тогда  $a \leq 0$ .

Учитывая формулы преобразования производных при замене переменных (4), имеем

$$
\frac{\partial u}{\partial r}|_{C^+} = \left(\frac{\partial u}{\partial \zeta} - \frac{\partial u}{\partial \zeta}\right)|_{\zeta=0} =
$$
\n
$$
= u'_0(\zeta) - u_1(\zeta) = -u_1(\zeta) > 0;
$$
\n
$$
\frac{\partial c}{\partial r}|_{C^+} = \left(\frac{\partial c}{\partial \zeta} - \frac{\partial c}{\partial \zeta}\right)|_{\zeta=0} =
$$
\n
$$
= c'_0(\zeta) - c_1(\zeta) = -c_1(\zeta) > 0;
$$
\n
$$
\frac{\partial u}{\partial r}|_{C^+} = \left(\frac{\partial v}{\partial \zeta} - \frac{\partial v}{\partial \zeta}\right)|_{\zeta=0} =
$$
\n
$$
= v'_0(\zeta) - v_1(\zeta) = 0;
$$
\n
$$
\frac{\partial^2 v}{\partial r^2}|_{C^+} = \left(\frac{\partial^2 v}{\partial \zeta^2} - 2\frac{\partial^2 v}{\partial \zeta \partial \zeta} + \frac{\partial^2 v}{\partial \zeta^2}\right)|_{\zeta=0} =
$$
\n
$$
= v''_0(\zeta) - 2v'_1(\zeta) + v_2(\zeta) = v_2(\zeta) > 0. \quad (19)
$$

Поэтому, в частности,

$$
\mathbf{v}\Big|_{C^*} = 0, \ \mathbf{v}_r\Big|_{C^*} = 0, \ \mathbf{v}_{rr}\Big|_{C^*} > 0. \tag{20}
$$

Поскольку выше доказано, что решение задачи (6), (8) задается аналитическими функциями, то для коэффициентов ряда (12) справедливы стандартные оценки [7, 8]. В частности, и для коэффициентов ряда, задающего функцию  $v(\xi, \zeta)$ , существует неотрицательное число  $M$ , что при всех  $k \geq 0$ в некоторой окрестности точки  $(\xi = 0,$  $\zeta = 0$ ) справедливо неравенство:  $|v_L(\zeta)|$  $\xi$  |  $^k$  < M<sup>k</sup>k!. Из этого неравенства следует, что в соответствующей окрестности рассматриваемой точки начальный отрезок ряда для  $v(\xi, \zeta)$  (напомним, что  $v_0(\zeta) = v_1(\zeta) = 0$ ) задает главную часть значений функции υ(ξ, ζ):

$$
\left| \upsilon^2(\zeta) \frac{\xi^2}{2} \right| \gg \sum_{k=3}^{\infty} \left| \upsilon_k(\zeta) \frac{\xi^k}{k!} \right|.
$$

Следовательно, для течения, рассматриваемого в пространстве физических переменных  $(t; r)$ , доказано, что в некоторой окрестности точки  $(t = 0; r = 0)$  на звуковой характеристике  $C^{\dagger}$ :  $r = t + r_0$  — имеют место соотношения (19), (20).

Таким образом, доказано, что

под действием силы Кориолиса в течении, образующемся при стоке газа на окружности  $r = r_0$ , сразу при  $t > 0$  в некоторой окрестности звуковой С+характеристики начинается закрутка газа: в положительном или отрицательном направлениях для случаев Северного или Южного полушариев соответственно.

На рис. 3-5 для случая Северного полушария приведено качественное поведение газодинамических параметров в задаче о плавном стоке в разные моменты времени  $t = t_{12}$ :  $0 \le t_1 \le t_2$  Цифрами 1 и 2 помечены кривые, относящиеся к моментам времени  $t_1$ ,  $t_2$  соответственно.

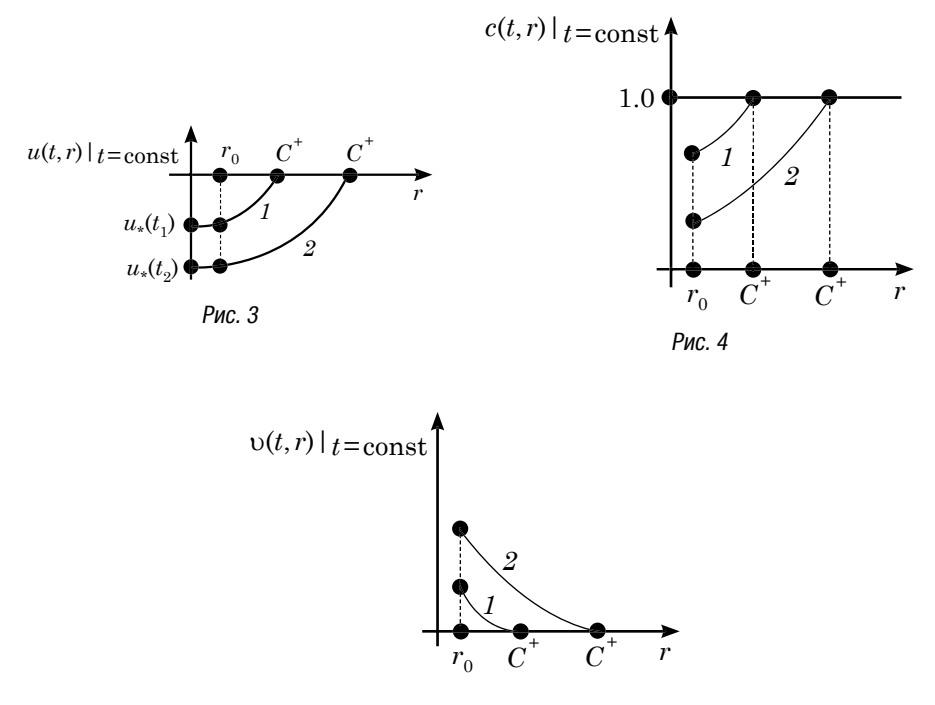

Рис. 5

#### Литература

- 1. Кочин Н. Е., Кибель И. А., Розе Н. В. Теоретическая гидромеханика. Ч. 1. М.: Физматгиз, 1963. 403 с.
- 2. Баутин С. П. Торнадо и сила Кориолиса. Новосибирск: Наука, 2008. ISBN 978– 5–02–0233266–2.
- 3. Баутин С. П. Характеристическая задача Коши для квазилейной аналитической системы // Дифференциальные уравнения,1976, Т. 12, № 11. — С. 2052–2063.
- 4. Баутин С. П. Математическая теория безударного сильного сжатия идеального газа. — Новосибирск: Наука, 1997.
- 5. Баутин С. П. Математическое моделирование сильного сжатия газа. Новосибирск: Наука, 2007. ISBN 978–5–02–023204–4.
- 6. Баутин С. П. Характеристическая задача Коши и ее приложения в газовой динамике. Новосибирск: Наука, 2009. ISBN 978–5–02–023204–4.
- 7. Петровский И. Г. Лекции об уравнениях с частными производными. М.: Физматгиз, 1961.
- 8. Курант Р. Уравнение с частными производными. М.: Мир, 1964.

#### References

- 1. Kochin N. E., Kibel I. A., Roze N. V. Theoretical hydro-mechanics. P.1. M.: Fizmatgiz, 1963. 403 p.
- 2. Bautin S. P. Tornado and Coriolis force. Novosibirsk: Nauka, 2008. ISBN 978–5-02– 0233266–2.
- 3. Bautin S. P. Characteristic Cauchy problem for quasi-linear analytical system // Differential equations, 1976, V. 12, № 11. — P. 2052–2063.
- 4. Bautin S. P. Mathematical theory of shock-free intense compression of ideal gas. Novosibirsk: Nauka, 1997.
- 5. Bautin S. P. Mathematical modeling of gas intense compression. Novosibirsk: Nauka, 2007. ISBN 978–5–02–023204–4.
- 6. Bautin S. P. Characteristic Cauchy problem and its application in gas dynamics. Novosibirsk: Nauka, 2009. ISBN 978–5–02–023204–4.
- 7. Petrovsky I. G. Lectures on equations with quotient derivative. M.: Fizmatgiz, 1961.
- 8. Kurant R. Equation with quotient derivative. M.: Mir, 1964.

#### References (transliteration)

- 1. Kochin N. E., Kibel I. A., Roze N. V. Teoreticheskaya gidromekhanika. Ch.1. M.: Fizmatgiz, 1963. 403 s.
- 2. Bautin S. P. Tornado i sila Koriolisa. Novosibirsk: Nauka, 2008. ISBN 978–5–02– 0233266–2.
- 3. Bautin S. P. Kharakteristicheskaya zadacha Koshi dlya kvazilejnoj analiticheskoj sistemy // Differentsialnye uravneniya, 1976 T. 12 № 11. — S. 2052–2063.
- 4. Bautin S. P. Matematicheskaya teoriya bezudarnogo silnogo szhatiya idealnogo gaza. — Novosibirsk: Nauka, 1997.
- 5. Bautin S. P. Matematicheskoe modelirovanie silnogo szhatiya gaza. Novosibirsk: Nauka, 2007. ISBN 978–5–02–023204–4.
- 6. Bautin S. P. Kharakteristicheskaya zadacha Koshi i ee prilozheniya v gazovoj dinamike. Novosibirsk: Nauka, 2009. ISBN 978–5–02–023204–4.
- 7. Petrovskij I. G. Lektsii ob uravneniyakh s chastnymi proizvodnymi. M.: Fizmatgiz, 1961.
- 8. Kurant R. Uravneniye s chastnymi proizvodnymi. M.: Mir, 1964.

*Статья сдана в редакцию 27 февраля 2011 года*

Н. П. Чуев

# Построение трехмерной эволюционной дифференциальной модели динамики политропного самогравитирующего газа

### N. P. Chuyev

# Construction of a three-dimensional evolutionary differential model of polytropic self-gravitating gas dynamics

#### Аннотация

Проблема математического моделирования эволюции гравитирующих газовых тел связана с решением фундаментальных проблем астрофизики, аналитическим изучением внутренних движений в звездах и в газовых скоплениях. В статье для пространственного случая рассматривается метод построения трехмерной нестационарной газодинамической модели движения самогравитирующего газового облака в виде системы квазилинейных уравнений с частными производными.

Показано, что вместо уравнения Пуассона для гравитационного потенциала можно использовать эквивалентное эволюционное дифференциальное уравнение силовой функции, что позволяет сформировать систему газовой динамики как систему типа Ковалевской.

#### Ключевые слова:

система уравнений газовой динамики, закон всемирного тяготения, ньютоновский потенциал, уравнение Пуассона, система уравнений типа Ковалевской.

#### **Abstract**

The problem of mathematical modeling of gravitating gas bodies' evolution is connected to the solution of astrophysics fundamental problems, analytical study of intrinsic motions in stars and gas accumulations. In the article for the spatial case the method of construction of a three-dimensional non-stationary gas-dynamic motion model of a self-gravitating gas cloud is examined in the form of a system of quasilinear equation with quotient derivative.

It is shown that instead of Poisson equation for the gravitational potential the equivalent evolutionary differential equation of force function can be used. It allows to form the system of gas dynamics as a system of the Kovalevsky type.

#### Key words:

System of gas dynamics equations, law of universal gravitation, Newtonian potential, Poisson equation, system of equations of the Kovalevsky type.

Проблема математическо-люции гравитирующих го моделирования эвогазовых тел по-прежнему актуальна [1–15]. В основе построения таких моделей лежит закон всемирного тяготения (И. Ньютон, 1643–1727). Более 300 лет выдающиеся ученые решали поставленную И. Ньютоном задачу о равновесной форме гравитирующей жидкой массы, вращающейся вокруг оси. Эта задача положила начало теории фигур равновесия. Огромный вклад в решение этой проблемы внесли Х. Гюйгенс, А. К. Клеро, К. Маклорен, А. М. Лежандр.

Одной из основных функций, определяющих течение самогравитирующего газа, является гравитационный потенциал. П.-С. Лаплас получил знаменитое дифференциальное уравнение второго порядка для потенциала вне гравитирующей массы, а С. Д. Пуассон — внутри нее. Исследованиями движений сплошной среды с учетом сил самогравитации занимались К. Якоби, Ж. Лиувиль, П. Г. Дирихле, Ю. В. Р. Дедекинд, Б. Риман, А. М. Ляпунов, А. Пуанкаре.

УДК 517.9+533.6

UDC 517.9+533.6

Сведения об авторе: Николай Павлович Чуев, канд. техн. наук, доцент; кафедра «Высшая математика» Уральского государственного университета путей сообщения, Екатеринбург, Россия. Тел.: +7 (343) 358–55–66.

Nikolay Pavlovich Chuyev, PhD, Associate Professor; «Applied mathematics» department of the Ural State University of Railway Transport, Ekaterinburg, Russia. Tel.: +7 (343) 358–55–66.

Современный этап изучения течений самогравитирующего газа характеризуется глубокими исследованиями в области астрономии, космогонии, динамики звезд. Важные результаты в этом направлении получены С. Чандрасекхаром, Б. П. Кондратьевым. Движение гравитирующего газового шара рассматривалось как модель звезд в работах и монографиях К. П. Станюковича [3] и Л. И. Седова [4]. О. И. Богоявленский рассмотрел динамику адиабатических движений гравитирующего идеального газа, при этом скорости являются линейными функциями координат, а газ с постоянной плотностью заполняет некоторый эллипсоид [10, 11].

В работах [12–14] рассмотрены сферически-симметричные истечения самогравитирующего идеального газа в вакуум, исследована задача о распаде разрыва и построены точные решения начально-краевой задачи для нелинейной интегро-дифференциальной системы с частными производными в виде сходящихся степенных рядов. В данной статье, которая является развитием работ [13–14] для пространственного случая, рассматривается трехмерная нестационарная газодинамическая модель движения самогравитирующего газового облака. Показано, что вместо решения уравнения Пуассона для гравитационного потенциала можно использовать эквивалентное эволюционное дифференциальное уравнение силовой функции, что позволяет сформировать систему газовой динамики как систему типа Ковалевской и доказать существование и единственность аналитического решения задачи Коши для этой системы.

#### 1. Интегро-дифференциальная модель эволюции самогравитирующего газового облака

Пусть в момент *t* = 0 в простран- $\mathrm{cr}$ ве  $R^3$  задана область  $\Omega_t$ , заполненная идеальным политропным газом,

частицы которого притягиваются друг к другу по закону Ньютона. Замкнутая граница данной области  $\Gamma_0$  является аналитической функцией. В начальный момент времени *t* = 0 в каждой точке **x** = {*x*; *y*; *z*} области  $\Omega_0$  известны распределения вектора скорости **u** = { $u_0$ ;  $v_0$ ;  $w_0$ } частиц газа, плотности  $\rho = \rho_0(\mathbf{x})$ , энтропии  $S = S_0(\mathbf{x})$ , которые также являются аналитическими функциями.

В рамках предлагаемой модели течения газа исследуются с учетом силы собственного тяготения и градиента газового давления. Течения газа будут определены решением интегро-дифференциальной системы трехмерных уравнений газовой динамики в форме Л. Эйлера [1–5]:

$$
\begin{cases}\n\mathbf{u}_{t} + (\mathbf{u}\nabla \mathbf{u}) + \frac{1}{\rho}\nabla p = \nabla \Phi; \\
\rho_{t} + \text{div}\rho \mathbf{u} = 0; \\
s_{t} + \nabla s \mathbf{u} = 0,\n\end{cases}
$$
\n(1.1)

$$
\text{age } \Phi(\mathbf{x},t) = G \iiint\limits_{\Omega_t} \frac{\rho(\mathbf{x}',t)}{|\mathbf{x} - \mathbf{x}'|} d\mathbf{x}' - \text{Hib} \text{d} \sigma.
$$

новский потенциал, созданный всей массой газа; *G* — гравитационная постоянная; |**x** – **x**′| — расстояние между точками переменной области  $\Omega_t$ ; оператор ∇ — оператор градиента функции.

Сила **F** с компонентами  $\{F_1; F_2; F_3\}$ , действующая на частицу газа — это сила гравитации, которая выражается через гравитационный потенциал

$$
\mathbf{F} = G \nabla \iiint\limits_{\Omega_t} \frac{\rho(\mathbf{x}',t)}{|\mathbf{x} - \mathbf{x}'|} d\mathbf{x}',\tag{1.2}
$$

а гравитационный потенциал Φ удовлетворяет уравнению Пуассона

$$
\Delta \Phi(\mathbf{x},t) = -4\pi G \rho, \quad (1.3)
$$

где  $\Delta$  — оператор Лапласа, и

$$
\mathbf{F} = \nabla \Phi(x, t); \text{div}\mathbf{F} = \Delta \Phi.
$$

Отметим, что уравнение Пуассона справедливо при определенных допущениях относительно плотности газа р [7]. Систему уравнений (1.1) будем решать в области  $\Omega$ , которая является переменной областью и закон изменения которой неизвестен. Кроме этого, данная область есть область интегрирования при задании силы гравитации (1.2) и задает функциональную зависимость градиента потенциала от изменения области интегрирования. Таким образом, вектор-функция **F** является неизвестной функцией, для которой справедливо уравнение (1.3) как дополнительное уравнение системы (1.1). Для замыкания системы (1.1) используем уравнение состояния политропного идеального газа [9]:

$$
p = A(S)\frac{\rho^{\gamma}}{\gamma}, A(S) = R \exp \frac{S - S_0}{c_v}, (1.4)
$$

где  $R$ ,  $c_v$ ,  $S_0$  — постоянные величины.

В системе уравнений (1.1) присутствуют операции дифференцирования и интегрирования. Такого рода интегро-дифференциальные уравнения изучаются в гидродинамике, теории упругости, в статистической механике (уравнения Больцмана, Ландау и Власова), биологии и др. Подчеркнем, что интегрирование в (1.1) производится не по времени  $t$ , а по пространственным переменным  $x, y, z$ .

#### 2. Дифференциальная модель динамики самогравитирующего газа

Система  $(1.1)$  и уравнение  $(1.3)$ для неизвестной функции **F** образуют квазилинейную систему, которая не является эволюционной системой, поскольку отсутствует производная  $\mathbf{F}_{n}$ .

Далее покажем, каким образом системы  $(1.1)$  и  $(1.3)$  можно преобразовать так, чтобы получить эволюционную систему. Докажем справедливость в трехмерном пространстве следующей теоремы:

**Теорема.** В области  $\Omega$ ,  $\subset R^3$  onpeделено движение газовых масс, гравитирующих по закону Ньютона, описываемое интегро-дифференциальной системой (1.1), (1.3). Если функции и, р, S непрерывно дифференцируемы и удовлетворяют уравнению неразрывности, то уравнение Пуассона

$$
\text{div}\mathbf{F} = \Delta\Phi(\mathbf{x},t) = -4\pi G\rho(\mathbf{x},t) \tag{1.3}
$$

эквивалентно дифференциальному уравнению

$$
\mathbf{F}_t = 4\pi G \rho \mathbf{u} + \text{rot}(\mathbf{u} \times \mathbf{F}) \qquad (2.1)
$$

при условии, что  $\Delta\Phi_0(\mathbf{x},t) = -4\pi G\rho_0$  $\partial \overline{\partial}$ ля  $t = 0$  и условии непрерывного примыкания газа к вакууму, то есть  $\rho = 0$  на  $\Gamma_t$  при  $t \geq 0$ , где  $\Gamma_t$  есть граница  $\Omega$ <sub>r</sub>.

Доказательство. Пусть справедливо равенство (2.1). Тогда, применяя оператор div к обеим частям данного равенства, получим

$$
divFt = \Delta \Phit = 4\pi Gdiv\rho u ++div rot(u × F) = 4\pi Gdiv\rho u,
$$

Tak kak divrot $(\mathbf{u} \times \mathbf{F}) = 0$ .

Используя уравнение неразрывности системы (1.1), преобразуем правую часть последнего равенства

$$
\frac{\partial}{\partial t}\Delta \Phi = -4\pi G \frac{\partial \rho}{\partial t}.
$$

Интегрируя обе части равенства по  $t$  в пределах от 0 до  $t$ , получим

$$
\Delta \Phi - \Delta \Phi_0 = -4\pi G \rho + 4\pi G \rho_0
$$

Учитывая условие теоремы при  $t = 0$ , окончательно получим

$$
\Delta \Phi = -4\pi G \rho.
$$

Таким образом, функции  $\Phi(\mathbf{x}, t)$ ,  $\rho(\mathbf{x}, t)$ , удовлетворяющие уравнениям (2.1) и неразрывности, удовлетворяют уравнению Пуассона (1.3).

Пусть теперь функции  $\mathbf{F} = \nabla \Phi(\mathbf{x}, t)$ ,  $\rho(\mathbf{x}, t)$ ,  $\mathbf{u}(\mathbf{x}, t)$  удовлетворяют системе газовой динамики (1.1), и уравнению (1.3), то есть справедливы также и уравнения:  $\Delta \Phi = -4\pi G \rho$ ,  $div \mathbf{F} = -4\pi G \rho$ .

Заданное распределение газовых масс в области  $\Omega$ , создает гравитационное поле, главной характеристикой которого служит ньютоновская сила  $F(x, t)$  (1.2).

Рассмотрим в некоторый момент времени  $t \geq 0$  векторные линии, образованные векторным полем  $\mathbf{F}(\mathbf{x}, t)$ .

Возьмем произвольную незамкнутую поверхность  $\sigma_1 \subset \Omega$ , и векторные линии поля, которые пронизывают ее, а также  $\sigma_1$ , поверхность  $\sigma_{2} \subset \Gamma$ , и поверхность  $\sigma_{3}$ , расположенную на большом расстоянии от тела на сфере радиуса  $r$  (см. рис. 1). Образованная векторная трубка ограничена боковой поверхностью  $\Sigma = \Sigma_1 \cup \Sigma_2$ где  $\Sigma_1$  — боковая поверхность векторной трубки между поверхностями  $\sigma_1$  и  $\sigma_2$ , а  $\Sigma_2$  — между  $\sigma_2$  и  $\sigma_3$ . Поверхности  $\sigma_1$ ,  $\Sigma_1$  и  $\sigma_2$  ограничивают переменный (газовый) объем  $\omega_{1}(t)$ . Проинтегрируем уравнение (1.3) по области  $\omega_1(t)$ 

$$
\iiint\limits_{\omega_1(t)}\mathrm{div}\mathbf{F}\mathrm{d}\mathbf{x}=-4\pi G\iiint\limits_{\omega_1(t)}\rho(\mathbf{x},t)\mathrm{d}\mathbf{x}.
$$

Применяя к этому объему теорему Гаусса-Остроградского для вектор-функции  $F(x, t)$ , получим

$$
\iint_{S} \mathbf{Fnd\sigma} = -4\pi G \iiint_{\omega_1(t)} \rho(\mathbf{x},t) d\mathbf{x} = -4\pi G m(t).
$$

где **n** — единичный вектор внешней нормали;  $S$  — полная поверхность, ограничивающая область  $\omega_1(t)$ , то есть  $S = \sigma_1 \cup \Sigma_1 \cup \sigma_2$ ;  $m(t)$  — масса газа в объеме  $\omega_1(t)$ .

Учитывая, что **F**⊥n на поверхно-

сти $\Sigma_1$ то  $\iint \mathbf{Fnd\sigma} = 0$ и равенство (2.2) преобразуется к виду

$$
\iint_{\sigma_1} \mathbf{Fnd\sigma} + \iint_{\sigma_2} \mathbf{Fnd\sigma} = 4\pi Gm(t). (2.3)
$$

Изменив направление нормали на поверхности  $\sigma_2$ , получим

$$
\iint_{\sigma_1} \mathbf{Fnd\sigma} = \iint_{\sigma_2} \mathbf{Fnd\sigma} - 4\pi Gm(t). (2.4)
$$

Продифференцируем равенство (2.4) по *t*. Полные производные от поверхностных интегралов по жидким незамкнутым поверхностям, с учетом закона сохранения массы в виде [9]:

$$
\frac{d}{dt} \iiint\limits_{\omega_1(t)} \rho(\mathbf{x},t) \mathrm{d}\mathbf{x} = 0,
$$

равны [16]

$$
\iint_{\sigma_1} \left[ \mathbf{F}_t + \text{div} \mathbf{F} \cdot \mathbf{u} + \text{rot}(\mathbf{F} \times \mathbf{u}) \right] \mathbf{n} d\sigma =
$$
\n
$$
= \iiint_{\sigma_2} \left[ \mathbf{F}_t + \text{div} \mathbf{F} \cdot \mathbf{u} + \text{rot}(\mathbf{F} \times \mathbf{u}) \right] \mathbf{n} d\sigma. (2.5)
$$

Рассмотрим область  $\omega_2(t)$  векторной трубки, образованной полем **F** и ограниченной поверхностями  $\sigma_2$ ,  $\Sigma_2$  и  $\sigma_3$  Поверхность  $\sigma_3$  — это часть сферы радиуса  $r = \sqrt{x^2 + y^2 + z^2}$ , центр которой расположен в начале координат. Известно, что div  $\mathbf{F} = 0$  для точек, расположенных вне гравитирующего тела [6-8], поэтому для всех точек замкнутой области  $\omega_0(t)$ : div  $\mathbf{F} = 0$ , то есть поле **F** является соленоидальным полем.

Интенсивность векторной трубки соленоидального поля есть величина постоянная вдоль всей трубки (с учетом **F** $\perp$ **n** и **Fn** = 0 на  $\Sigma$ <sub>2</sub>):

$$
\iint_{\sigma_2} \mathbf{F} \mathbf{n} d\sigma = \iint_{\sigma_3} \mathbf{F} \mathbf{n} d\sigma. \tag{2.6}
$$

Скорость изменения потока через поверхности о<sub>2</sub> и о<sub>3</sub> равна

$$
\frac{d}{dt} \iint\limits_{\sigma_2} \mathbf{Fnd\sigma} = \frac{d}{dt} \iint\limits_{\sigma_3} \mathbf{Fnd\sigma}.
$$
 (2.7)

Вычислим в равенстве (2.7) полную производную по t, которая сволится к вычислению производной от интеграла по жидкой поверхности и жидкому объему [16]:

$$
\frac{d}{dt} \iint_{\sigma_3} \mathbf{F} \mathbf{n} d\sigma =
$$
\n
$$
= \iiint_{\sigma_3} \mathbf{F}_t + \text{div}\mathbf{F} \cdot \mathbf{u} + \text{rot}(\mathbf{F} \times \mathbf{u}) \cdot \text{Ind}\sigma =
$$
\n
$$
= \iiint_{\sigma_3} \mathbf{F}_t - 4\pi G \rho \mathbf{u} + \text{rot}(\mathbf{F} \times \mathbf{u}) \cdot \text{Ind}\sigma =
$$
\n
$$
= \iiint_{\sigma_3} G \iiint_{\Omega_t} \rho_t \nabla \frac{1}{R} d\mathbf{x}' + G \iint_{\Gamma_t} \rho \nabla \frac{1}{R} \mathbf{u} \mathbf{n} d\sigma \cdot \text{Ind}\sigma =
$$
\n
$$
= \iiint_{\sigma_3} G \iiint_{\Omega_t} \rho_t \nabla \frac{1}{R} d\mathbf{x}' \cdot \text{Ind}\sigma. \tag{2.8}
$$

Здесь учтено, что поверхностный интеграл равен нулю, так как  $\rho = 0$ на  $\Gamma_t$ , а также  $\rho(\mathbf{x}, t) = 0$  и  $\mathbf{u}(\mathbf{x}, t) = 0$ вне области интегрирования  $\Omega_{t^{\boldsymbol{\cdot}}}$ 

Переменная величина *R* есть расстояние между точками **x** и **x**′, переменной области Ω<sub>*t*</sub>: *R* = | **x** – **x**′|, ρ<sub>*t*</sub> частная производная функции ρ по *t*.

Все действия в интегралах (2.8) правомерны, так как подынтегральная функция имеет непрерывные частные производные и интегралы сходятся.

Рассмотрим поведение последнего тройного интеграла (2.8) при *r* → ∞:

$$
\lim_{r\to\infty} G\iiint\limits_{\Omega_t} \rho_t \nabla \frac{1}{R} d\mathbf{x} = \lim_{r\to\infty} G\iiint\limits_{\Omega_t} \rho_t \frac{\mathbf{x} - \mathbf{x}'}{|\mathbf{x} - \mathbf{x}'|^3} d\mathbf{x}.
$$

Разделим в подынтегральной функции числитель и знаменатель на *r*. При *r* → ∞ из-за ограниченности переменной интегрирования  $\mathbf{x}' \in \Omega$ , получим

$$
\lim \frac{\mathbf{x}'}{r} = 0, \quad \left| \frac{\mathbf{x}}{r} \right| = 1,
$$

$$
\lim \frac{\left| \mathbf{x} - \mathbf{x}' \right|}{r} = 1
$$

при *r* → ∞. На этом основании

$$
\lim_{r\to\infty}r^2\left|G\iiint\limits_{\Omega_t}\rho_t\frac{\mathbf{x}-\mathbf{x}'}{\left|\mathbf{x}-\mathbf{x}'\right|^3}\mathrm{d}\mathbf{x}'\right|=
$$

$$
= r^2 \left| G \iiint\limits_{\Omega_t} \rho_t \frac{\mathbf{x}}{r^3} d\mathbf{x}' \right| = r^2 \left| \frac{\mathbf{x}}{r^3} G \iiint\limits_{\Omega_t} \rho_t d\mathbf{x}' \right| =
$$

$$
= G \left| \iiint\limits_{\Omega_t} \left[ - \operatorname{div} \rho \mathbf{u} \right] d\mathbf{x}' \right| = G \left| \iint\limits_{\Gamma_t} \rho \mathbf{u} \mathbf{n} d\sigma \right| = 0,
$$

так как  $\rho = 0$  на  $\Gamma_t$ .

Таким образом, доказано, что

$$
\frac{d}{dt} \iint\limits_{\sigma_3} \mathbf{F} \mathbf{n} \, \mathrm{d} \, \sigma = 0.
$$

Возвращаясь к равенству (2.7), получим

$$
\frac{d}{dt} \iint\limits_{\sigma_2} \mathbf{F} \mathbf{n} \, \mathrm{d} \, \sigma = 0.
$$

Из равенства (2.5) следует

$$
\iiint_{\sigma_1} \left[ \mathbf{F}_t + \text{div}\mathbf{F} \cdot \mathbf{u} + \text{rot}(\mathbf{F} \times \mathbf{u}) \right] \mathbf{n} d\sigma = 0.
$$

В силу произвольности выбранной поверхности  $\sigma_1$  окончательно получим

$$
\mathbf{F}_t + \text{div}\,\mathbf{F} \cdot \mathbf{u} + \text{rot}(\mathbf{F} \times \mathbf{u}) =
$$

$$
\mathbf{F}_t - 4\pi \rho \mathbf{u} + \text{rot}(\mathbf{F} \times \mathbf{u}) = 0.
$$

Отсюда следует справедливость утверждений теоремы

$$
\mathbf{F}_t = 4\pi \rho \mathbf{u} + \mathrm{rot}(\mathbf{u} \times \mathbf{F})
$$

с учетом свойства векторного произведения  $\mathbf{F} \times \mathbf{u} = -\mathbf{u} \times \mathbf{F}$ .

Таким образом, доказанная теорема позволяет сформировать эволюционную систему типа Ковалевской:

$$
\begin{cases}\n\mathbf{u}_{t} + (\mathbf{u}\nabla\mathbf{u}) + \frac{1}{\rho}\nabla p = \mathbf{F}; \\
\rho_{t} + \text{div}\rho\mathbf{u} = 0; \\
s_{t} + \nabla s\mathbf{u} = 0; \\
\mathbf{F}_{t} + \text{rot}(\mathbf{F} \times \mathbf{u}) = +4\pi\rho\mathbf{u}, \quad (2.9)\n\end{cases}
$$

описывающую течения самограбитирующего газа.

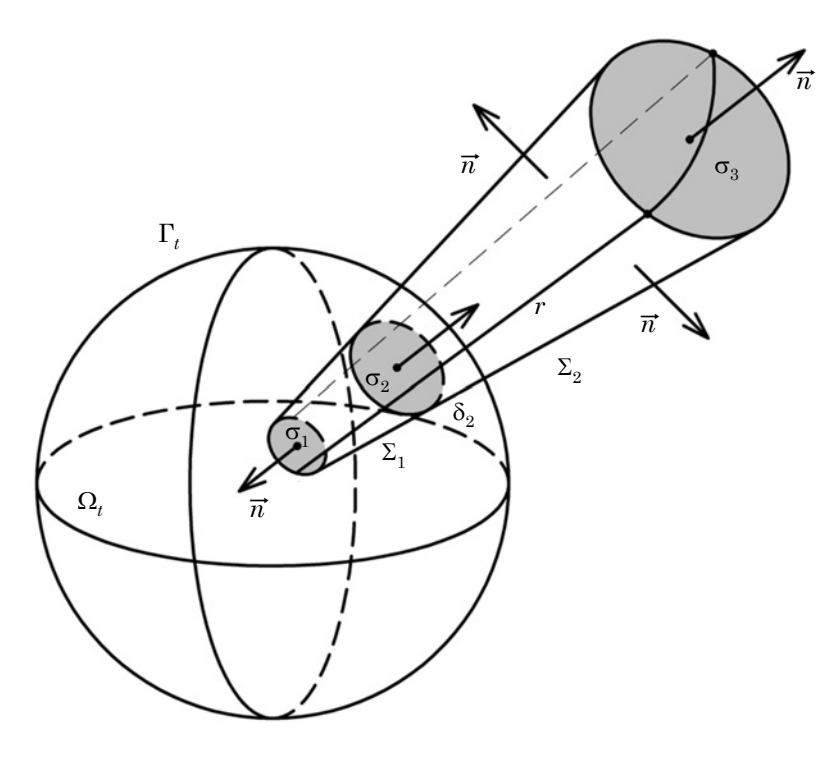

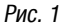

Для системы (2.9) сформулируем задачу Коши — задачу с начальными данными.

Задачу Коши можно рассматривать в различных функциональных классах, например в классе  $C_A$  аналитических функций. Задание аналитических начальных данных при  $t = 0$  основных величин

$$
\mathbf{u}(\mathbf{x}, t), \rho(\mathbf{x}, t), S(\mathbf{x}, t), \mathbf{F}(\mathbf{x}, t)
$$

и функций, входящих в уравнение состояния политропного идеального газа

$$
p = A(s)\frac{\rho^{\gamma}}{\gamma}, A(s) = R \exp \frac{S - S_0}{c_n},
$$

обеспечивает существование и единственность аналитического решения задачи Коши для этой системы на основании теоремы Ковалевской [18] и ее аналога [19]. Подчеркнем, что на основании теорем [6] и [8] аналитичность начальной функции  $\mathbf{F}_0(\mathbf{x}, t)$ определяется при условии аналитичности плотности р<sub>0</sub> и поверхности  $\Gamma_0$ , ограничивающей область  $\Omega_0$ .

Замечание 1. В случае исследования одномерных движений газа и при выполнении всех условий теоремы следует, что  $rot(\mathbf{F} \times \mathbf{u}) = 0$ ; тогда равенство (2.1) примет скалярный вид

$$
F_{\rm t}=4\pi\rho u,
$$

впервые полученный в [13].  $\blacksquare$ 

#### Литература

- 1. Ламб Г. Гидродинамика. М. Л.: ОГИЗ, 1947. 452 с.
- 2. Лихтенштейн Л. Фигуры равновесия вращающейся жидкости. М.: Наука, 1973. 386 c.
- 3. Станюкович К.П. Неустановившиеся движения сплошной среды. М.: Наука, 1971. 855 c.
- 4. Седов Л.И., Методы подобия и размерности в механике. М.: Наука, 1987. 432 с.
- 5. Тассуль Ж.-Л. Теория вращающихся звезд. М.: Мир, 198. 472 с.
- 6. Сретенский Л. Н. Теория ньютоновского потенциала. М.–Л.: ОГИЗ, 1946. 320 с.
- 7. Гюнтер Н. М. Теория потенциала. М.: ОГИЗ, 1953. 415 с.
- 8. Антонов В. А., Тимошкова Е. И., Холшевников К. В. Введение в теорию ньютоновского потенциала. М.: Наука, 1988. 272 с.
- 9. Овсянников Л. В. Лекции по газовой динамике. М.-Ижевск: Институт компьютерных исследований, 2003. 335 с.
- 10. Богоявленский О. И. Динамика гравитирующего газового эллипсоида // ПММ, 1976. — Т. 40, Вып. 2. — С. 270–280.
- 11. Богоявленский О. И. Методы качественной теории динамических систем в астрофизике и газовой динамике. М.: Наука, 1980. 320 с.
- 12. Баутин С. П., Дерябин С. Л. Математическое моделирование истечения идеального газа в вакуум. Новосибирск: Наука, 2005. 390 с.
- 13. Дерябин С. Л., Чуев Н. П. Сферически-симметричное истечение самогравитирующего газа в вакуум // ПММ. — 1994. Т. 58, Вып. 2 — С. 77–84.
- 14. Дерябин С. Л. Трехмерное истечение в вакуум неоднородного движущегося газа в условиях действия внешних сил // Динамика сплошной среды, Вып. 83. — 1987. Сибирское отделение АН СССР, Институт гидродинамики.
- 15. Дерябин С. Л. Одномерное истечение самогравитирующего идеального газа в вакуум // Вычислительные технологии, 2003. Т. 8, № 4. С. 32–44.
- 16. Кочин Н. Е. Векторное исчисление и начала тензорного исчисления. М.: Наука, 1965. 420 с.
- 17. Фихтенгольц Г. М. Курс дифференциального и интегрального исчисления. М.: Наука. 1970.
- 18. Смирнов В. И. Курс высшей математики. М.: Наука, т. 4, 1981. 551 с.
- 19. Баутин С. П. Характеристическая задача Коши и ее приложения в газовой динамике. Новосибирск: Наука, 2009. 368 с. ISBN 978–5–02–023309–6.

#### References

- 1. Lamb G. Hydro-dynamics. M.-L.: OGIZ, 1947. 452 s.
- 2. Likhtenshtein L. Equilibration figures of rotating liquid. M.: Nauka, 1973. 386 p.
- 3. Stanyukovich K. P. Unstable motion of continuum. M.: Nauka, 1971. 855 p.
- 4. Sedov L. I. Similitude and dimension methods in mechanics. M.: Nauka, 1987. 432 p.
- 5. Tassul J.-L. Theory of rotating stars. M.: Mir, 198. 472 p.
- 6. Sretenskiy L. N. Theory of Newtonian potential. M.–L.: OGIZ, 1946. 320 p.
- 7. Gyunter N. M. Theory of potential. M.: OGIZ, 1953. 415 p.
- 8. Antonov V. A., Timoshkova E. I., Kholshevnikov K. V. Introduction into theory of Newtonian potential. M.: Nauka, 1988. 272 p.
- 9. Ovsyannikov L. V. Lectures on gas dynamics. M.–Izhevsk: Institute of computer research, 2003. 335 p. ISBN 5–93972–201–6.
- 10. Bogoyzvlenskiy O. I. dynamics of gravitating gas ellipsoid // PMM, 1976. V. 40, Issue. 2. - P. 270-280.
- 11. Bogoyzvlenskiy O. I. Methods of qualitative theory of dynamics systems in astrophysics and gas dynamics. M.: Nauka, 1980. 320 p.
- 12. Bautin S. P., Deryabin S. L. Mathematical modeling of outflow of perfect gas into vacuum. Novosibirsk: Nauka, 2005. 390 p. ISBN 5–02–032505–8.
- 13. Deryabin S.L., Chuyev N.P. Spherically symmetric outflow of self-gravitating gas into vacuum // PMM. — 1994g. V.58, Issue. 2 — P.77–84.
- 14. Deryabin S.L. Three-dimensional outflow of heterogeneous moving gas into vacuum under circumstances of external force impact // Dynamics of continuum, Issue. 83.— 1987. Siberian branch of Science Academy of USSR, Institute of hydrodynamics.
- 15. Deryabin S.L. One-dimensional outflow of self-gravitating perfect gas into vacuum // Computing technologies, 2003. V. 8, № 4. P. 32–44.
- 16. Kochin N. E. Vector calculus and principles of tensor calculus. M.: Nauka, 1965. 420 p.
- 17. Fikhtengolts G. M. Course of differential and integral calculus. M.: Nauka. 1970.
- 18. Smirnov V. I. Course of higher mathematics. M.: Nauka, v. 4. 1981. 551 p.
- 19. Bautin S. P. Characteristic Cauchy problem and its application in gas dynamics. Novosibirsk: Nauka, 2009. 368 s. ISBN 978–5–02–023309–6.

#### References (transliteration)

- 1. Lamb G. Gidrodinamika. M.-L.: OGIZ, 1947. 452 s.
- 2. Likhtenshtejn L. Figury ravnovesiya vrashchayushchejsya zhidkosti. M.: Nauka, 1973. 386 s.
- 3. Stanyukovich K. P. Neustanovivshiesya dvizheniya sploshnoj sredy. M.: Nauka, 1971. 855s.
- 4. Sedov L. I. Metody podobiya i razmernosti v mekhanike. M.: Nauka, 1987. 432 s.
- 5. Tassul Zh. L. Teoriya vrashchayushchikhsya zvezd. M.: Mir, 198. 472 s.
- 6. Sretenskij L. N. Teoriya nyutonovskogo potentsiala. M.–L.: OGIZ, 1946. 320 s.
- 7. Gyunter N. M. Teoriya potentsiala. M.: OGIZ, 1953. 415 s.
- 8. Antonov V. A., Timoshkova E. I., Kholshevnikov K. V. Vvedenie v teoriyu nyutonovskogo potentsiala. M.: Nauka, 1988. 272 s.
- 9. Ovsyannikov L. V. Lektsii po gazovoj dinamike. M.–Izhevsk: Institut kompyuternykh issledovanij, 2003. 335 s. ISBN 5–93972–201–6.
- 10. Bogoyavlenskij O. I. Dinamika gravitiruyushchego gazovogo ellipsoida // PMM, 1976. T. 40, Vyp. 2. — S. 270–280.
- 11. Bogoyavlenskij O.I. Metody kachestvennoj teorii dinamicheskikh sistem v astrofizike i gazovoj dinamike. M.: Nauka, 1980. 320 s.
- 12. Bautin S. P., Deryabin S. L. Matematicheskoe modelirovanie istecheniya idealnogo gaza v vakuum. Novosibirsk: Nauka, 2005. 390 s. ISBN 5–02–032505–8.
- 13. Deryabin S. L., Chuev N. P. Sfericheski-simmetrichnoe istecheniye samogravitiruyushchego gaza v vacuum // PMM. — 1994g. T.58, Vyp. 2 — S.77–84.
- 14. Deryabin S. L. Trekhmernoe istecheniye v vakuum neodnorodnogo dvizhushchegosya gaza v usloviyakh dejstviya vneshnih sil // Dinamika sploshnoj sredy, Vyp. 83. — 1987. Sibirskoe otdelenie AN SSSR, Institut gidrodinamiki.
- 15. Deryabin S. L. Odnomernoe istecheniye samogravitiruyushchego idealnogo gaza v vacuum // Vychislitelnye tekhnologii, 2003. T. 8, № 4. S. 32–44.
- 16. Kochin N. E. Vektornoe ischisleniye i nachala tenzornogo ischisleniya. M.: Nauka, 1965. 420 s.
- 17. Fikhtengolts G. M. Kurs differentsialnogo i integralnogo ischisleniya. M.: Nauka. 1970.
- 18. Smirnov V. I. Kurs vysshej matematiki. M.: Nauka, t. 4. 1981. 551 s.
- 19. Bautin S. P. Kharakteristicheskaya zadacha Koshi i ejo prilozheniya v gazovoj dinamike. Novosibirsk: Nauka, 2009. 368 s. ISBN 978–5–02–023309–6.

*Статья сдана в редакцию 27 февраля 2011 года*

# УПРАВЛЕНИЕ В ТЕХНИЧЕСКИХ СИСТЕМАХ

В. В. Сапожников, Вл. В. Сапожников, Д. В. Ефанов

УДК 621.391

О синтезе тестеров кодов с суммированием на основе использования свойств простых и линейных функций

UDC 621.391

#### V. V. Sapozhnikov, Vl. V. Sapozhnikov, D. V. Efanov

# About codes' testers synthesis with the summing on the basis of simple and linear functions properties use

#### Аннотация

Приводится новый метод синтеза тестеров кодов с суммированием, основанный на раздельной реализации в генераторе тестера функции младшего контрольного разряда. Данная функция является линейной. Функции старших контрольных разрядов в генераторе реализуются с использованием свойств простых симметричных функций. Тестеры кодов с суммированием, построенные по изложенному методу, обладают улучшенными характеристиками быстродействия по сравнению с известными тестерами для малых значений числа информационных разрядов в коде.

В статье предложены формулы расчета характеристик сложности, контролепригодности и быстродействия нового тестера с тупиковой и итеративной структурами. Дан сравнительный анализ тестеров кодов с суммированием.

#### Ключевые слова:

тестер; генератор; код с суммированием; простая симметричная функция; линейная функция; тупиковая и итеративная реализация; характеристики тестера.

#### **Abstract**

There is given a new method of codes' testers synthesis with the summing based on the separate realization in a tester generator of a function's low-order check digit. This function is a linear one. The functions of high-order check digits in a generator are realized with the use of simple symmetric functions properties. Codes' testers with the summing built with the help of the given method have better operation speed in comparison with known testers for minor values of information digits in a code.

In the article there are offered the formula of complexity characteristics, controllability, speed operation of a new tester with terminal and iterative structures. There is given the comparative analysis of codes' testers with summing.

#### Key words:

tester, generator, code with summing, simple symmetric function, linear function, terminal and iterative realization, tester's characteristics.

Валерий Владимирович Сапожников, д-р техн. наук, профессор, заслуженный деятель науки РФ; ученый секретарь Петербургского государственного университета путей сообщения; С.-Петербург, Россия. E-mail: kat@pgups.edu.

Владимир Владимирович Сапожников, д-р техн. наук, профессор, заслуженный деятель науки РФ; заведующий кафедрой «Автоматика и телемеханика на железных дорогах» Петербургского государственного университета путей сообщения; С-Петербург, Россия. E-mail: kat@pgups.edu.

Дмитрий Викторович Ефанов, ассистент; кафедра «Автоматика и телемеханика на железных дорогах» Петербургского государственного университета путей сообщения; С.-Петербург, Россия. Тел.: +7-911-709-21-64. E-mail: mitriche@yandex.ru. Valery Vladimirovich Sapozhnikov, DSc, professor, Honoured Science Worker of Russian Federation, scientific secretary of The Petersburg State Transport University, Saint Petersburg, Russia, E-mail: kat@pgups.edu.

Vladimir Vladimirovich Sapozhnikov, DSc, professor, Honoured Science Worker of Russian Federation, head of «Railway automation and telemechanics» chair, The Petersburg State Transport University, Saint Petersburg, Russia, E-mail: kat@pgups.edu.

Dmitry Viktorovich Efanov, assistant of «Railway automation and telemechanics» chair, The Petersburg State Transport University, Saint Petersburg, Russia. Tel.: +7-911-709-21-64, railway 58-579. E-mail: mitriche@yandex.ru.

#### Введение

При синтезе самопроверяемых дискретных устройств часто используется код с суммированием (код Бергера,  $(n, m)$ -код), впервые описанный в работе [1]. Код с суммированием является разделимым: в векторе кода с суммированием можно выделить т информационных и  $k$  контрольных разрядов  $(k = \log_2(m+1)$ [, n=m+k). Данное свойство кода с суммированием используется при построении схем функционального контроля. Свойства кода с суммированием по обнаружению неисправностей в схемах функционального контроля подробно изучены в работах [2, 3].

Для контроля соответствия кодовых векторов коду (n, m) применяются самопроверяемые тестеры, которые содержат п входов и два выхода [4]. Тестер обладает следующими свойствами:

- 1) контроль входного вектора (выходы  $z_1$  и  $z_2$  принимают значения  $(1, 0)$  и  $(0, 1)$ , если на входе тестера присутствует вектор кода  $(n, m)$ , и принимают значения (0, 0) или  $(1, 1)$  в противном случае);
- 2) самопроверка (для любой одиночной константной неисправности тестера существует такое слово кода  $(n, m)$ , на котором выходы

 $z_1$  и  $z_2$  принимают значения  $(0, 0)$ или (1, 1)).

Для сравнения тестеров используются специальные характеристики (сложность, контролепригодность и быстродействие) [5]. Под сложностью  $(L)$  понимается общее число входов логических элементов в структуре тестера. Характеристика контролепригодности (t) определяет число тестовых комбинаций, необходимых для обеспечения обнаружения всех одиночных неисправностей во внутренней структуре тестера. Быстродействие (q) оценивается по максимальному числу логических элементов, через которые проходит путь в схеме тестера от входа до его выхода.

Вопросы синтеза тестеров для кодов с суммированием рассмотрены  $B[4, 6-9].$ 

При синтезе тестеров кодов с суммированием применяется структура, приведенная на рис. 1 [4]. В ней выделяется генератор контрольных разрядов, который вычисляет значения контрольных разрядов по значениям информационных разрядов, и компаратор, осуществляющий сравнение вычисленных разрядов с разрядами в контрольной части передаваемого кодового вектора.

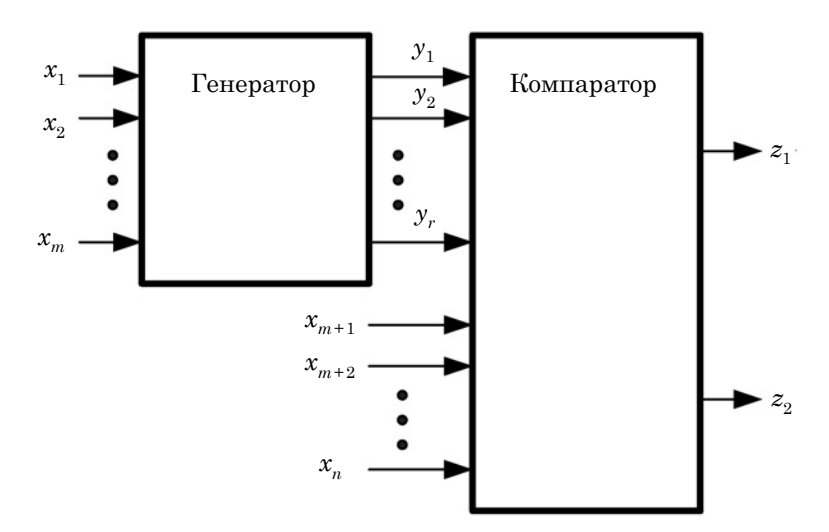

Рис. 1. Структура тестера кода (п, т)

Самым простым вариантом построения тестеров является построение структуры по дизъюнктивной совершенной нормальной форме (ДСНФ) функций алгебры логики, описывающих контрольные разряды [4]. В [6] приводится метод с последовательным соединением схем комбинационных сумматоров и полусумматоров. В работах [9, 10] для синтеза генераторов тестеров кодов с суммированием используются свойства простых симметричных функций.

Настоящая статья посвящена новому методу синтеза тестеров кодов с суммированием, позволяющему улучшить характеристики тестеров по сравнению с методами, описанными в [4, 6-9]. При этом используются свойства простых симметричных и линейных функций, описывающих контрольные разряды.

#### Синтез генератора тестера кода с суммированием

Рассмотрим код  $(n, m)$ . Код имеет  $2^m$  кодовых слов, каждое из которых образуется следующим обра-

зом: к информационному вектору  $\langle f_1 f_2 ... f_m \rangle$ приписывается контрольный  $\leq g_{m+1} g_{m+2} \dots g_n$ >, состоящий из  $k$ разрядов. Контрольный вектор отражает число единиц в информационном векторе, записанное в виде двоичного числа. В таблице 1 в качестве примера приводятся все кодовые слова кода (7,4).

В [9] приводится метод синтеза тестеров кодов с суммированием с использованием простых симметричных функций. Простая симметричная функция [4, 9, 10] описывается выражением

$$
f^{m}(x_{1}, x_{2},...,x_{n}) =
$$
  
=  $\bigvee_{i_{1}, i_{2},..., i_{m} \in (1, 2,...,n)} x_{i_{1}} x_{i_{2}} ... x_{i_{m}}.$  (1)

В простой симметричной функции (1) знаками дизъюнкции объединены все конъюнкции без инверсий одного ранга т.

Функции, описывающие выходы генератора (обозначим их  $S_0, S_1, ..., S_k$ ), могут быть описаны следующей формулой [9] (здесь и далее для простоты

Таблица 1

| Информационные слова |                |          |                    | Контрольные слова          |                            |          |
|----------------------|----------------|----------|--------------------|----------------------------|----------------------------|----------|
| $x_{1}$              | $x_{2}$        | $x_{3}$  | $\boldsymbol{x}_4$ | $x_{\scriptscriptstyle 5}$ | $x_{\scriptscriptstyle 6}$ | $x_7$    |
| $\overline{0}$       | 0              | $\Omega$ | $\theta$           | $\Omega$                   | $\Omega$                   | 0        |
| $\Omega$             | 0              | $\Omega$ | 1                  | $\Omega$                   | $\Omega$                   |          |
| 0                    | 0              |          | $\theta$           | $\Omega$                   | $\Omega$                   |          |
| 0                    | 0              |          | 1                  | $\Omega$                   |                            | $\Omega$ |
| 0                    |                | $\Omega$ | $\theta$           | $\Omega$                   | $\Omega$                   |          |
| $\theta$             |                | $\Omega$ | 1                  | $\Omega$                   |                            | $\Omega$ |
| $\theta$             |                | 1        | $\overline{0}$     | $\Omega$                   | 1                          | 0        |
| 0                    |                |          | 1                  | $\Omega$                   |                            |          |
|                      | $\theta$       | $\Omega$ | $\Omega$           | $\Omega$                   | $\Omega$                   |          |
|                      | 0              | $\Omega$ | 1                  | $\Omega$                   |                            | 0        |
|                      | $\overline{0}$ |          | $\overline{0}$     | $\Omega$                   |                            | 0        |
|                      | $\overline{0}$ | 1        | 1                  | $\Omega$                   | 1                          | 1        |
|                      |                | $\Omega$ | $\Omega$           | $\Omega$                   |                            | 0        |
|                      |                | $\Omega$ | 1                  | $\Omega$                   |                            |          |
|                      |                |          | $\Omega$           | $\Omega$                   |                            |          |
|                      |                |          |                    |                            | O                          |          |

Кодовые слова кода (7,4)

обозначений опустим переменные  $x_i$ в обозначении простой симметричной функции):

$$
S_i = f^{m_1} \overline{f^{m_1+2i}} \vee f^{m_2} \overline{f^{m_2+2i}} \vee \dots \vee f^a \overline{f^b}, (2)
$$

где  $m_1 = 2^i$ ,  $m_{i+1} = m_i + 2^{i+1}$  ( $j \in \{1, 2, \ldots \}$ 

3,...}), 
$$
a = p' \cdot 2^{i+1} + 2^i
$$
,  $p' = \left[\frac{p}{2^{i+1}}\right]$  (3a)

обозначение [t] соответствует ближайшему к t числу, равному или меньшему *t*),  $p = m - 2^{i}$ ,  $b = a + 2^{i}$ , если  $a+2<sup>i</sup> \leq m$ , и  $b=0$  в противном случае.

Таким образом, генератор тестера кода  $(n, m)$  реализуется в виде двух блоков  $A_1$  и  $A_2$ , соединенных последовательно: блок А, представляет собой реализацию простых симметричных функций  $f^i$ , вычисляемых по формуле (1), а блок  $A_2$  — реализацию системы функций S<sub>i</sub>, вычисляемых по формуле (2).

Например, для кода (7,4), заданного таблицей 1, генератор описывается системой функций:

$$
\begin{cases}\nS_0 = f(x_7') = f^1 \overline{f^2} \vee f^3 \overline{f^4}; \\
S_1 = f(x_6') = f^2 \overline{f^4}; \\
S_2 = f(x_5') = f^4.\n\end{cases}
$$
\n(3)

Исходя из (1) функции  $f^i$  в системе (3) вычисляются следующим образом:

$$
\begin{cases}\nf^1 = x_1 \vee x_2 \vee x_3 \vee x_4; \nf^2 = x_1 x_2 \vee x_1 x_3 \vee x_1 x_4 \vee \n\vee x_2 x_3 \vee x_2 x_4 \vee x_3 x_4; \nf^3 = x_1 x_2 x_3 \vee x_1 x_2 x_4 \vee \n\vee x_2 x_3 x_4 \vee x_1 x_3 x_4; \nf^4 = x_1 x_2 x_3 x_4. \n\end{cases}
$$
\n(4)

При реализации простых симметричных функций можно пользоваться следующей формулой разложения [4, 10]:

$$
f^{i}(x_{1},...,x_{p},...,x_{m}) =
$$
  
=  $f^{i}(x_{1},...,x_{p}) \vee f^{i}(x_{p+1},...,x_{m}) \vee$ 

$$
\sqrt{f}^{i-1}(x_1, \dots, x_p) f^1(x_{p+1}, \dots, x_m) \vee
$$
  

$$
\sqrt{f}^{i-2}(x_1, \dots, x_p) f^2(x_{p+1}, \dots, x_m) \vee \dots
$$
  

$$
\dots \vee f^1(x_1, \dots, x_p) f^{m-1}(x_{p+1}, \dots, x_m). \quad (5)
$$

Правая часть формулы (5) в качестве составляющих также содержит простые симметричные функции, к которым применяется указанное разложение. Использование преобразования (5) к каждой составляющей до тех пор, пока формула не будет содержать только элементарные функции вида  $f^1(x_i) = x_i$ ,  $f^1(x_i, x_i) = x_i \vee x_i, f^2(x_i, x_i) = x_i x_i$ , позволяет получить специальное тупиковое представление [4].

Нетрудно заметить, что функция, описывающая младший контрольный разряд  $S_0$ , является линейной (см. таблицу 1):

$$
S_0 = f(x_7') = x_1 \oplus x_2 \oplus x_3 \oplus x_4. \quad (6)
$$

При замене в системе (3) первого уравнения выражением (6) получаем систему функций  $S_i$ , в которой отсутствуют простые симметричные функции с нечетными индексами:

$$
\begin{cases}\nS_0 = f(x_7') = x_1 \oplus x_2 \oplus x_3 \oplus x_4; \\
S_1 = f(x_6') = f^2 \overline{f^4}; \\
S_2 = f(x_5') = f^4.\n\end{cases} (7)
$$

На рис. 2 приведена общая структура предлагаемого тестера. При синтезе блока  $S_0$  используются элементы М2 (сумматор по модулю 2) [4].

При построении блока  $A_1$  в соответствии с (5) в [9] используется разбиение множества входных переменных функций  $M = \{x_1, \ldots, x_p, \ldots, x_m\}$ на два подмножества  $M_1 = \{x_1, ..., x_n\}$ и  $M_2 = \{x_{p+1}, \ldots, x_m\}$ . Целесообразно выбирать число  $p$  как ближайшее целое к  $\frac{k}{2}$  четное число (если таких чисел два, то выбирается любое из них):

$$
p = \left[\frac{m}{2}\right].\tag{8}
$$

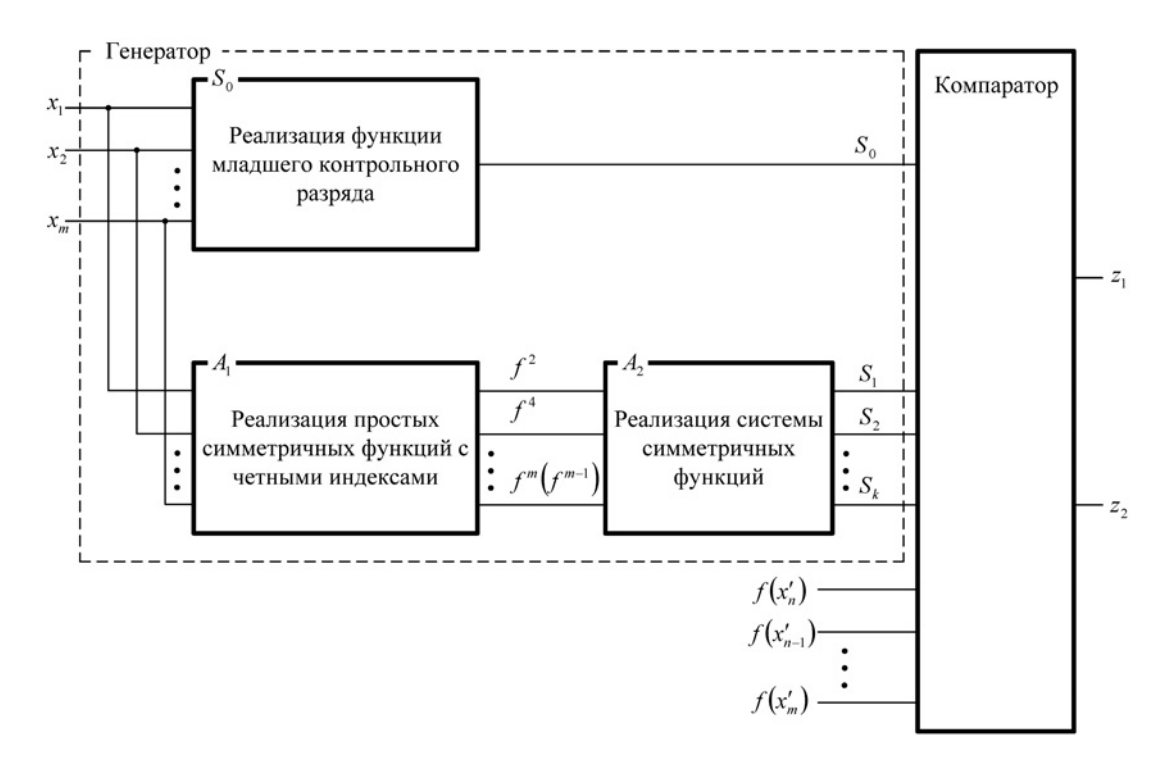

Рис. 2. Общая структура тестера кода (п, т)

Такой подход приводит к получению структуры блока  $A_1$  генератора с наименьшей сложностью [9]. Разбиения проводятся до тех пор, пока не получаются множества, содержащие одну или две переменные.

При этом для исходного кода определяется базовое множество переменных  $M = \{x_1, \ldots, x_n, \ldots, x_m\}$ , соответствующее информационным векторам кодовых слов. Указанное множество М разбивается на подмножества  $M_1 = \{x_1, ..., x_p\}$  и  $M_2 = \{x_{p+1}, ..., x_m\}$ . Вычисляются основные представления функций  $f^i$  по формуле (5), после чего проводится дальнейшее разбиение множеств  $M_1$  и  $M_2$  до тех пор, пока не будет получено тупиковое представление функций  $f^i$ . Затем производится совместная реализация полученных функций в виде многоуровневой схемы с разветвлениями, имеющая *m* входов и  $k$  выходов.

При синтезе тестеров кодов с суммированием по метолу разлельной

реализации функции младшего контрольного разряда не требуется реализация нечетных простых симметричных функций в первом разбиении  $M_1$  и  $M_2$  Это следует непосредственно из формулы (2).

Синтезируем генератор тестера кода (7,4). Базовое множество  $M$  состоит из четырех переменных  $M =$  $=\{x_1, x_2, x_3, x_4\}.$  Вычислим значение р:

$$
p = \left[\frac{m}{2}\right] = \left[\frac{4}{2}\right] = 2.
$$

В разбиении получаем подмножества:  $M_1 = \{x_1, x_2\}$  и  $M_2 = \{x_3, x_4\}$ , которые являются элементарными. Основные представления функций  $f^1 \div f^4$  имеют вид

$$
f^{1}(x_{1} + x_{4}) = f^{1}(x_{1}, x_{2}) \vee f^{1}(x_{3}, x_{4});
$$
  

$$
f^{2}(x_{1} + x_{4}) = f^{2}(x_{1}, x_{2}) \vee
$$
  

$$
\vee f^{2}(x_{3}, x_{4}) \vee f^{1}(x_{1}, x_{2}) \cdot f^{1}(x_{3}, x_{4}),
$$

$$
f^{3}(x_{1} + x_{4}) = f^{2}(x_{1}, x_{2}) \cdot f^{1}(x_{3}, x_{4}) \vee
$$
  
\n
$$
\vee f^{1}(x_{1}, x_{2}) \cdot f^{2}(x_{3}, x_{4});
$$
  
\n
$$
f^{4}(x_{1} + x_{4}) = f^{2}(x_{1}, x_{2}) \cdot f^{2}(x_{3}, x_{4}).
$$

Блоки  $A_2$  и  $S_0$  строятся по функциям системы (7). На рис. 3 приведена схема полученного генератора тестера кода (7,4), который имеет следующие характеристики:  $L = 36$ ,  $t = 8, q = 5.$ 

#### Расчет характеристик тестеров кодов с суммированием

Ниже приводятся формулы, по которым можно рассчитать характеристики тестера при раздельной реализации функции младшего контрольного разряда. По следующей формуле вычисляется сложность тестера:

$$
L = L_{A_1} + L_{A_2} + L_{S_3} + L_{MC}. \tag{9}
$$

Число уровней тестера, характеризующее быстродействие, рассчитывается по формуле

$$
q = q',\tag{10}
$$

ГДЄ  $q' = q_{A_1} + q_{A_2} + q_{MC}$ , ЄСЛИ  $q_{A_1} + q_{A_2} > q_{S_0}$ ,  $q' = q_{S_0} + q_{MC}$ , если  $q_{A_1} + q_{A_2} \leq q_{S_0}$ .

Количество тестовых комбинаций, необходимых для проверки тестера:

$$
t = t_{A}.\tag{11}
$$

При тупиковой реализации блока  $A_1$  в первом уровне схемы в отличие от метода, описанного в [9], исключаются все логические элементы, реализующие простые симметричные функции с нечетными индексами (данное замечание следует из алгоритма разбиения множества  $M$  входных переменных). Таким образом, сложность блока  $A_1$  генератора

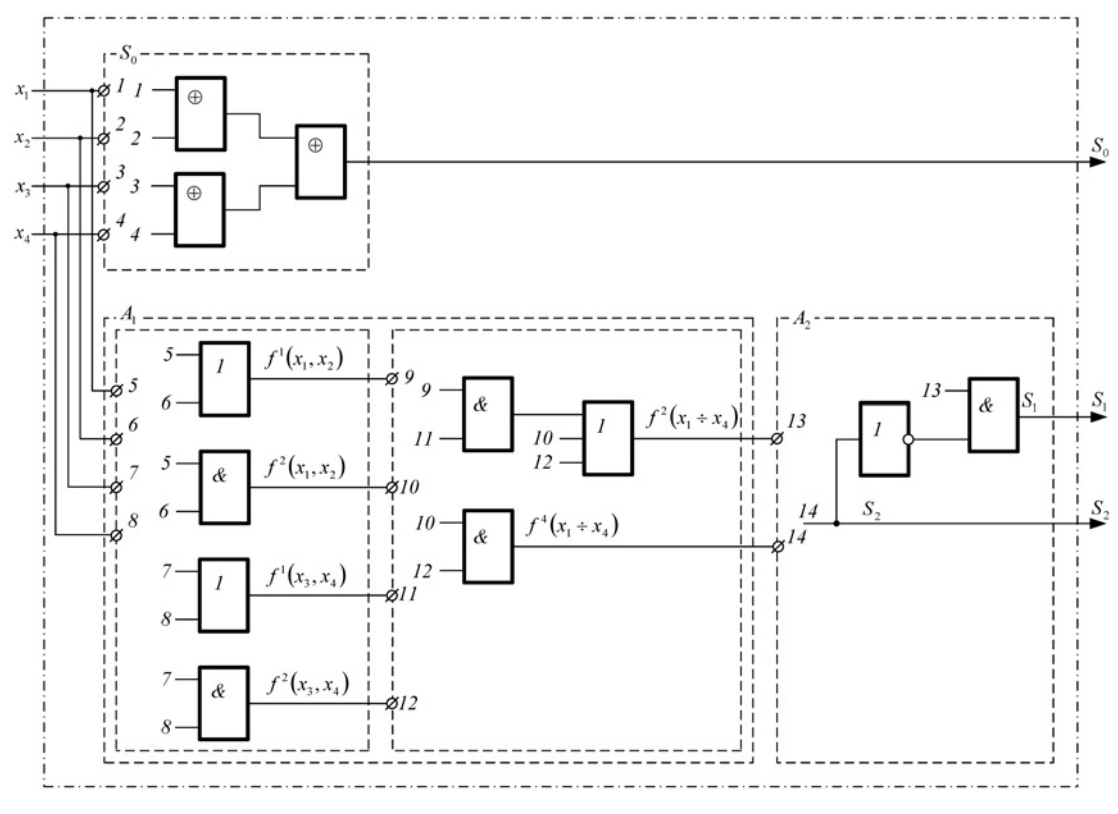

Рис. 3. Генератор тестера кода (7,4)

сокращается на величину  $L'$ , характеризующую сложность схемы, построенной только по простым симметричным функциям с нечетными индексами.

Найдем формулу расчета величины L'. Из алгоритма разбиения входных переменных на подмножества  $M_i$ все коды  $(n, m)$  следует разбить на четыре класса, коды с  $m = 4i$ ,  $m = 4i + 2$ ,  $m = 4i - 1$  и  $m = 4i + 1$ . Такое деление кодов связано с величиной (8). Рассматриваются только простые симметричные функции  $f^1 \div f^m(f^{m-1})$  с нечетными значениями т, сложность которых подсчитывается по количеству элементов «И» и «ИЛИ», необходимых для реализации схемы по формулам. Из разложения (5) и алгоритма построения тупиковой структуры тестера следует, что все элементы «И» будут являться двухвходовыми; таким образом,  $L_{\kappa} = 2$ . Сложность элементов «ИЛИ» варьируется:  $L_{\vee} \geq 2$ . Подсчитав сложность всех элементов «И» и всех элементов «ИЛИ» в конечном разложении, получим искомую величину  $L$ :

$$
L' = \begin{cases} L_{4i}, \\ L_{4i+1}, \\ L_{4i-1}, \\ L_{4i+2}, \end{cases}
$$
 (12)

где  $L_{4i} = 4\left[\sum_{k=1}^{i} k + \sum_{k=1}^{i} (2k-2) + i\right],$ 

если  $m = 4i$  или  $m \times p = \frac{m}{2}$  — четные;

$$
L_{4i+1} = 6\sum_{k=1}^{i} k + \sum_{k=1}^{i} (2k+1) + 2\sum_{k=1}^{i} (2k-1),
$$

если  $m = 4i + 1$  или  $m$  — нечетное;

$$
L_{4i-1} = 6\sum_{k=1}^{i} k + \sum_{k=1}^{i} (2k+1) +
$$
  
+2 $\sum_{k=1}^{i} (2k-1) - (6i+1),$ 

если  $m = 4i-1$  или  $m$  — нечетное;

$$
L_{4i+2}=12\sum_{k=1}^{i}k+2i+1,
$$

если  $m = 4i + 2$  или  $m$  — четное, a  $p = \frac{m}{2}$  — нечетное.

Для расчета числа тестовых комбинаций, необходимых для полной проверки генератора, построенного по методу использования свойств линейных и симметричных функций при раздельной реализации функции младшего контрольного разряда, можно воспользоваться формулами, предложенными в [9].

$$
t = t_m(A_1) = t'_m + 1,\tag{13}
$$

где 
$$
t'_m = \frac{m^2}{4} + m
$$
 при четных  $m$  и  $\frac{m}{2}$ ;  
\n $t'_m = \frac{m^2 - 4}{4} + m$ при четном  $m$  и нечет-  
\nном  $\frac{m}{2}$ ;  $t'_m = \frac{m^2 - 1}{4} + m$  при нечетных  
\n $m$  и  $\frac{m}{2}$ .

Эти формулы справедливы, поскольку из алгоритма построения ясно, что меняются только конечные функции разложения. Данные функции входят в последний каскад генератора, тестовые комбинации для которого реализуются на выходах предыдущего. Пример синтеза генератора для кода (7,4) подчеркивает этот факт (рис. 3).

Общее число уровней блока  $A_1$  вычисляется по формуле [9]

$$
q_{A_1} = 2 \left[ \log_2 m \right[ -1. \tag{14}
$$

В случае использования итеративной структуры блока  $A_1$  генератора [11], справедливы следующие формулы расчета характеристик:

$$
L_{A} = 2m(m-1) - 4(m-2), \quad (15)
$$

$$
q_{A_1} = 2m,\tag{16}
$$

$$
t_{A_1} = 2m.\t\t(17)
$$

Поскольку итеративная схема строится из двухвходовых элементов «И» и «ИЛИ», то для ее построения требуется  $m(m-1)$  элементов, а сложность равна  $2m(m-1)$ . При выделении блока  $S_0$  для реализации функции младшего контрольного разряда сокращается часть двухвходовых элементов в последнем уровне схемы. Анализ итеративных структур различных генераторов показал, что число сокращаемых двухвходовых элементов находится в зависимости от числа информационных разрядов в коде  $2(m-2)$ , а сложность сокращаемой части схемы равна  $4(m-2)$ .

Блок  $A_2$  реализует систему простых симметричных функций только с четными индексами. Отметим, что для двух соседних кодов  $(n, m)$ и  $(n, m + 1)$ , где *m* — четное блоки  $A_2$ одинаковы. Для всех кодов  $(n, m)$ блок  $A_2$  является трехуровневым, что следует из формулы  $(2)$ , то есть  $q = 3$ . Однако для кода (5,3) синтез блока  $A_0$  не требуется, поскольку реализуется только одна простая симметричная функция:  $S_2 = f^2$ . Для кодов (7,4) и (8,5) число уровней равно двум.

Множество тестовых комбинаций, необходимых для проверки блока  $A_0$ , является подмножеством тестовых комбинаций, необходимых для проверки блока  $A_1$ :

$$
t_{A_2} \subset t_{A_1}.
$$

Сложность блока  $A_2$  вычисляется непосредственно по системе функций  $S(f^{i})$  (см. формулу (2)) либо по формуле, предложенной в [9], за исключением учета функции  $S_0$ :

$$
L_{A_2} = \sum_{i=1}^{k-1} L_m(S_i) + \left[\frac{m}{2}\right];
$$
  
\n
$$
L_m(S_i) = 2g - \left[\frac{g}{2}\right] + 1;
$$
  
\n
$$
g = \left[\frac{m - 2^{i+1} + 1}{2^i}\right],
$$
\n(18)

где  $m$  и  $k$  — число информационных и контрольных разрядов соответственно; [а] и [а] - обозначения ближайшего меньшего и большего к а целых чисел соответственно, при этом если  $a < 0$ , то  $[a]_0 = [a]_0 = 0$ ,

$$
e^{c\pi u} a = \frac{1}{2}, \text{ to } [a]_{-} = [a]_{+} = 1, e^{c\pi u} a -
$$

целое, то  $[a]_0 = [a]_0 = a$ .

При реализации блока компаратора (МС) и блока функции младшего контрольного разряда  $(S_0)$  используются элементы М2.

Для построения блока  $S_0$  требуется  $(m-1)$  элемент М2, для проверки правильности функционирования каждого из которых требуется полный тест, содержащий четыре комбинации [12].

Число уровней схем блока  $S_0$  вычисляется по формуле

$$
q_{S_0} = q_{M2} \left[ \log_2 m \right], \tag{19}
$$

где  $q_{M2}$  — число уровней элемента, реализующего функцию неравнозначности;  $q_{M2} = 2$ ; запись ]а[ обозначает ближайшее целое, превосходящее данное.

Для расчета сложности блока  $S_0$ применимо выражение

$$
L_{S_0} = (m-1)L_{M2}, \tag{20}
$$

где  $L_{M2}$  — сложность элемента, реализующего функцию неравнозначности;  $L_{M2} = 6$ .

Характеристики блока компаратора подробно изучены в [9].

#### Заключение

В таблице 2 приводятся характеристики некоторых кодов с суммированием. Тестеры типа I и II построены по методу, изложенному в [9]. Тестер I содержит генератор с итеративной структурой, а тестер  $II$  — генератор с тупиковой структурой. Тестер типа III построен с использованием сумматоров и полусумматоров [6]. Тестеры типа IV и V — это тестеры с итеративной и тупиковой реализациями, метод синтеза которых рассмотрен в данной статье.

Тестеры IV и V обладают улучшенными характеристиками быстродействия при неизменных характеристиках сложности и контролепригодности для кодов с суммированием с малым числом информационных разрядов *m <* 6 по сравнению с тестерами I и II. Для *m* ≥ 6 характеристики быстродействия и контролепригодности предлагаемых тестеров сравнимы с характеристиками аналогичных тестеров I и II.

По сравнению с тестерами III характеристики тестеров IV и V улучшены.

В заключение отметим, что предложенный метод синтеза тестеров кодов с суммированием на основе использования свойств простых симметричных и линейных функций дополняет многообразие методов построения самопроверяемой контрольной аппаратуры.  $\Box$ 

*Таблица 2* 

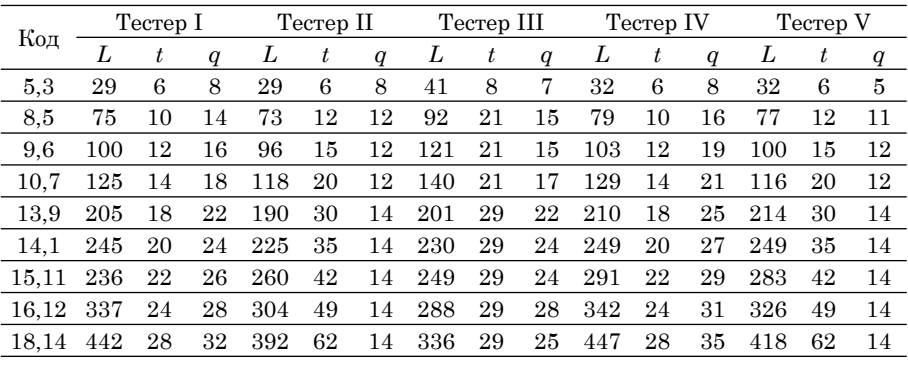

Характеристики тестеров кодов с суммированием

#### Литература

- 1. Berger J. M. А note on error detecting codes for asymmetric channels // Information and Control, 1961, № 3. — Р. 68–73.
- 2. Ефанов Д. В., Сапожников В. В., Сапожников Вл. В. О свойствах кода с суммированием в схемах функционального контроля // Автоматика и телемеханика, 2010, № 6. — С. 155–162. ISSN 0005–2310.
- 3. Сапожников В. В., Сапожников Вл. В., Ефанов Д. В. Предельные свойства кода с суммированием // Известия Петербургского университета путей сообщения, 2010. — Вып. 3. — С. 290–299. — ISSN 1815–588Х.
- 4. Сапожников В. В., Сапожников Вл. В. Самопроверяемые дискретные устройства / Под ред. В. В. Сапожникова. — СПб: Энергоатомиздат, 1992. — 224 с. ISBN 5–283–04605–2.
- 5. Marouf M.A., Friedman A.D. Efficient Design of Self-Chocking Checker for any m-out-of-n Code // IEEE Trans. Comput, 1978, V. 27, № 6. — P. 482–490.
- 6. Marouf M. A., Friedman A. D. Design of Self-Checking Checkers for Berger Codes // In: Proc. 8<sup>th</sup> Annual Intern. Conf. on Fault — Tolerant Computing, Toulouse, 1978, V.C-27. — P. 179–183.
- 7. Parag K. Lala Salf-checking and Fault-tolerant Digital Design // University of Arkansas, 2001. — 216 с. ISBN 0–124–34370–8.
- 8. Morozov A. A., Saposhnikov V. V., Saposhnikov Vl. V., Goessel M. New self-checking circuits by use of Berger-codes // 6th IEEE Int. On-Line Testing Workshop — Palma de Mallorca, Spain. — 2000. — P.141–146. ISBN 0–7695–0646–1.
- 9. Мельников А. Г., Сапожников В. В., Сапожников Вл. В. Синтез самопроверяющихся тестеров для кодов с суммированием // Проблемы передачи информации. — Т. XXII. — 1986, № 2. — С. 85–97. — ISSN 0555–2923.
- 10. Сапожников В. В., Сапожников Вл. В. Универсальный алгоритм синтеза самопроверяющихся тестеров для кодов с постоянным весом // Проблемы передачи информации. — Т. XX. — 1984. — Вып. 2. — С. 65–76. ISSN 0555–2923.
- 11. Reddy S. M., Wilson J. R. Easily Testable Cellular Realizations for the (Exactly P) out-of-n and (P or More)-out-of-n Logic Functions // IEEE Trans. Comput. — 1974, V. 23,  $N_2$  1. — P. 98–100.
- 12. Сапожников Вл. В. Контроль линейных комбинационных схем // Кибернетика, 1979, № 3. — С. 44–47.

#### References

- 1. Berger J. M. А note on error detecting codes for asymmetric channels // Information and Control, 1961, № 3. — Р. 68–73.
- 2. Efanov D.V., Sapozhnikov V.V., Sapozhnikov Vl.V. About sum code characteristics in functional check schemes // Automatics and telemechanics, 2010,  $N_2$  6. — P. 155–162. ISSN 0005–2310.
- 3. Sapozhnikov V. V., Sapozhnikov Vl. V., Efanov D. V. Marginal characteristics of a sum code // Proceedings of Saint Petersburg university of railway transport, 2010. — Issue 3 — P. 290-299. — ISSN 1815-588X.
- 4. Sapozhnikov V. V., Sapozhnikov Vl. V. Self-checking discrete devices / Edited by V. V. Sapozhnikov. — SPb: Energoatomizdat, 1992. — 224 p. ISBN 5–283–04605–2.
- 5. Marouf M.A., Friedman A.D. Efficient Design of Self-Chocking Checker for any m-out-of-n Code // IEEE Trans. Comput, 1978, V. 27, № 6. — P. 482–490.
- 6. Marouf M. A., Friedman A. D. Design of Self-Checking Checkers for Berger Codes // In: Proc. 8th Annual Intern. Conf. on Fault — Tolerant Computing, Toulouse, 1978, V.C-27. — P. 179–183.
- 7. Parag K. Lala Self-checking and Fault-tolerant Digital Design // University of Arkansas, 2001. — 216 с. ISBN 0–124–34370–8.
- 8. Morozov A. A., Saposhnikov V. V., Saposhnikov Vl. V., Goessel M. New self-checking circuits by use of Berger-codes // 6th IEEE Int. On-Line Testing Workshop — Palma de Mallorca, Spain. — 2000. — P.141–146. ISBN 0–7695–0646–1.
- 9. Melnikov A. G., Sapozhnikov V. V., Sapozhnikov Vl. V. Synthesis of self-checking testers for sum codes // Problems of data transfer. — V. XXII. — 1986,  $N_2 \cdot 2 = P$ . 85– 97. — ISSN 0555–2923.
- 10. Sapozhnikov V. V., Sapozhnikov Vl. V. Universal algorithm of self-checking testers' synthesis for constant codes // Problems of data transfer.  $-$  V. XX.  $-$  1984.  $-$  Issue 2. — P. 65–76. ISSN 0555–2923.
- 11. Reddy S. M., Wilson J. R. Easily Testable Cellular Realizations for the (Exactly P) out-of-n and (P or More)-out-of-n Logic Functions // IEEE Trans. Comput. — 1974, V. 23,  $N_2$  1. - P. 98-100.
- 12. Sapozhnikov Vl. V. Сапожников Вл. В. Control of linear combinational circuits // Cybernetics, 1979, № 3. — P. 44–47.

#### References (transliteration)

- 1. Berger J. M. А note on error detecting codes for asymmetric channels // Information and Control, 1961, № 3. — Р. 68–73.
- 2. Efanov D.V., Sapozhnikov V.V., Sapozhnikov Vl.V. O svojstvakh koda s summirovaniem v skhemakh funktsionalnogo kontrolya // Avtomatika i telemehanika, 2010, № 6. — S. 155–162. ISSN 0005–2310.
- 3. Sapozhnikov V. V., Sapozhnikov Vl. V., Efanov D. V. Predelnye svojstva koda s summirovaniem // Izvestiya Peterburgskogo universiteta putej soobshcheniya, 2010. — Vyp. 3. — S. 290–299. — ISSN 1815–588X.
- 4. Sapozhnikov V. V., Sapozhnikov Vl. V. Samoproveryaemye diskretnye ustrojstva / Pod red. V. V. Sapozhnikova. — SPb: Energoatomizdat, 1992. — 224 S. ISBN 5–283–04605–2.
- 5. Marouf M.A., Friedman A.D. Efficient Design of Self-Chocking Checker for any m-out-of-n Code // IEEE Trans. Comput, 1978, V. 27, № 6. — P. 482–490.
- 6. Marouf M. A., Friedman A. D. Design of Self-Checking Checkers for Berger Codes // In: Proc. 8th Annual Intern. Conf. on Fault — Tolerant Computing, Toulouse, 1978, V.C-27. — P. 179–183.
- 7. Parag K. Lala Salf-checking and Fault-tolerant Digital Design // University of Arkansas, 2001. — 216 с. ISBN 0–124–34370–8.
- 8. Morozov A. A., Saposhnikov V. V., Saposhnikov Vl. V., Goessel M. New self-checking circuits by use of Berger-codes // 6th IEEE Int. On-Line Testing Workshop — Palma de Mallorca, Spain. — 2000. — P.141–146. ISBN 0–7695–0646–1.
- 9. Melnikov A. G., Sapozhnikov V. V., Sapozhnikov Vl. V. Sintez samoproveryayushchikhsya testerov dlya kodov s summirovaniem // Problemy peredachi informatsii. — T. XXII. — 1986 № 2. — S. 85–97. — ISSN 0555–2923.
- 10. Sapozhnikov V. V., Sapozhnikov Vl. V. Universalnyj algoritm sinteza samoproveryayushchikhsya testerov dlya kodov s postoyannym vesom // Problemy peredachi informatsii. — T. XX. — 1984. — Vyp. 2. — S. 65–76. ISSN 0555–2923.
- 11. Reddy S. M., Wilson J. R. Easily Testable Cellular Realizations for the (Exactly P) out-of-n and (P or More)-out-of-n Logic Functions // IEEE Trans. Comput. — 1974, V. 23, No 1. − P. 98-100.
- 12. Sapozhnikov Vl. V. Kontrol linejnykh kombinatsionnykh skhem // Kibernetika, 1979,  $N_2$  3. - S. 44-47.

*Статья сдана в редакцию 13 января 2011 года*

## А. А. Косяков

УДК 621.311.4

# Методика проектирования электромагнитной совместимости на электрических подстанциях

### A. A. Kosyakov

UDC 621.311.4

# Methodology of electromagnetic compatibility projecting at electric power substations abstract

#### Аннотация

В статье описывается методика проектирования электромагнитной совместимости на электрических подстанциях с высшим напряжением 35–500 кВ. Представлены основные принципы выполнения инженерных изысканий и специальных инженерных расчетов, необходимых для выполнения проектной документации по электромагнитной совместимости, включая метод вертикального электрического зондирования, методы расчетной оценки перенапряжений, возникающих в контрольных кабелях при коммутациях и коротких замыканиях, методы расчета параметров заземляющего устройства подстанции, необходимых для оценки электромагнитной обстановки и совместимости.

#### Ключевые слова:

подстанция 35–500 кВ, электромагнитная совместимость, инженерные изыскания, переходные процессы, заземляющее устройство, электромагнитное поле.

#### Abstract

The article is devoted to the methodology of electromagnetic compatibility (EMC) projecting at 35–500 kV substations. The article depicts the main principles of engineering surveys and special engineering calculations that are required for paperwork execution on electromagnetic compatibility including the method of vertical electric probing, methods of overvoltage's evaluation appeared in control cables at commutations and short-circuits, methods of grounding device parameters' calculations of a substation required for electromagnetic conditions and compatibility evaluation.

#### Key words:

35–500 kV substations, electromagnetic compatibility, engineering surveys, transient processes, grounding device, electromagnetic field.

#### Introduction

Nowadays at modern 35– 500 kV substations is used a big amount of microprocessor devices, used in substations automatics, relay protection, telemechanics, communications. All these devices have low levels of normal working stability in hard eleсtromagnetic situation that exists on high voltage substations. That is why since 2006 all 35–500 kV substation projects at directorate «Energosetproject» of Urals Power Engineering Company include special part, devoted to projection of electromagnetic compatibility (EMC). Since that time until February 2011 we made more than 30 EMC projects. This article depicts our main results of 5 years EMC projecting experience.

Development of 35–500 kV substation EMC project consists of the following steps:

- 1) pioneering works;
- 2) special engineering calculations including stray pick-ups calculation, grounding calculations and calculation of electromagnetic fields;
- 3) choice of microprocessor devices EMC parameters and pro-

Алексей Александрович Косяков, канд. техн. наук, начальник технического отдела дирекции «Энергосетьпроект» ОАО «Инженерный центр энергетики Урала», доцент кафедры «Электрические машины» Уральского государственного университета путей сообщения, Екатеринбург, Россия. E-mail: kosakov@yandex.ru.

Alexei Alexandrovich Kosyakov, PhD, the head of engineering department board of «Energosetproekt» JSC «The Ural Power Engineering Company», associate professor of «Electric Machinery» chair, the Ural State University of Railway Transport, Ekaterinburg, Russia. E-mail: kosakov@yandex.ru.

jecting of special protection means. All these steps should be depicted in EMC project.

#### Pioneering works

Traditionally all projecting works start with pioneering. According to art. 47.1 of Building code of Russian Federation [1], projecting without pioneering works is even forbidden. But, according to art. 47.5 of the same law [1], volume of pioneering works is regulated in project statement. And that was the problem at the first period of our EMC projecting experience — project customers didn't want to invest additional funds for special pioneering works, that are needed to make special engineering calculations. The reason of such a problem was that the base pioneering works for building projects include the research of type of ground, where substation will be build, and at standard [2] there are regulated specific ground resistances, that could be used also in EMC project.

Pioneering works for substation building project includes ground research (test boring) only for 10 m, and for correct development of EMC project project designer needs data about specific ground resistance minimum for 100 m. Test boring for such depth is very expensive and certainly couldn't be made because of economic reasons. But there exists one more method for measuring specific ground resistance for deep depths — method of deep electric probing, and use of this method in EMC projects shows good results.

Method of deep electrical probing  $(f_1 g, 1)$  is based on indirect method of ground resistance measuring (method of amperemeter and voltmeter). With use of thise method we can measure ground resistances on any depth, but practically we measure for 100 m depth and calculate two-level ground model, that includes two specific ground resistances ρ1 and ρ2. Second ground level with specific ground resistance ρ2 starts from depth h.

Pioneering works for EMC projects we make with use of special instrument KDZ-1 (fig. 2), calculations of two-level ground model (fig.  $1$ ) — with use of program ORU-M (reg. № 2002611768).

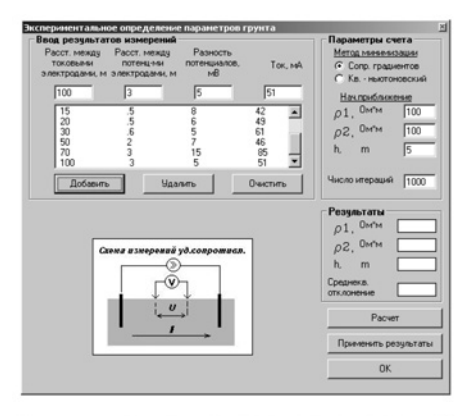

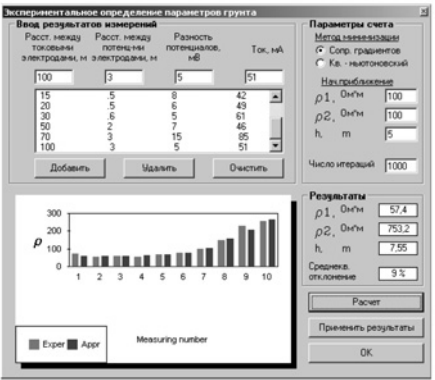

Fig. 1. Method of deep electrical probing

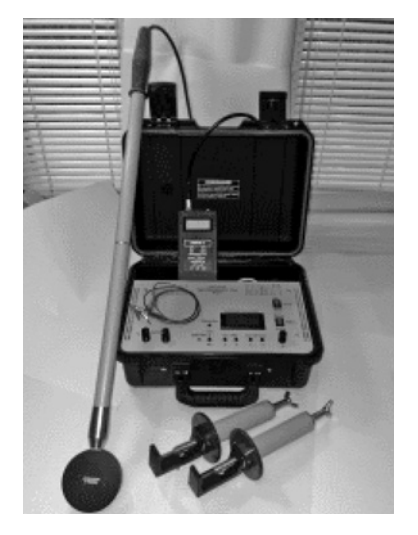

Fig 2. Instrument for deep electrical probing KDZ-1

#### Stray pick-ups calculation

Stray pick-ups calculation at 35– 500 kV substation is a main part of EMC project. To make these calculations we use program Interferences (reg. № 2004610419).

Stray pick-ups calculation consists of the following steps.

1. Primary acquisition including results of pioneering works, electrical scheme, plan and sections of substation, characteristics of high voltage wires and control cables, single-phase short circuit currents for 110–500 kV bus systems and three-phase short circuit currents for 6–35 kV bus systems.

2. Bus systems, high voltage equipment and control cables modelling  $(fig. 3)$ .

At fig. 3 with blue colour are shown 220 kV bus system and equipment current breakers, disconnectors, power and measuring transformers, overvoltage limiters and lines, modelled as capacities. With green colour are shown control cables, where stray pick-ups will be calculated.

To decrease time of calculation processes usually we make separate models for high voltage part and for lightning protecting system of substation.

3. Calculation of stray pick-ups, that appear in control cables during short circuits at high voltage equipment and bus systems.

During developing the program of calculations it is very important to choose the places on the scheme, where short circuit at high voltage equipment and bus systems will result maximum levels of stray pickups in control cables. Developing of this part of project needs high quality and experience of project designer. Mainly there should be chosen places of short circuits, situated at bus systems, parallel to main control cables lines.

Usually calculation program of this step of stray pick-ups calculation consists of 10–30 calculations for one 35– 500 kV substation. As a result of calculations we receive diagrams of transients, that will apper in control cables

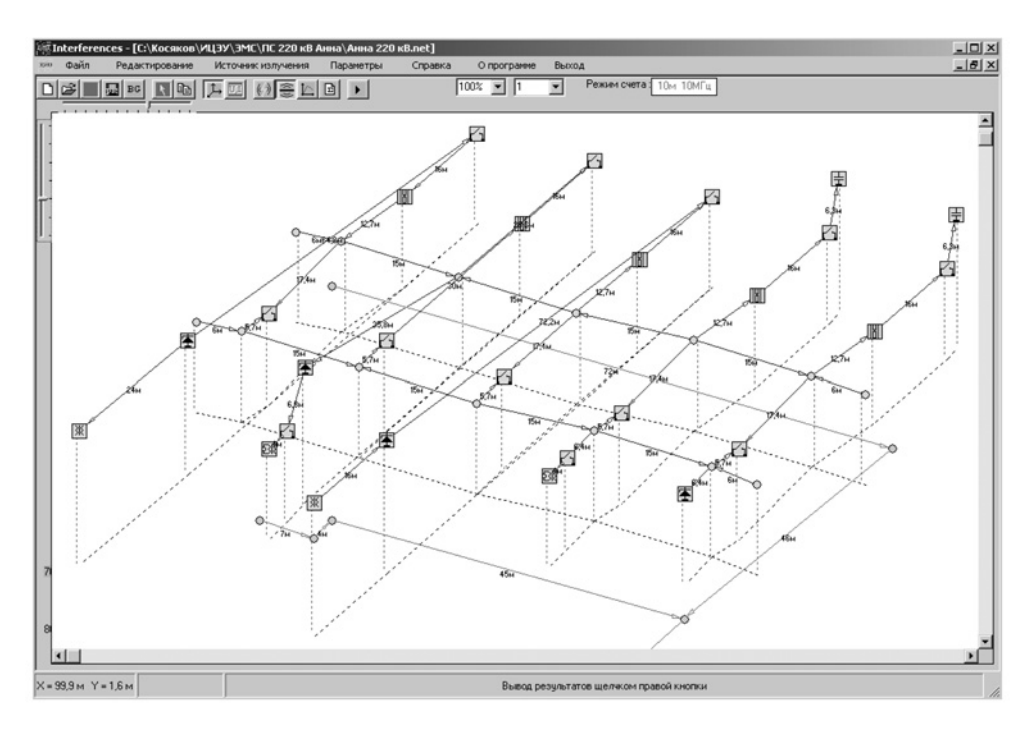

Fig 3. Bus systems, high voltage equipment and control cables modelling (3D-view)
during short circuits at high voltage equipment and bus systems (fig. 4).

4. Calculation of stray pick-ups, that appear in control cables during commutations of current breakers and disconnectors. Developing of this part of project also needs high quality and experience of project designer because of the same problems of correct choice of parts of electric scheme, that will be commutated by current breakers and disconnectors.

Usually calculation program of this step of stray pick-ups calculation consists of 6–30 calculations for one 35– 500 kV substation. As a result of calculations we receive diagrams of transients, that will apper in control cables during commutations of current breakers and disconnectors (fig. 4).

5. Calculation of stray pick-ups, that appear in control cables during lightning strikes at lightning protection system of substation.

Usually lightning protection system of substation consists of several pin lightning conductors and we calculate stray pick-ups, that appear in

control cables during lightning strikes at each lightning conductor. Calculation program of this step of stray pickups calculation consists of 4–30 calculations for one 35–500 kV substation. As a result of calculations we receive diagrams of transients, that will appear in control cables during lightning strikes at lightning protection system of substation (fig. 4).

6. The final step of this part of project is comparing the results of stray pick-ups calculation to permissible levels of stray pick-ups for microprocessor devices  $[3, 4]$ : first level  $-0.5$  kV, second  $level - 1$  kV, third level  $-2$  kV, fourth level — 4 kV. If stray pick-ups have higher levels (as it is shown on fig. 4), we use additional projects decisions devoted to screening and limiting overvoltages: connection of control cables casings to substations grounding; use of metal cable trays, use of overvoltage limiters.

Use of additional projects decisions devoted to decreasing stray pick-ups levels is also modelled in program Interferences. Practically with use of combination of these project decisions we

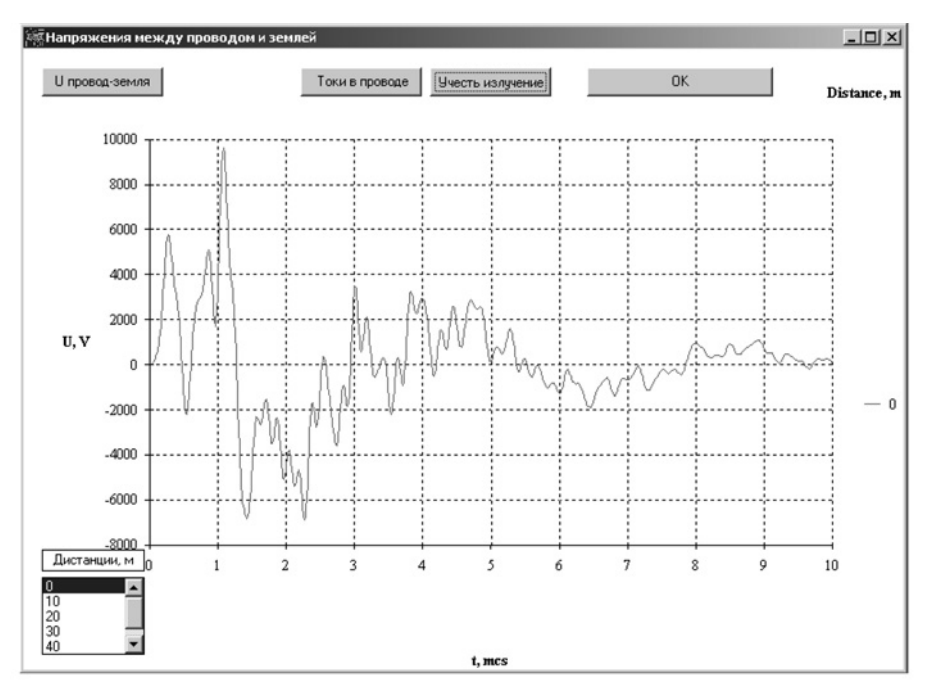

Fig 4. Result of pick-ups calculation

can decrease stray pick-ups levels in 7…180 times, and it's enough for every substation project.

### Grounding calculations

Grounding calculations for EMC projects we make with program ORU-M — the same program that is used for calculations of two-level ground model  $(fig. 1)$ .

Grounding calculations consist of the following steps.

1. Primary acquisition including results of pioneering works, plan and characteristics of substations grounding (type of metal, section and depth of grounding elements laying), singlephase short circuit currents for 110– 500 kV bus systems.

2. Grounding elements and control cables modelling (fig. 5). Usually this model contains elements of lightning protection system, that are conducted to substations grounding.

3. Calculation of grounding resistance and voltages, that appear on every element of grounding during short circuits and lightning strikes.

According to standard [5], grounding resistance of 35–500 kV substation should be lower than  $0.5 \Omega$  and voltage, that appears on every element of grounding, should be lower than 10 kV. To achieve these results we change configuration of substations grounding, usually by adding to grounding additional grounding elements.

As an exception (when specific ground resistance is high) we use original two-level grounding  $[6]$ . The first upper level of this grounding is connected to substations power equipment, the second lower level — to lightning conductors (fig.  $6$ ). So, stray pick-ups, that appear during lightning strikes, don't affect on substations power equipment and control cables, which casings are connected to grounding. To reduce substations grounding resistance two levels of grounding are connected between each other at the borders of grounding. This decision practically don't affect stray pick-ups level.

4. If, according to the results of stray pick-ups calculation, in EMC project was used additional project decision connection of control cables casings to substations grounding, we should also calculate currents, that are flowing in control cables casings during short circuits. This calculation should be made to ensure that control cables casings will bear short circuits currents flowing. As a result of calculations we receive diagrams of voltages and currents, that will apper in grounding elements and control cables casings during short circuits (fig. 7).

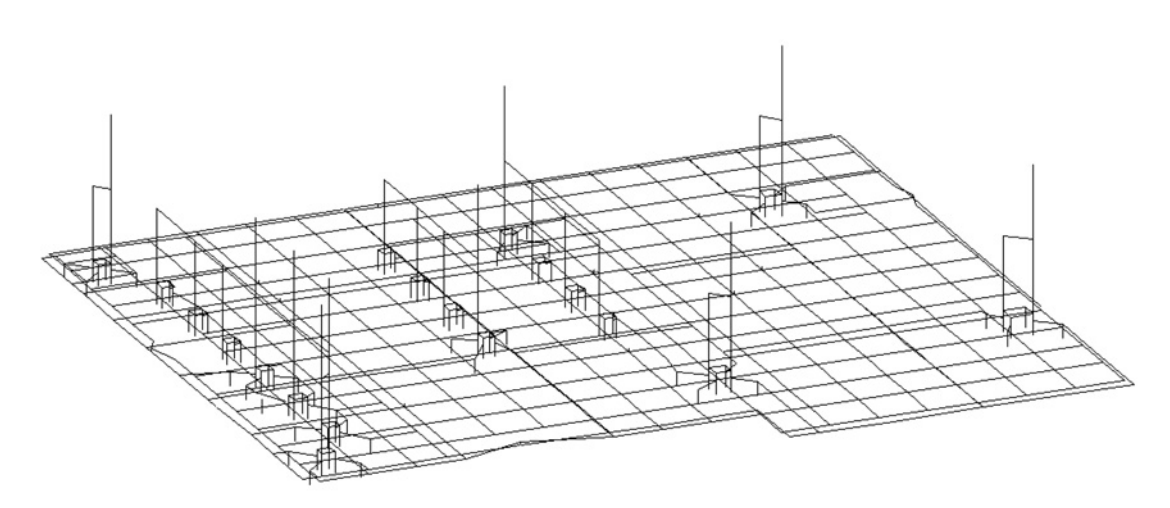

Fig 5. Grounding and lightning protection system modelling (3D-view)

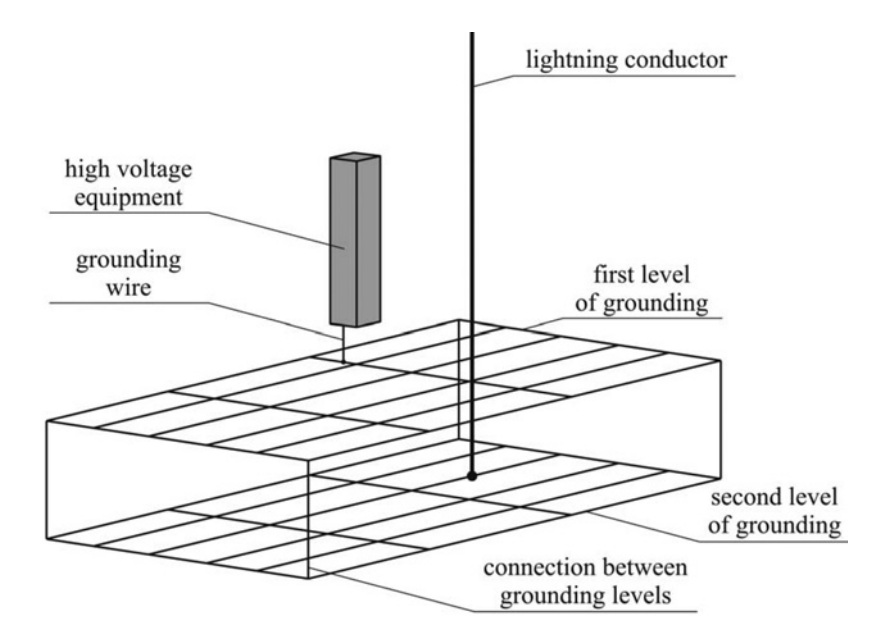

Fig 6. Two-level substations grounding (3D-view)

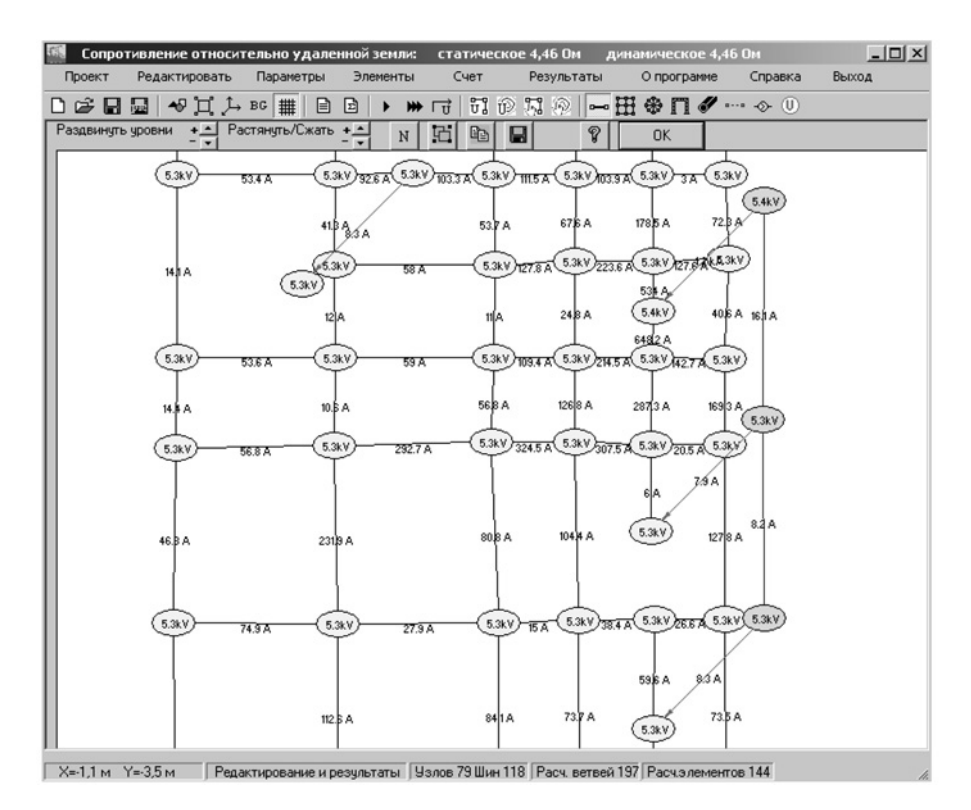

Fig 7. Results of grounding calculations

*Tab. 1*

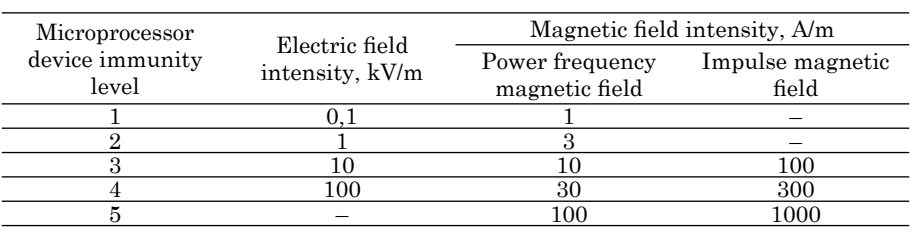

Normative parameters of microprocessor devices immunit to electromagnetic fields

At fig. 7 with black colour are shown horizontal grounding elements, with red colour — vertical grounding elements and grounding wires and with blue colour — control cables casings. After calculation currents in control cables casings we make a calculation of their thermal stability with use of standard method [5].

#### Calculation of electromagnetic fields

According to standards [7–9], EMC project should contain calculation of electromagnetic fields intensity at the places of microprocessor devices location. At 35–500 kV substations all microprocessor devices are located in one place — at operations point of control. So, electromagnetic fields calculation for EMC project includes only three calculations in one point: electric field calculation, power frequency and impulse magnetic fields calculation. Calculations are made with use of programs EMP VL (reg. № 2006613744) and Reactor MP (reg. № 2006613743).

Calculation of electromagnetic fields consists of the following steps.

1. Primary acquisition including electrical scheme, plan and sections of substation, characteristics of high voltage wires and single-phase reactors, maximum working currents, single-phase short circuit currents for 110–500 kV bus systems and three-phase short circuit currents for 6–35 kV bus systems.

At this step we always have a problem with acquisition of single-phase reactors characteristics, because producers of reactors don't want to give their characteristics to project designers because of, as they say, it is a commercial classified information. This problem should be solved legislatively.

2. Bus systems and single-phase reactors modelling in programs EMP VL and Reactor MP and calculation of electromagnetic fields. Calculations of electric field and power frequency magnetic field are made in maximum working regime, calculation of impulse magnetic field  $-$  in short circuit regime.

3. Comparing the results of electromagnetic fields calculation with normative parameters of microprocessor devices immunity to electromagnetic fields  $(tab. 1)$ .

#### **Conclusions**

The results of this work are the following conclusions.

- 1. Article presents original method of EMC projecting at 35–500 kV substations, that was developed at directorate «Energosetproject» of Urals Power Engineering Company and has 5 years of practical experience. EMC projecting at substations demands high engineering qualification, special equipment and programs.
- 2. Main problems of EMC projecting are: correct choice of places of short circuits and commutation schemes during stray pick-ups calculation; primary acquisition of single-phase reactors characteristics.
- 3. Methodology of EMC projecting at high voltage substations is still in development and could be changed in future.  $\blacksquare$

## Литература

- 1. Градостроительный кодекс РФ. Федеральный закон № 190-ФЗ от 29.12.2004.
- 2. РД 153–34.3–35.125–99. Руководство по защите электрических сетей 6–1150 кВ от грозовых и внутренних перенапряжений. — СПб: ПЭИПК, 1999.
- 3. ГОСТ Р 51317.4.12–99. Совместимость технических средств электромагнитная. Устойчивость к колебательным затухающим помехам. Требования и методы испытаний. — М.: Изд-во стандартов, 2000.
- 4. ГОСТ Р 51317.4.5–99. Совместимость технических средств электромагнитная. Устойчивость к микросекундным импульсным помехам большой энегрии. Требования и методы испытаний. — М.: Изд-во стандартов, 2000.
- 5. Правила устройства электроустановок. М.: НЦ ЭНАС, 2002.
- 6. Пат. РФ № 2391757. Д. Е. Стенников, В. А. Липаткин, А. А. Косяков. Двухъярусное заземляющее устройство.
- 7. ГОСТ Р 51317.2.5–2000. Совместимость технических средств электромагнитная. Электромагнитная обстановка. Классификация электромагнитных помех в местах размещения технических средств. — М.: Изд-во стандартов, 2001.
- 8. ГОСТ Р 50648–94. Совместимость технических средств электромагнитная. Устойчивость к магнитному полю промышленной частоты. Технические требования и методы испытаний. — М.: Изд-во стандартов, 1994.
- 9. ГОСТ Р 50649–94. Совместимость технических средств электромагнитная. Устойчивость к импульсному магнитному полю. Технические требования и методы испытаний. — М.: Изд-во стандартов, 1994.

## References

- 1. Building code of Russian Federation. M.: Parlament Newspaper, 2005.
- 2. RD 153–34.3–35.125–99. Guidance to 6–1150 kV electric networks defence from lightning and inside overvoltages. SPb: PEIPK, 1999.
- 3. GOST R 51317.4.12–99. Electromagnetic compatibility of technical equipment. Oscillatory waves immunity. Requirements and test methods. M.: Standards publishing house, 2000.
- 4. GOST R 51317.4.5–99. Electromagnetic compatibility of technical equipment. Microsecond high energy pulse disturbance immunity. Requirements and test methods. M.: Standards publishing house, 2000.
- 5. Regulations of electrical installations. M., SC ENAS, 2002.
- 6. Patent of Russian Federation № 2391757. D. E. Stennikov, V. A. Lipatkin, A. A. Kosyakov. Two-level grounding device.
- 7. GOST R 51317.2.5–2000. Electromagnetic compatibility of technical equipment. Electromagnetic environment. Classification of electromagnetic disturbances for different locations of technical equipment. M.: Standards publishing house, 2001.
- 8. GOST R 50648–94. Electromagnetic compatibility of technical equipment. Immunity to power frequency magnetic field. Technical requirements and test methods. M.: Standards publishing house, 1994.
- 9. GOST R 50649–94. Electromagnetic compatibility of technical equipment. Immunity to pulse magnetic field. Technical requirements and test methods. M.: Standards publishing house, 1994.

## References (transliteration)

- 1. Gradostroitelnyj kodeks RF. Federalnyj zakon № 190-FZ ot 29.12.2004.
- 2. RD 153–34.3–35.125–99. Rukovodstvo po zashchite elektricheskikh setej 6–1150 kV ot grozovykh i vnutrennikh perenapryazhenij. — SPb: PEIPK, 1999.
- 3. GOST R 51317.4.12–99. Sovmestimost tekhnicheskikh sredstv elektromagnitnaya. Ustojchivost k kolebatelnym zatukhayushchim pomekham. Trebovaniya i metody ispytanij. — M.: Izd-vo standartov, 2000.
- 4. GOST R 51317.4.5–99. Sovmestimost tekhnicheskikh sredstv elektromagnitnaya. Ustojchivost k mikrosekundnym impulsnym pomekham bolshoj energii. Trebovaniya i metody ispytanij. — M.: Izd-vo standartov, 2000.
- 5. Pravila ustrojstva elektroustanovok. M.: NS ENAS, 2002.
- 6. Patent RF № 2391757. Stennikov D. E., Lipatkin V. A., Kosyakov A. A. Dvukhyarusnoe zazemlyayushchee ustrojstvo.
- 7. GOST R 51317.2.5–2000. Sovmestimost tekhnicheskikh sredstv elektromagnitnaya. Elektromagnitnaya obstanovka. Klassifi katsiya elektromagnitnykh pomekh v mestakh razmeshcheniya tekhnicheskikh sredstv. — M.: Izd-vo standartov, 2001.
- 8. GOST R 50648–94. Sovmestimost tekhnicheskikh sredstv elektromagnitnaya. Ustojchivost k magnitnomu polyu promyshlennoj chastoty. Tehknicheskie trebovaniya i metody ispytanij. — M.: Izd-vo standartov, 1994.
- 9. GOST R 50649–94. Sovmestimost tekhnicheskikh sredstv elektromagnitnaya. Ustojchivost k impulsnomu magnitnomu polyu. Tekhnicheskie trebovaniya i metody ispytanij. — M.: Izd-vo standartov, 1994.

*Статья сдана в редакцию 24 января 2011 года*

# СТРОИТЕЛЬНЫЕ КОНСТРУКЦИИ

УДК 624.072.2. (043) Х. Ягофаров, А. Х. Ягофаров, А. Б. Разумов

# Оптимизация консольно-балочных систем

UDC 624.072.2. (043) H. Yagofarov, A. H. Yagofarov, A. B. Razumov Optimization of cantilever beam's systems

#### Аннотация

Консольные балки до сих пор не нашли широкого применения в конструкциях промышленного и гражданского назначения. Консольно-балочная схема дает значительную экономию материала по сравнению с разрезной схемой. При определенной величине вылета консоли опорный момент становится равным пролетному, в результате чего достигается наиболее эффективное использование материала конструкции. Оптимальный вылет консоли зависит от вида консольной схемы, соотношения постоянной и временной нагрузок, количества сосредоточенных сил в пролете. В работе выполнен расчет оптимального вылета консоли в четырех консольно-балочных схемах при различном соотношении постоянной и временной нагрузок и различном количестве сосредоточенных сил. Выведены формулы расчетных моментов. Определена эффективность консольно-балочных схем по сравнению с разрезной балочной схемой. Составлены таблицы для практического использования при проектировании консольно-балочных конструкций.

#### Ключевые слова:

консольно-балочная схема, консольная балка, опорный изгибающий момент, разрезная балка, распределенная нагрузка, сосредоточенная сила.

#### **Abstract**

Cantilever beams are not widely used in the constructions of industrial and civil purposes. Cantilever beam's scheme saves the material in comparison with split scheme. With a certain cantilever span value support moment becomes equal to cantilever as the result there is the most effective use of construction material. Optimal cantilever span depends on kinds of cantilever scheme, constant and temporary loads, number of point forces in a span. In the article there is made the calculation of optimal cantilever span in four cantilever schemes at different correlation of constant and temporary loads, different number of point forces. There are given formula of design moments. There is defined the efficiency of cantilever beams scheme in comparison with split beam scheme. There are made tables of practical application at cantilever beam constructions' design.

#### Key words:

сantilever beam scheme, cantilever beam, support moment, split beam, distributed load, point force.

Анвар Хабидович Ягофаров, канд. техн. наук, доцент; кафедра «Строительные конструкций и строительное производство» Уральского государственного университета путей сообщения, Екатеринбург, Россия. E-mail: gotvalld@mail.ru.

Алексей Борисович Разумов, аспирант; кафедра «Строительные конструкций и строительное производство» Уральского государственного университета путей сообщения, Екатеринбург, Россия. E-mail: razumov74@inbox.ru.

Khabid Yagofarov, DSc, professor; 'Building structures and building industry' department of the Ural State University of Railway Transport, Ekaterinburg, Russia. E-mail: gotvalld@mail.ru.

Anvar Khabidovich Yagofarov, PhD, Associate Professor; 'Building structures and building industry' department of the Ural State University of Railway Transport, Ekaterinburg, Russia. E-mail: gotvalld@mail.ru.

Aleksey Borisovich Razumov, post-graduate; 'Building structures and building industry' department of the Ural State University of Railway Transport, Ekaterinburg, Russia. E-mail: razumov74@inbox.ru.

Хабид Ягофаров, д-р техн. наук, профессор; кафедра «Строительные конструкций и строительное производство» Уральского государственного университета путей сообщения, Екатеринбург, Россия. E-mail: gotvalld@mail.ru.

нижение материалоемкости изделий без увеличения трудоемкости изготовления является важной задачей проектирования [1]. Консольно-балочные схемы позволяют решить эту задачу.

Консольные балки неоправданно мало применяются в качестве несущих конструкций промышленных и гражданских сооружений. Возможно, это связано с недостаточной изученностью консольно-балочных систем.

Наиболее ярким примером консольно-балочной системы является железнодорожный мост через залив Ферт-оф-Форт у восточного берега Шотландии, возведенный в 1882– 1890 гг. [10].

Рационально применение консольно-балочных схем в протяженных конструкциях, например, в транспортных галереях [2, 3]; их свойства также используются при реконструкции различных пролетных строений [4].

Консольно-балочным схемам свойственны преимущества как разрезных, так и неразрезных балочных схем: нечувствительность к неравномерным осадкам опор, так как схема статически определима; расчетные изгибающие моменты меньше; повышенная жесткость; экономичность.

Кроме того, консольно-балочная схема обладает преимуществом, свойственным только ей, — возможностью регулировать усилия за счет изменения вылета консоли [5, 6].

При определенной величине вылета консоли опорный момент становится равным пролетному, в результате чего достигается максимально эффективное использование материала конструкции [7]. Оптимальный вылет консоли зависит от вида консольной схемы, соотношения постоянной и временной нагрузок, количества сосредоточенных сил в пролете.

Однако сегодня отсутствует методика оптимизации консольно-балочных схем.

В работе выполнен расчет оптимального вылета консоли (шарнира) для четырех консольно-балочных схем при различном соотношении постоянной и временной нагрузок и различном количестве сосредоточенных сил (рис. 1). За критерий оптимальности принято равенство опорного и пролетного изгибающих моментов огибающих эпюр, то есть с учетом невыгодного загружения пролетов временной нагрузкой. Выведены формулы расчетных моментов [9]. Определена эффективность консольно-балочных схем по сравнению с разрезной балкой. Составлены таблицы для практического использования при проектировании консольно-балочных конструкций.

Рассматривались реально возможные загружения балок равномерно распределенной нагрузкой и сосредоточенными силами. Для каждой схемы балки найдено максимальное число сосредоточенных сил в пролете, при котором результат получается почти такой же (с разницей не более 5 %), как при эквивалентной равномерно распределенной нагрузке. То есть при числе сосредоточенных сил в пролете равным или более этого максимального числа, сосредоточенные силы можно представить в виде равномерно распределенной нагрузки.

Результаты расчетов в виде готовых формул для определения оптимального вылета консолей и расчетных изгибающих моментов при загружении равномерно распределенной нагрузкой сведены в таблицу 1, сосредоточенными силами в таблицы 2 и 3.

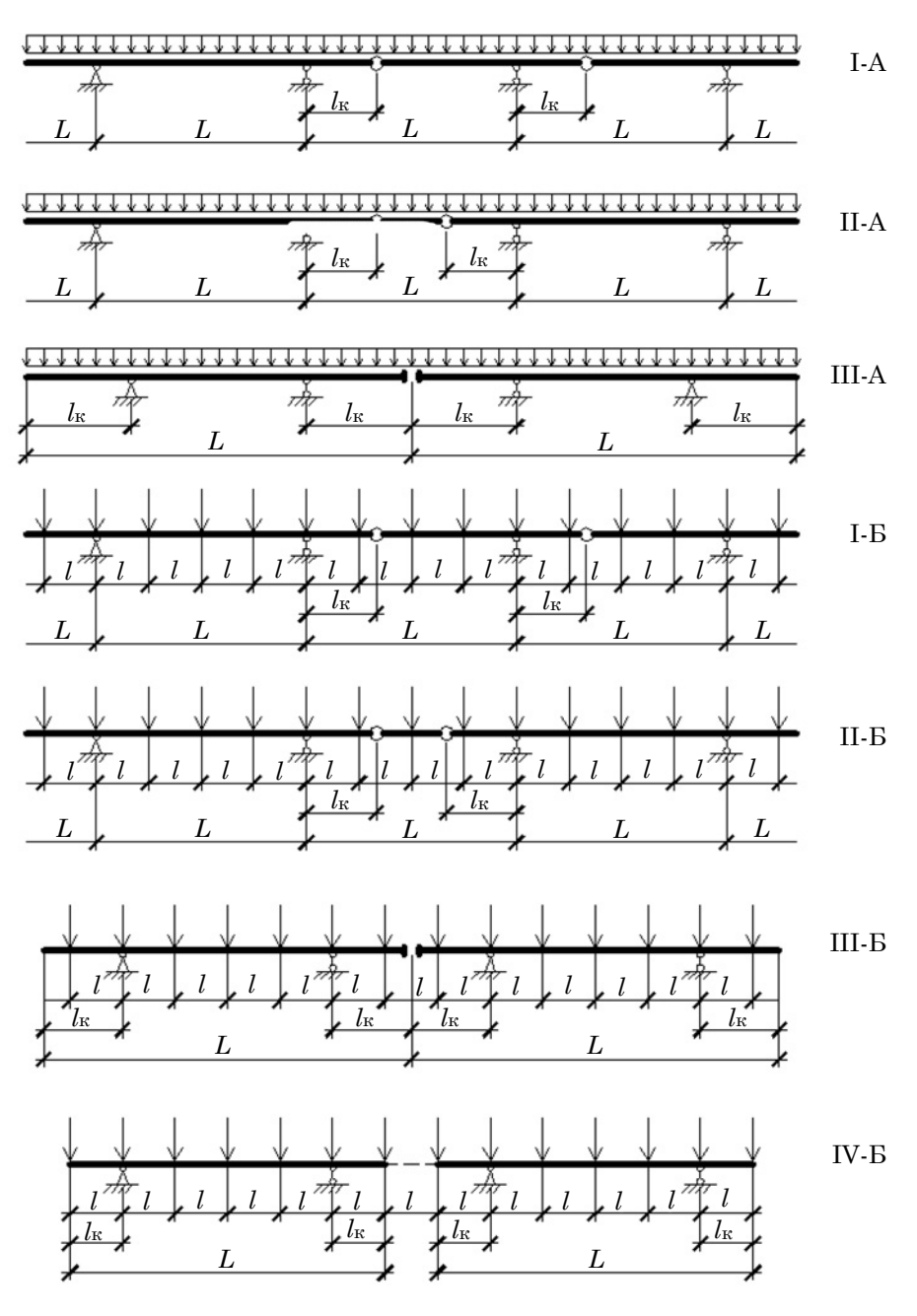

Рис. 1. Рассмотренные схемы консольных балок (I, II, III, IV — номер схемы; А — загружение распределенной нагрузкой; Б — загружение сосредоточенными силами)

## Таблица 1

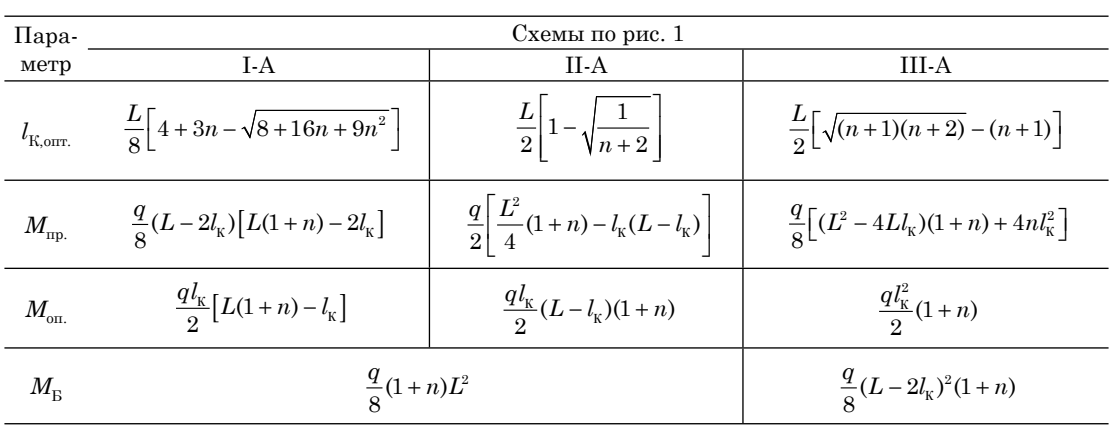

# Параметры консольных балок, нагруженных равномерно-распределенной нагрузкой

Таблица 2

# Параметры консольных балок, нагруженных сосредоточенными силами с постоянным шагом

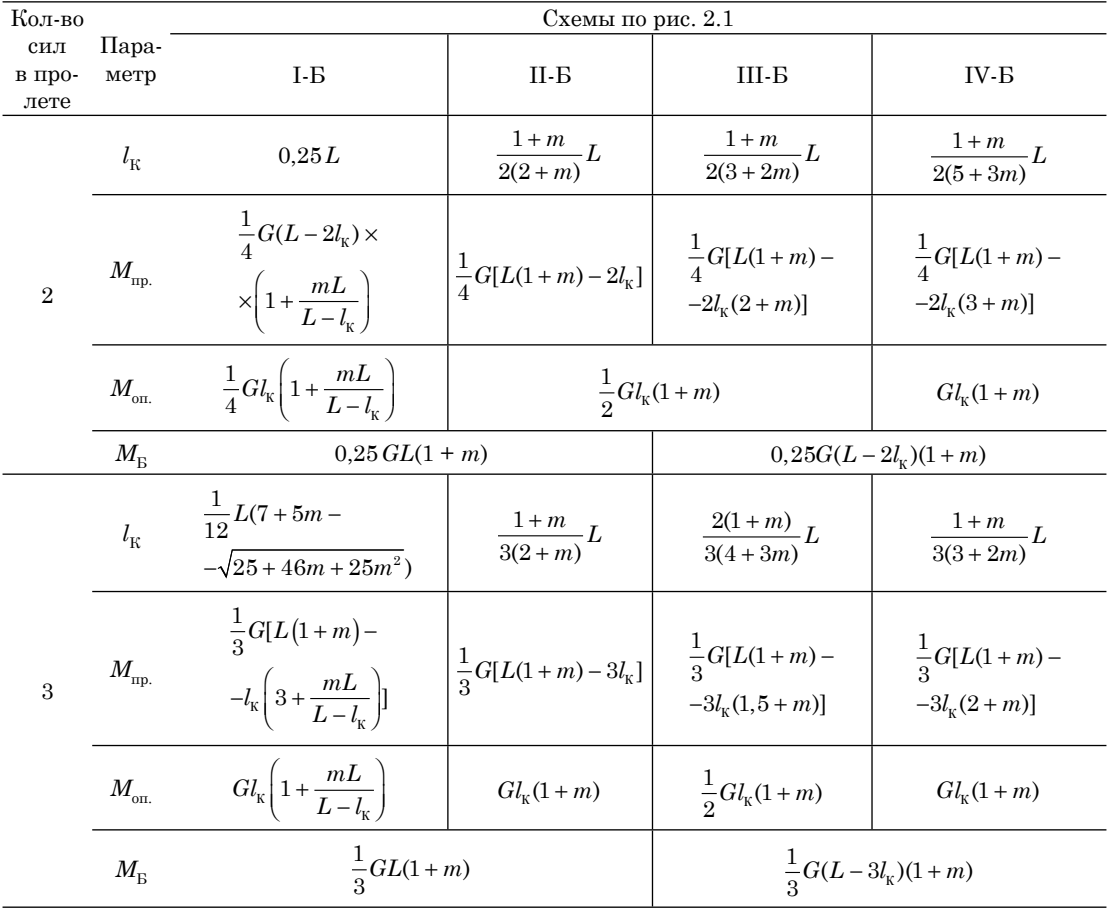

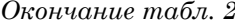

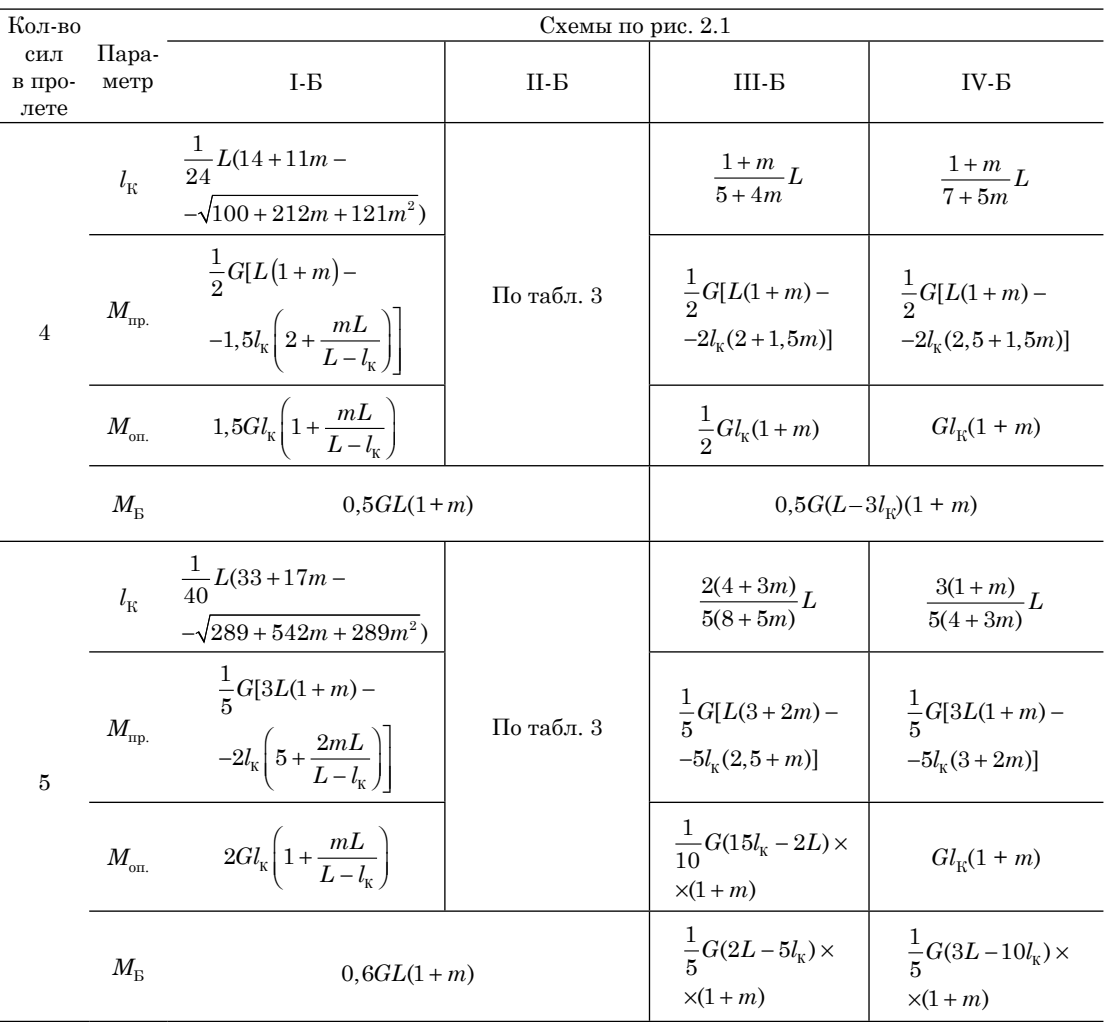

Обозначения величин в таблицах 1, 2 и 3:

 $M_{\scriptscriptstyle\rm m p.}$  — пролетный изгибающий MOMEHT;

 $M_{\mbox{\tiny{off.}}}$  — опорный изгибающий момент;

 $M_{\rm B}$  — изгибающий момент в разрезной балке:

 $n = \frac{p}{q}$ , где  $\begin{cases} p - \text{B}$ распределенная нагрузка,<br> $n = \frac{p}{q}$ , где  $\begin{cases} q - \text{постоянная равномерно} \end{cases}$ распределенная нагрузка;

$$
m = \frac{P}{G}, \text{где}
$$
\n
$$
\begin{cases}\nP - \text{временная} \\
\text{сосредоточенная нагрузка,} \\
G - \text{постоянная} \\
\text{сосредоточенная нагрузка.}\n\end{cases}
$$

Примечание: выражения вылета консолей  $(l_{\rm K})$  получены из условия равенства пролетного и опорного изгибающего моментов огибающих эпюр  $(M_{\rm mp} = M_{\rm on}).$ Эффективность применения кон-

сольных балок по сравнению с разрезными эквивалентными балками иллюстрируется графиком (рис. 2).

## Таблица 3

| Кол-во<br>сил<br>в пролете | $\boldsymbol{m}$ | $\frac{\iota_{\mathrm{K}}}{\kappa}$    | $M_{_{\rm mp.}}$                    | $M_{_{\mathrm{OH.}}}$         |
|----------------------------|------------------|----------------------------------------|-------------------------------------|-------------------------------|
| $\overline{4}$             | $\leq 2$         | $1+m$<br>$\frac{3(2+m)}{2}$            | $\frac{1}{2}G[L(1+m)-3l_{K}]$       | $\frac{3}{2}Gl_{K}(1+m)$      |
|                            | $\geq 2$         | $\boldsymbol{m}$<br>$\frac{1}{2(2+m)}$ | $\frac{1}{4}G[L(1+2m)-2l_{\rm K}]$  | $\frac{1}{4}G(L+2l_{K})(1+m)$ |
| 5                          | $\leq 1$         | $3(1+m)$<br>$10(2+m)$                  | $\frac{1}{5}G[3L(1+m)-10l_{\rm K}]$ | $2Gl_{k}(1+m)$                |
|                            | $\geq 1$         | $1+2m$<br>$5(2+m)$                     | $\frac{1}{5}G[L(2+3m)-5l_{\rm K}]$  | $\frac{1}{5}G(L+5l_{K})(1+m)$ |

Параметры консольной балки по схеме II-Б для числа сил в пролете 4 и 5 (дополнение к таблице 2)

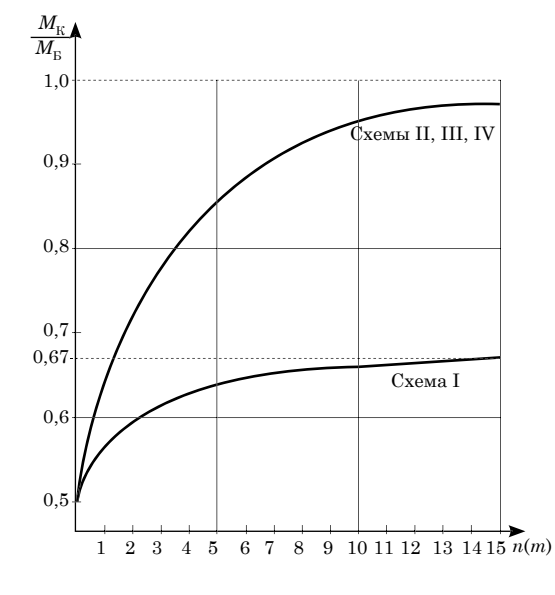

Рис. 2. Отношение минимального расчетного изгибающего момента в консольной балке  $(M_K = M_{on.} = M_{no.})$  к изгибающему моменту в эквивалентной разрезной балке  $(M_c)$ 

По графику видно, что наиболее эффективной является схема I с последовательным расположением шарниров, однако применять ее следует обоснованно, так как данная схема склонна к прогрессирующему обрушению и при аварии в первом пролете разрушается полностью.

С увеличением доли временной нагрузки эффект от применения консольных балок снижается. Так, при отсутствии временной нагрузки расчетный изгибающий момент в консольной балке составляет 50% от изгибающего момента в разрезной эквивалентной балке, а с появлением и увеличением доли временной нагрузки этот показатель поднимается до 67% для схемы І и до 100% для остальных схем.

Таким образом, исходя из конкретного соотношения временной и постоянной нагрузок можно выбрать наиболее рациональную для каждого конкретного случая консольно-балочную схему. При этом следует отметить ту особенность схемы I, что для обеспечения неизменяемости системы необходим базовый пролет (рис. 3), от прочности которого будет зависеть прочность всей системы в целом.

Далее представлены выводы аналитических выражений расчетных параметров рассмотренных консольных балок

Схема I-А (рис. 4)

1. Определение вылета консоли  $(l_v)$ :

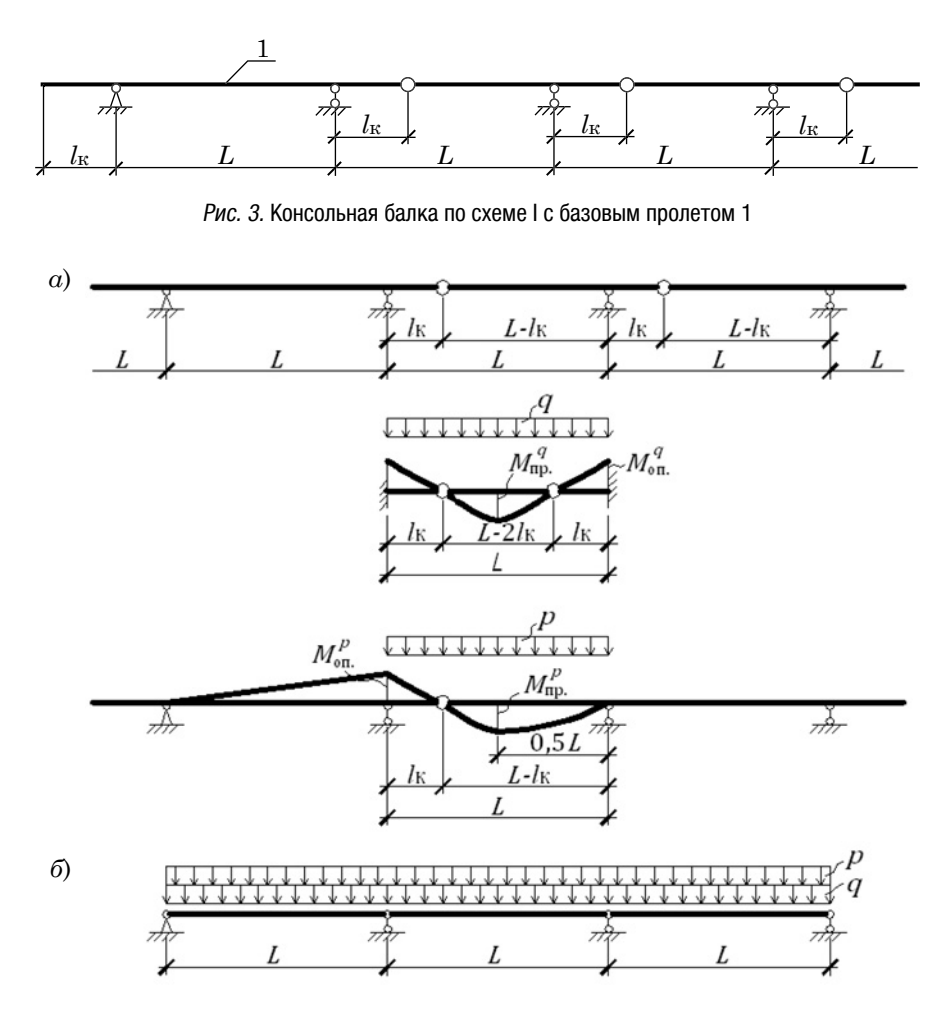

Рис. 4. К выводу аналитических выражений расчетных параметров консольной балки по схеме I-А (а) и эквивалентная схема с разрезными балками (б)

$$
M_{\rm np.}^q = \frac{q(L - 2l_{\rm K})^2}{8};
$$
  
\n
$$
M_{\rm on.}^q = \frac{q l_{\rm K}^2}{2} + \frac{q(L - 2l_{\rm K})l_{\rm K}}{2} = \frac{q}{2}l_{\rm K}(L - l_{\rm K});
$$
  
\n
$$
M_{\rm np.}^p = \frac{p(L - l_{\rm K})}{2} \left(\frac{L}{2} - l_{\rm K}\right) -
$$
  
\n
$$
-\frac{p\left(\frac{L}{2} - l_{\rm K}\right)^2}{2} = \frac{pL}{4} \left(\frac{L}{2} - l_{\rm K}\right);
$$
  
\n
$$
M_{\rm on.}^p = \frac{p(L - l_{\rm K})}{2}l_{\rm K} + \frac{p l_{\rm K}^2}{2} = \frac{p}{2}Ll_{\rm K}.
$$

$$
M_{\rm np.}^q+M_{\rm np.}^p=M_{\rm on.}^q+M_{\rm on.}^p
$$

или

$$
\frac{qL^2}{8} - \frac{qLl_{\kappa}}{2} + \frac{ql_{\kappa}^2}{2} + \frac{pL^2}{8} - \frac{pLl_{\kappa}}{4} =
$$
  
\n
$$
= \frac{qLl_{\kappa}}{2} - \frac{ql_{\kappa}^2}{2} + \frac{pLl_{\kappa}}{2};
$$
  
\n
$$
ql_{\kappa}^2 - Ll_{\kappa} \left( q + \frac{3p}{4} \right) + \frac{L^2}{8} (q + p) = 0;
$$
  
\n
$$
l_{\kappa}^2 - Ll_{\kappa} \left( 1 + \frac{3p}{4q} \right) + \frac{L^2}{8} \left( 1 + \frac{p}{q} \right) = 0;
$$

отсюда:

$$
l_{\text{K1,2}} = \frac{L}{2} \left( 1 + \frac{3p}{4q} \right) \pm
$$
  
\n
$$
\pm \sqrt{\frac{L^2}{4} \left( 1 + \frac{3p}{4q} \right)^2 - \frac{L^2}{8} \left( 1 + \frac{p}{q} \right)} =
$$
  
\n
$$
= \frac{L}{2} \left[ \left( 1 + \frac{3p}{4q} \right) \pm \sqrt{\frac{1}{2} + \frac{p}{q} + \frac{9}{16} \left( \frac{p}{q} \right)^2} \right]
$$
  
\n
$$
\text{HJIH} \ \ l_{\text{K}} = \frac{L}{8} (4 + 3n - \sqrt{8 + 16n + 9n^2}).
$$

2. Определение расчетных изгибающих моментов: в пролете

$$
M_{\rm np.} = \frac{q}{8}(L - 2l_{\rm K})(L - 2l_{\rm K} + nL) =
$$
  
= 
$$
\frac{q}{8}(L - 2l_{\rm K})[L(1 + n) - 2l_{\rm K}];
$$

на опоре

$$
M_{\text{on.}} = \frac{q l_{\text{K}}}{8} (L - l_{\text{K}} + nL) =
$$
  
= 
$$
\frac{q l_{\text{K}}}{8} [L(1+n) - l_{\text{K}}];
$$

балочного

$$
M_{\rm B} = \frac{(q+p)L^2}{8} = \frac{q}{8}(1+n)L^2.
$$

Схема II-А (рис. 5)

1. Определение вылета консоли  $(l_{\rm K})$ :

$$
M_{\text{np.}}^{q} = \frac{q(L - 2l_{\text{K}})^{2}}{8};
$$
\n
$$
M_{\text{on.}}^{q} = \frac{q l_{\text{K}}^{2}}{2} + \frac{q(L - 2l_{\text{K}})l_{\text{K}}}{2} = \frac{q}{2}l_{\text{K}}(L - l_{\text{K}});
$$
\n
$$
M_{\text{np.}}^{p} = \frac{pL^{2}}{8};
$$
\n
$$
M_{\text{on.}}^{p} = \frac{p l_{\text{K}}}{2}(L - l_{\text{K}}).
$$

Принимаем  $M_{\text{np}} = M_{\text{on}}$ , то есть

$$
M_{\rm np.}^q + M_{\rm np.}^p = M_{\rm on.}^q + M_{\rm on.}^p
$$

$$
u_{\text{HH}} \frac{qL^2}{8} - \frac{q_{k}L}{2} + \frac{q_{k}^{2}}{2} + \frac{pL^2}{8} =
$$
\n
$$
= \frac{q_{k}L}{2} - \frac{q_{k}^{2}}{2} + \frac{p_{k}L}{2} - \frac{p_{k}^{2}}{2};
$$
\n
$$
\left(q + \frac{p}{2}\right)l_{k}^{2} - \left(q + \frac{p}{2}\right)Ll_{k} + (q + p)\frac{L^2}{8} = 0;
$$
\n
$$
l_{k}^{2} - Ll_{k} + \frac{n+1}{05n+1} \frac{L^2}{8} = 0,
$$

отсюда:

$$
l_{\text{K1,2}} = \frac{L}{2} \pm \sqrt{\frac{L^2}{4} - \frac{n+1}{0.5n+1} \frac{L^2}{8}} =
$$
  
=  $\frac{L}{2} \pm \frac{L}{2} \sqrt{1 - \frac{n+1}{n+2}} = \frac{L}{2} \left( 1 \pm \sqrt{1 - \frac{n+1}{n+2}} \right)$ 

$$
H_{\text{H}} = \frac{L}{2} \left( 1 - \sqrt{1 - \frac{n+1}{n+2}} \right).
$$

2. Определение расчетных изгибающих моментов: в пролете

$$
M_{\rm np.} = \frac{q}{8} \Big[ (L - 2l_{\rm K})^2 + nL^2 \Big] =
$$
  
= 
$$
\frac{q}{2} \Big[ \frac{L^2}{4} (1 + n) - l_{\rm K} (L - l_{\rm K}) \Big];
$$

на опоре

$$
M_{\rm on.} = \frac{q l_{\rm K}}{2} (L - l_{\rm K}) (1 + n);
$$

балочного

$$
M_{\rm B} = \frac{q}{8}(1+n)L^2.
$$

## *Таблица 4*

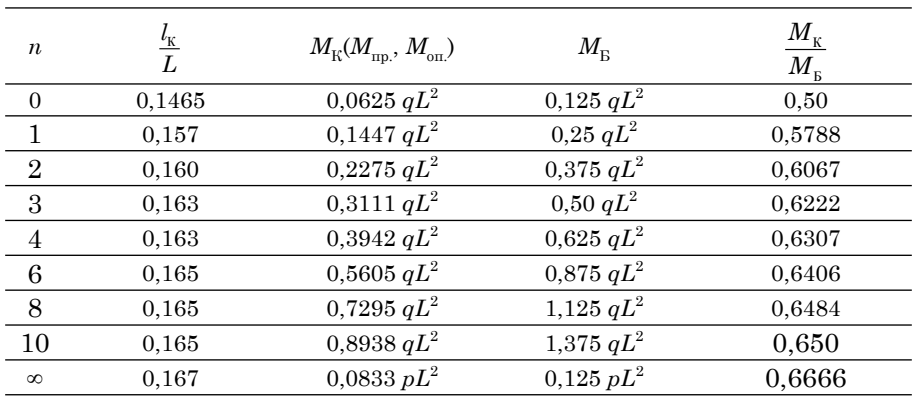

Значения расчетных параметров в консольной балке по схеме I-А

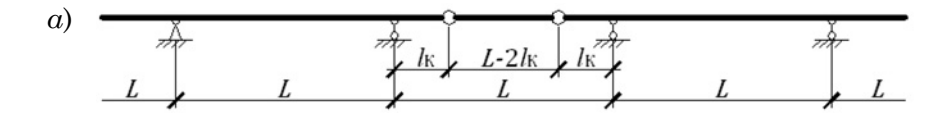

q \* \* \* \* \* \* \* \* \* \* \* J J J J **111** 

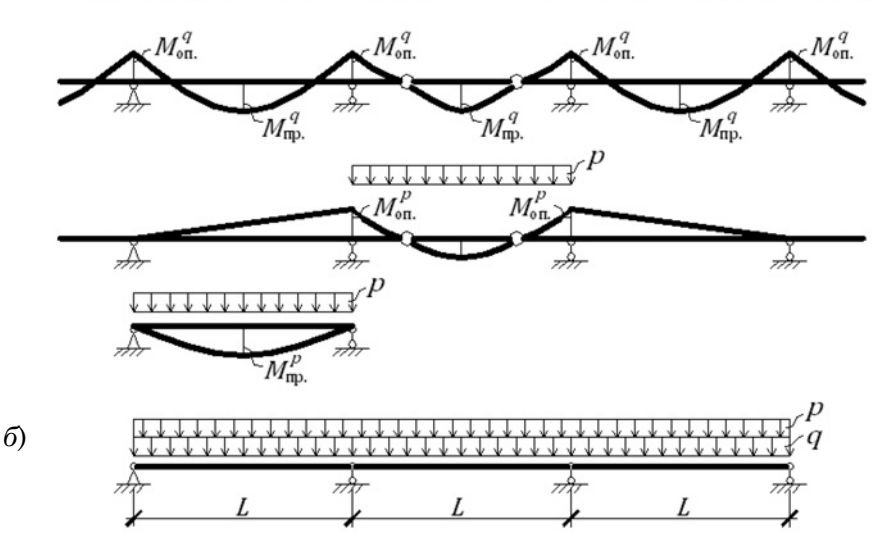

Рис. 5. К выводу аналитических выражений расчетных параметров консольной балки по схеме II-А (а) и эквивалентная схема с разрезными балками (б)

## Таблица 5

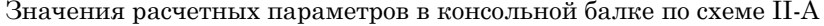

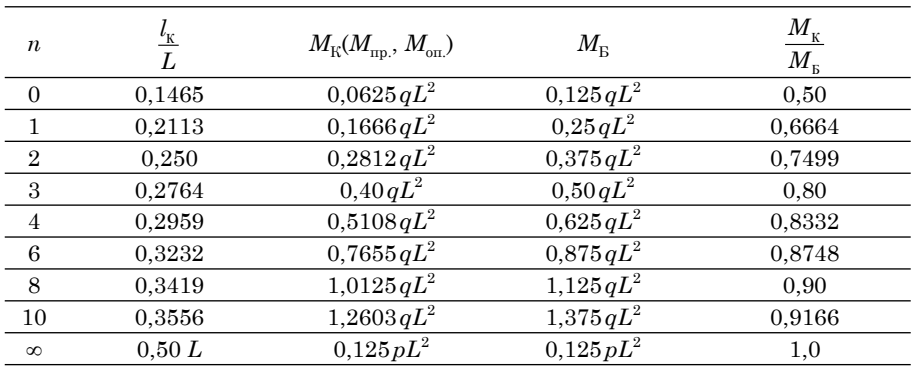

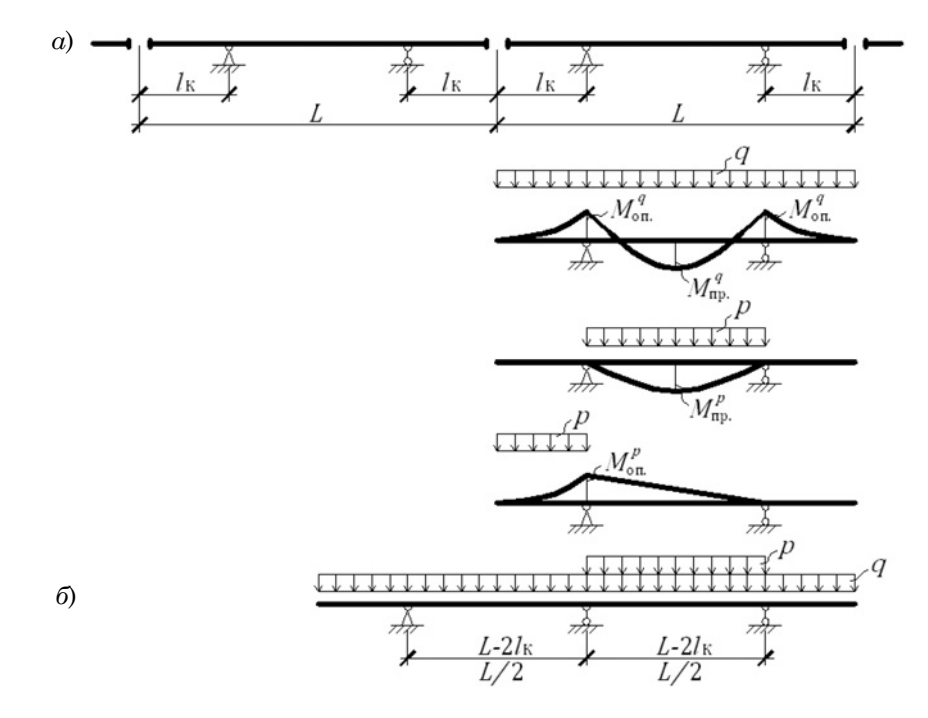

Рис. 6. К выводу аналитических выражений расчетных параметров консольной балки по схеме III-А (а) и эквивалентная схема с разрезными балками (б)

Схема III-А (рис. 6) 1. Определение вылета консоли  $(l_{\kappa})$ :

$$
M_{\rm np.}^q = \frac{q(L - 2l_{\rm k})^2}{8} - \frac{ql_{\rm k}^2}{2} =
$$
  
=  $\frac{q(L^2 - 4Ll_{\rm k})}{8}$ ,

$$
M_{\rm on.}^q = \frac{q l_{\rm K}^2}{2};
$$

$$
M_{\rm np.}^{\rm p} = \frac{p(L - 2l_{\rm K})^2}{8};
$$
  

$$
M_{\rm on.}^{\rm p} = \frac{p l_{\rm K}^{\rm 2}}{2}.
$$

$$
M_{\rm up.}^q+M_{\rm up.}^p=M_{\rm on.}^q+M_{\rm on.}^p
$$

или

$$
\frac{1}{8}(qL^2 - 4qLl_{\kappa} + pL^2 - 4pLl_{\kappa} + 4pl_{\kappa}^2) =
$$
\n
$$
= \frac{1}{2}(ql_{\kappa}^2 + pl_{\kappa}^2);
$$
\n
$$
4l_{\kappa}^2q + 4Ll_{\kappa}(q + p) - L^2(q + p) = 0;
$$
\n
$$
l_{\kappa}^2 + L(1 + n)l_{\kappa} - \frac{1}{4}L^2(1 + n) = 0,
$$

отсюда:

$$
l_{\text{K1,2}} = -\frac{1}{2}L(1+n) \pm
$$
  

$$
\pm \sqrt{\frac{1}{4}L^2(1+n)^2 + \frac{1}{4}L^2(1+n)}
$$
  
или  $l_{\text{k}} = \frac{1}{2}L\left[\sqrt{(1+n)(2+n)} - (1+n)\right].$ 

2. Определение расчетных изгибающих моментов: в пролете

$$
M_{\rm np.} = \frac{q}{8} \Big[ (L^2 - 4Ll_{\rm K})(1+n) + 4nl_{\rm K}^2 \Big];
$$

на опоре

$$
M_{_{\rm{on.}}} = \frac{q l_{\rm K}^2}{2} (1 + n);
$$

балочного

$$
M_{\rm B} = \frac{q}{8}(1+n)(L-2l_{\rm K})^2.
$$

Схема I-Б (рис. 7)

1. Определение вылета консоли  $(l_k)$ :

$$
M_{\text{np.}}^G = \frac{G(l - l_{\text{K}})}{2};
$$
  

$$
M_{\text{on.}}^G = \frac{Gl_{\text{K}}}{2};
$$
  

$$
M_{\text{np.}}^P = P \frac{l l_{\text{K}}}{2l - l_{\text{K}}};
$$

$$
M_{\text{on.}}^P = P \frac{l \cdot (l - l_{\text{K}})}{2l - l_{\text{K}}}.
$$

Принимаем  $M_{\text{np}} = M_{\text{on}}$ , то есть

$$
\bm{M}_{\text{np.}}^G + \bm{M}_{\text{np.}}^P = \bm{M}_{\text{on.}}^G + \bm{M}_{\text{on.}}^P
$$

или

$$
\frac{G(l - l_{\kappa})}{2} + \frac{Pl(l - l_{\kappa})}{2l - l_{\kappa}} = \frac{Gl_{\kappa}}{2} + \frac{Pll_{\kappa}}{2l - l_{\kappa}};
$$

$$
l_{\kappa}^{2} - 2ll_{\kappa} \left(\frac{5}{4} + m\right) + l^{2} (1 + m) = 0,
$$

Таблица 6

#### Значения расчетных параметров в консольной балке по схеме III-А

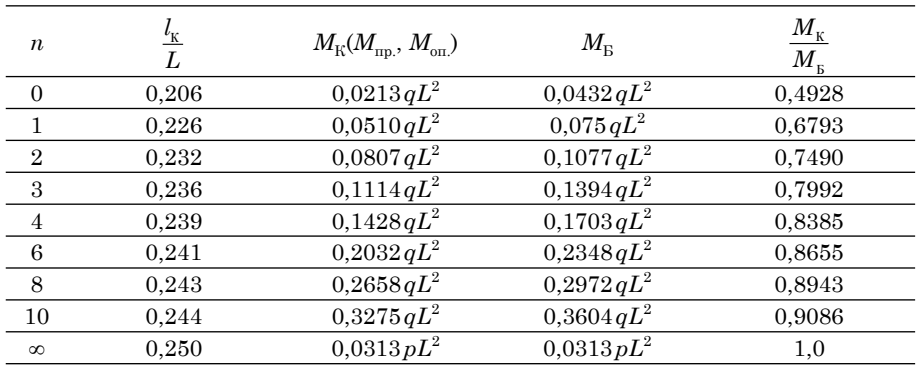

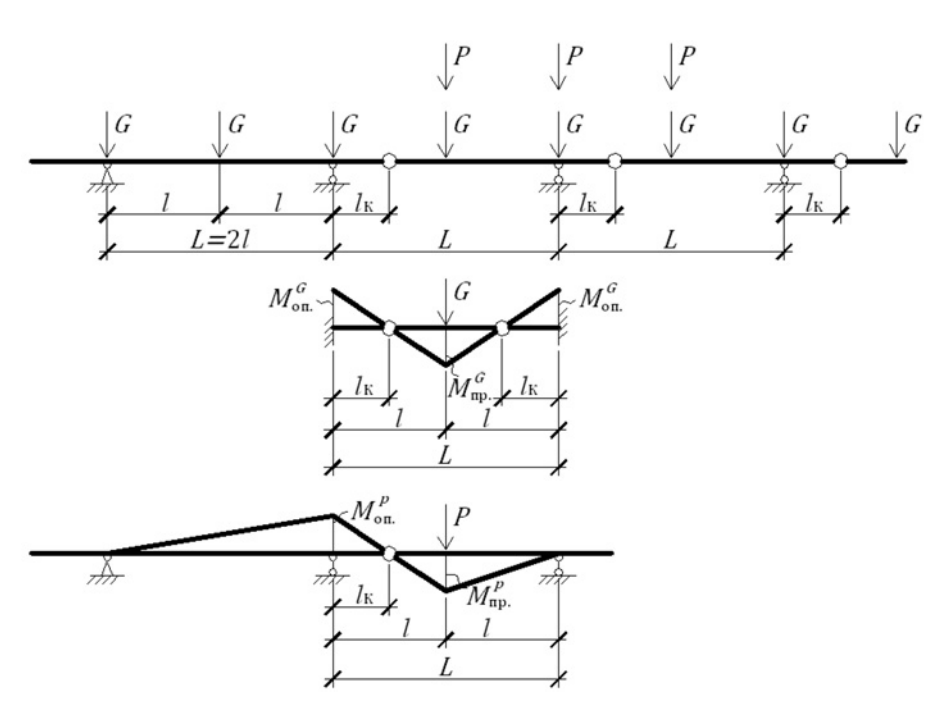

Рис. 7. К выводу аналитических выражений расчетных параметров консольной балки по схеме I-Б при числе сосредоточенных сил в пролете 2

отсюда:

на опоре

$$
l_{\text{K1,2}} = l\left(\frac{5}{4} + m\right) \pm \sqrt{l^2 \left(\frac{5}{4} + m\right)^2 - l^2 (1 + m)} =
$$
  
\n
$$
= \frac{l}{4} \left[ 5 + 4m - \sqrt{25 + 40m + 16m^2 - 16 - 16m} \right] =
$$
  
\n
$$
= \frac{l}{4} \left[ 5 + 4m - \sqrt{9 + 24m + 16m^2} \right] =
$$
  
\n
$$
= \frac{l}{4} \left[ 5 + 4m - \sqrt{(3 + 4m)^2} \right] =
$$
  
\n
$$
= \frac{l}{4} \left[ 5 + 4m - 3 - 4m \right] = \frac{l}{2}
$$

 $l_{\rm K} = 0.5 l = 0.25 L.$ или

2. Определение расчетных изгибающих моментов: в пролете

$$
M_{\text{np.}} = \frac{G(l - l_{\text{K}})}{2} + \frac{Pl(l - l_{\text{K}})}{2l - l_{\text{K}}} = M_{\text{np.}}^P = \frac{Pl(l - l_{\text{N}})}{4}
$$
  
=  $\frac{1}{4}G(L - 2l_{\text{K}})\left(1 + \frac{mL}{L - l_{\text{K}}}\right);$   $M_{\text{on.}}^P =$ 

$$
M_{\text{on.}} = \frac{Gl_{\text{K}}}{2} + \frac{Pl_{\text{K}}}{2l - l_{\text{K}}} = \frac{1}{4}Gl_{\text{K}}\left(1 + \frac{mL}{L - l_{\text{K}}}\right);
$$

балочного

$$
M_{\rm B} = \frac{GL}{4}(1+m).
$$

Схема I-Б (рис. 8, а)

1. Определение вылета консоли  $(l_{\kappa})$ :

$$
M_{\rm np.}^G = G(l - l_{\rm K});
$$
  
\n
$$
M_{\rm on.}^G = Gl_{\rm K};
$$
  
\n
$$
M_{\rm np.}^P = \frac{Pl(3l - 2l_{\rm K})}{3l - l_{\rm K}};
$$
  
\n
$$
M_{\rm on.}^P = \frac{3ll_{\rm K}P}{3l - l_{\rm K}}.
$$

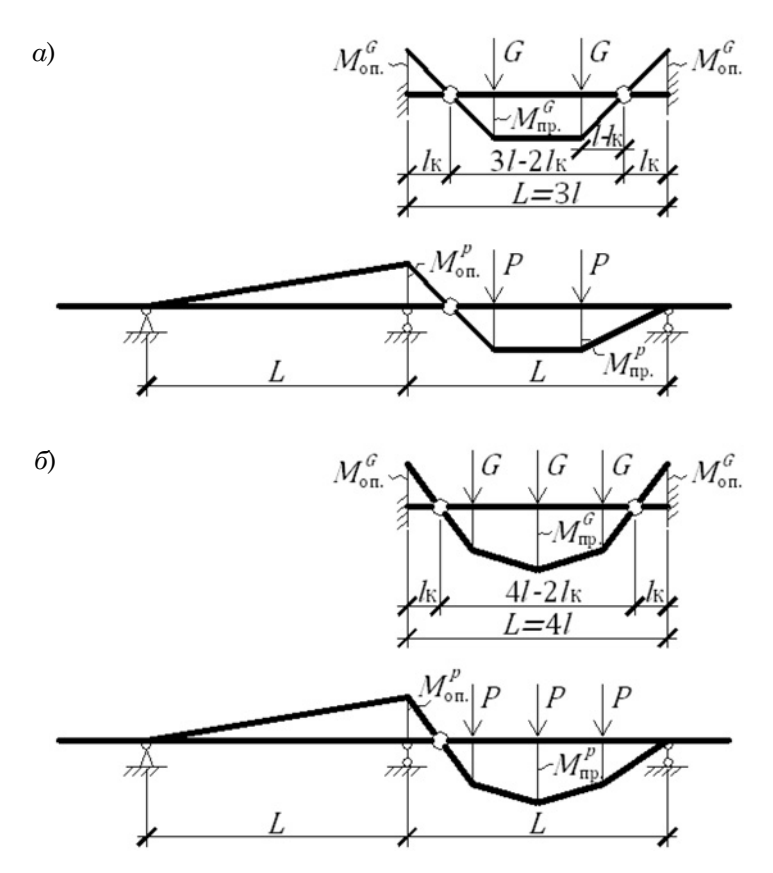

Рис. 8. К выводу аналитических выражений расчетных параметров консольной балки по схеме I-Б при числе сосредоточенных сил в пролете 3 (а) и 4 (б)

$$
\boldsymbol{M}_{\text{np.}}^G + \boldsymbol{M}_{\text{np.}}^P = \boldsymbol{M}_{\text{on.}}^G + \boldsymbol{M}_{\text{on.}}^P
$$

или

$$
G(l - l_{\rm K}) + \frac{Pl(3l - 2l_{\rm K})}{3l - l_{\rm K}} = Gl_{\rm K} + \frac{3ll_{\rm K}P}{3l - l_{\rm K}},
$$

отсюда:

$$
l_{\rm K} = 0,25l(7+5m-\sqrt{25+46m+25m^2})
$$

или

$$
l_{\rm K} = \frac{L}{12}(7 + 5m - \sqrt{25 + 46m + 25m^2}).
$$

2. Определение расчетных изгибающих моментов:

в пролете

$$
M_{\rm np.} = G(l - l_{\rm K}) + \frac{Pl(3l - 2l_{\rm K})}{3l - l_{\rm K}} =
$$
  
=  $\frac{1}{3}G \left[ L(1 + m) - l_{\rm K} \left( 3 + \frac{mL}{L - l_{\rm K}} \right) \right];$ 

на опоре

$$
M_{\text{on.}} = Gl_{\text{K}} + \frac{3Pl_{\text{K}}}{3l - l_{\text{K}}} = Gl_{\text{K}} \left( 1 + \frac{mL}{L - l_{\text{K}}} \right);
$$

балочного

$$
M_{\rm B} = \frac{GL}{3}(1+m) \ .
$$

Схема I-Б (рис. 8, б)

1. Определение вылета консоли  $(l_{\rm K})$ :

$$
M_{\text{np.}}^G = 1,5(2l - l_{\text{K}}) - Gl = G(2l - 1,5l_{\text{K}}),
$$
 na  
 $M_{\text{on.}}^G = 1,5Gl_{\text{K}};$ 

$$
M_{\rm np.}^P = \frac{3P(2l - l_{\rm K})2l}{4l - l_{\rm K}} - Pl = \frac{Pl(8l - 5l_{\rm K})}{4l - l_{\rm K}};
$$
  

$$
M_{\rm on.}^P = \frac{6Pl_{\rm K}}{4l - l_{\rm K}}.
$$

$$
\boldsymbol{M}_{\text{np.}}^G + \boldsymbol{M}_{\text{np.}}^P = \boldsymbol{M}_{\text{on.}}^G + \boldsymbol{M}_{\text{on.}}^P
$$

или  $G(2l - 1, 5l_k) + \frac{Pl(8l - 5l_k)}{4l - l_k} =$  $=1,5Gl_{\textsc{K}}+\frac{6Pll_{\textsc{K}}}{4l-l_{\textsc{v}}},$ 

отсюда:

$$
l_{\rm K} = \frac{1}{6}l(14 + 11m - \sqrt{100 + 212m + 121m^2}).
$$

2. Определение расчетных изгибающих моментов: в пролете

$$
M_{\rm mp.} = G(2l - 1, 5l_{\rm K}) + \frac{Pl(8l - 5l_{\rm K})}{4l - l_{\rm K}} =
$$
  
=  $\frac{1}{2}G\left[L(1+m) - 1, 5l_{\rm K}\left(2 + \frac{mL}{L - l_{\rm K}}\right)\right];$ 

опоре

$$
M_{\text{on.}} = 1,5Gl_{\text{K}} + \frac{6Pl_{\text{K}}}{4l - l_{\text{K}}} =
$$

$$
= 1,5Gl_{\text{K}} \left( 1 + \frac{mL}{L - l_{\text{K}}} \right);
$$

балочного

$$
M_{\rm B} = \frac{GL}{2}(1+m).
$$

Схема I-Б (рис. 9)

1. Определение вылета консоли  $(l_{\rm K})$ :

$$
M_{\rm np.}^G = 2G(2l - l_{\rm K}) - Gl = G(3l - 2l_{\rm K});
$$
  

$$
M_{\rm on.} = Gl_{\rm K};
$$

$$
M_{\rm np.}^P = \frac{P(10l - 4l_{\rm k})2l}{5l - l_{\rm k}} - Pl =
$$
  
= 
$$
\frac{Pl(15l - 7l_{\rm k})}{5l - l_{\rm k}};
$$

$$
M_{\rm on.}^P = \frac{10ll_{\rm K}P}{5l - l_{\rm K}}.
$$

Принимаем $M_{\rm mp.}\! =\! M_{\rm on.}\!$ , то есть

$$
\boldsymbol{M}_{\text{np.}}^G + \boldsymbol{M}_{\text{np.}}^P = \boldsymbol{M}_{\text{on.}}^G + \boldsymbol{M}_{\text{on.}}^P
$$

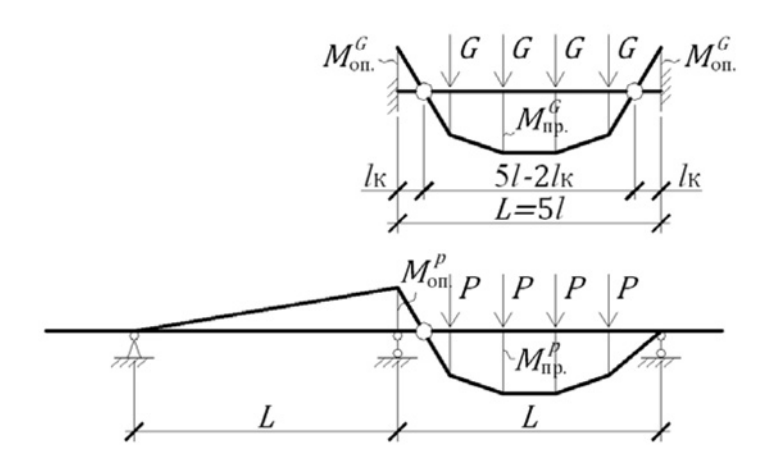

Рис. 9. К выводу аналитических выражений расчетных параметров консольной балки по схеме I-Б при числе сосредоточенных сил в пролете 5

$$
\begin{aligned} \text{min } G(3l-2l_{\text{k}}) + \frac{Pl(15l-7l_{\text{k}})}{5l-l_{\text{k}}} &= \\ &= 2Gl_{\text{k}} + \frac{10ll_{\text{k}}P}{5l-l_{\text{k}}}, \end{aligned}
$$

отсюда:

$$
l_{\text{K}} = \frac{l}{8}(33 + 17m - \sqrt{289 + 542m + 289m^2})
$$

2. Определение расчетных изгибающих моментов: в пролете

$$
M_{\rm np.} = G(3l - 2l_{\rm K}) + \frac{Pl(15l - 7l_{\rm K})}{5l - l_{\rm K}} =
$$
  
=  $\frac{1}{5}G\left[3L(1+m) - 2l_{\rm K}\left(5 + \frac{2mL}{L - l_{\rm K}}\right)\right];$ 

на опоре

$$
M_{\text{on.}} = 2Gl_{\text{K}} + \frac{10Pl_{\text{K}}}{5l - l_{\text{K}}} = 2Gl_{\text{K}} \left( 1 + \frac{mL}{L - l_{\text{K}}} \right)
$$

балочного  $M_{\rm B} = 0,6GL(1+m)$ .

Схема II-Б (рис. 10, а)

1. Определение вылета консоли  $(l_{\rm K})$ :

$$
M_{\rm np.}^G = \frac{2G}{4}(l - l_{\rm K}) = \frac{G(l - l_{\rm K})}{2};
$$
  

$$
M_{\rm on.}^G = \frac{Gl_{\rm K}}{2};
$$
  

$$
M_{\rm np.}^P = \frac{2Pl}{4} = \frac{Pl}{2};
$$
  

$$
M_{\rm on.}^P = \frac{Pl_{\rm K}}{2}.
$$

Принимаем  $M_{\text{np}} = M_{\text{on}}$ , то есть

$$
\boldsymbol{M}_{\text{np.}}^G + \boldsymbol{M}_{\text{np.}}^P = \boldsymbol{M}_{\text{on.}}^G + \boldsymbol{M}_{\text{on.}}^P
$$

$$
HJIH \frac{Gl_{K}}{2} + \frac{Pl_{K}}{2} = \frac{G(l - l_{K})}{2} + \frac{Pl}{2};
$$
  

$$
l_{K}(G + P + G) = l(G + P),
$$
  

$$
l + m,
$$

отсюда:  $\frac{1}{2+m}l$ .

2. Определение расчетных изгибающих моментов:

в пролете

$$
M_{\rm np.} = \frac{GL}{4}(1+m) - \frac{Gl_{\rm K}}{2} =
$$
  
=  $\frac{1}{4}G[L(1+m) - 2l_{\rm K}];$ 

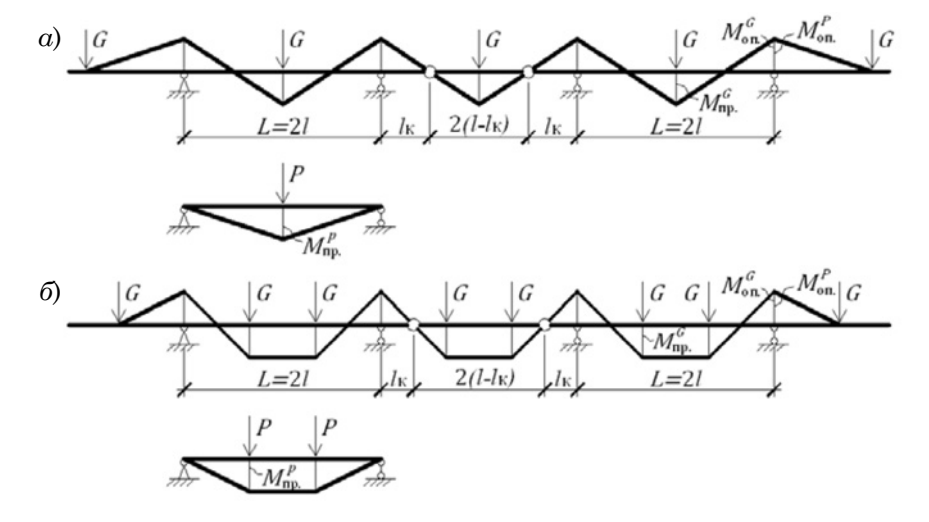

Рис. 10. К выводу аналитических выражений расчетных параметров консольной балки по схеме II-Б при числе сосредоточенных сил в пролете 2 (а) и 3 (б)

на опоре

$$
M_{\rm on.} = \frac{Gl_{\rm K}}{2}(1+m),
$$

балочного

$$
M_{\rm B} = 0.25 GL(1+m).
$$

Схема II-Б (рис. 10, б)

1. Определение вылета консоли  $(l_{\rm K})$ :

$$
M_{\text{np.}}^G = G(l - l_{\text{K}});
$$
  

$$
M_{\text{on.}}^G = Gl_{\text{K}};
$$
  

$$
M_{\text{np.}}^P = Pl;
$$
  

$$
M_{\text{on.}}^P = Pl_{\text{K}}.
$$

Принимаем  $M_{\text{np}} = M_{\text{on}}$ , то есть

$$
\boldsymbol{M}_{\text{np.}}^G + \boldsymbol{M}_{\text{np.}}^P = \boldsymbol{M}_{\text{on.}}^G + \boldsymbol{M}_{\text{on.}}^P
$$

или  $G(l - l_{\rm K}) + Pl = Gl_{\rm K} + Pl_{\rm K}$ ,

отсюда: 
$$
l_{\mathbf{k}} = \frac{1+m}{2+m}l.
$$

2. Определение расчетных изгибающих моментов: в пролете

$$
M_{\rm np.} = \frac{GL}{3}(1+m) - Gl_{\rm K} =
$$
  
=  $\frac{1}{3}G[L(1+m) - 3l_{\rm K}];$ 

на опоре

$$
M_{\text{on}} = Gl_{\text{K}}(1+m);
$$

балочного

$$
M_{\rm B} = \frac{GL}{3}(1+m).
$$

Схема II-Б (рис. 11,  $a$ )

1. Определение вылета консоли  $(l_{\rm K})$ .

По рис. 11, а, п. 1):  $l_{\text{K}} > l$ ,

$$
M_{\rm np.}^G = \frac{G(2l - l_{\rm K})}{2};
$$

$$
M_{\rm on.}^G = 0,5Gl_{\rm K} + Gl;
$$

$$
M_{\rm np.}^P = 1,5P2l - Pl = 2Pl;
$$

$$
M_{\rm on.}^P = 0.5Pl_{\rm K} + Pl
$$

a) 
$$
\int_{C} G \int_{G} G \int_{G}
$$

Рис. 11. К выводу аналитических выражений расчетных параметров консольной балки по схеме II-Б при числе сосредоточенных сил в пролете 4 (а) и 5 (б)

Принимаем 
$$
M_{\text{np.}} = M_{\text{on.}}
$$
, то есть  

$$
M_{\text{np.}}^G + M_{\text{np.}}^P = M_{\text{on.}}^G + M_{\text{on.}}^P
$$

$$
HJIH \frac{G(2l - l_{K})}{2} + 2Pl =
$$
  
= 0,5Gl<sub>K</sub> + Gl + 0,5Pl<sub>K</sub> + Pl;  

$$
l_{K}(0,5G + 0,5P + 0,5G) =
$$
  
= l(-G - P + G + 2P).

Отсюда:  $l_{\kappa} = \frac{2m}{2+m} l$ . По рис. 11, а, п. 2):  $l_{K} < l$ ,

$$
M_{\rm np.}^G = 1,5G(2l - l_{\rm K}) - Gl = 2Gl - 1,5Gl_{\rm K};
$$
  

$$
M_{\rm on.}^G = 1,5Gl_{\rm K};
$$
  

$$
M_{\rm np.}^P = 1,5P2l - Pl = 2Pl;
$$
  

$$
M_{\rm on.}^P = 1,5Pl_{\rm K}.
$$

Принимаем  $M_{\text{np}} = M_{\text{on}}$ , то есть

$$
\boldsymbol{M}_{\text{np.}}^G + \boldsymbol{M}_{\text{np.}}^P = \boldsymbol{M}_{\text{on.}}^G + \boldsymbol{M}_{\text{on.}}^P
$$

 $\it{HJIH}$ 

$$
2Gl - 1,5GlK + 2Pl = 1,5GlK + 1,5PlK;
$$
  

$$
lK(1,5G + 1,5P + 1,5G) = l(2G + 2P),
$$

отсюда:  $l_{\kappa} = \frac{4(1+m)}{3(2+m)}l.$ 

По рис. 11 (*a*, п. 3):  $l_{\text{K}} = l$ ,

$$
M_{\rm np.}^G = 0,5Gl;
$$
  
\n
$$
M_{\rm on.}^G = 1,5Gl;
$$
  
\n
$$
M_{\rm np.}^P = 2Pl;
$$
  
\n
$$
M_{\rm on.}^P = 1,5Pl.
$$

Принимаем  $M_{\text{np}} = M_{\text{on}}$ , то есть

$$
M_{\rm np.}^G + M_{\rm np.}^P = M_{\rm on.}^G + M_{\rm on.}^P
$$

или  $0.5Gl + 2Pl = 1.5Gl + 1.5Pl$ .

$$
0.5 + 2m = 1.5 + 1.5m,
$$

отсюда:  $m = 2$ .

Имеем следующие формулы:

$$
\begin{aligned}\n\text{hip} \quad & m \le 2 \, l_{\mathbf{k}} = \frac{4(1+m)}{3(2+m)} l; \\
\text{hip} \quad & m \ge 2 \, l_{\mathbf{k}} = \frac{2m}{2+m} l; \\
\end{aligned}
$$

при  $m = 2 l_{\text{K}} = l.$ 

Следовательно, обе предыдущие формулы справедливы.

2. Определение расчетных изгибающих моментов:

 $m \leq 2$ при

$$
M_{\rm np.} = 0,5Gl(1+m) - 1,5Gl_{\rm k} =
$$
  
= 0,5G [L(1+m) - 3l\_{\rm k}];

$$
M_{\rm on} = 1,5Gl_{\rm K}(1+m);
$$

при

$$
M_{\rm np.} = 0,5G\big[L(0,5+m) - l_{\rm K}\big] =
$$
  
= 0,25G\big[L(1+2m) - 2l\_{\rm K}\big];

 $m \geq 2$ 

$$
M_{\text{on.}} = 0,5G[0,5L(1+m)] =
$$
  
0,5G(1+m)(0,5L+l<sub>K</sub>) =  
= 0,25G(L+2l<sub>K</sub>)(1+m);

 $M_{\rm B} = 0,5GL(1+m).$ 

Схема II-Б (рис. 11, б) 1. Определение вылета консоли  $(l_{\rm K})$ :

$$
M_{\rm np.}^G = G(5l - l_{\rm K} - 3l) = G(2l - l_{\rm K});
$$
  

$$
M_{\rm on.}^G = Gl_{\rm K} + Gl;
$$
  

$$
M_{\rm np.}^P = 2P2l - Pl = 3Pl;
$$
  

$$
M_{\rm on.}^P = Pl_{\rm K} + Pl.
$$

$$
\boldsymbol{M}_{\text{np.}}^G + \boldsymbol{M}_{\text{np.}}^P = \boldsymbol{M}_{\text{on.}}^G + \boldsymbol{M}_{\text{on.}}^P
$$

или

$$
2Gl - Gl_{K} + 3Pl = Gl_{K} + Gl + Pl_{K} + Pl;
$$
  

$$
l_{K}(G + P + G) = l(2G + 3P - G - P),
$$

 $l_{\rm K} = \frac{1+2m}{2+m}l$ .

отсюда

Эта формула справедлива при

$$
l \leq l_{\kappa} \leq 2l;
$$

 $m = 1$   $l_{\rm K} = l$ ; при

при

при  $1 \le m \le \infty$   $l_{\mathbf{k}} = \frac{1 + 2m}{2 + m} l$ .

 $m = \infty$   $l_{\rm K} = 2l$ ;

Если $m < 1, l_{\text{K}} < l$ , тогда:

$$
M_{\text{np.}}^{G} = 3Gl - 2Gl_{\text{K}};
$$
  

$$
M_{\text{on.}}^{G} = 2Gl_{\text{K}};
$$
  

$$
M_{\text{np.}}^{P} = 3Pl;
$$
  

$$
M_{\text{on.}}^{P} = 2Pl_{\text{K}}.
$$

Принимаем  $M_{\text{np}} = M_{\text{on}}$ , то есть

$$
\boldsymbol{M}_{\text{np.}}^G + \boldsymbol{M}_{\text{np.}}^P = \boldsymbol{M}_{\text{on.}}^G + \boldsymbol{M}_{\text{on.}}^P
$$

или $\left. 2G l_{\textsc{k}} + 2Pl_{\textsc{k}} \right. = 3Gl - 2Gl_{\textsc{k}} + 3Pl,$ 

при  $m \leq 1$ : отсюда

$$
l_{\rm K} = \frac{3(1+m)}{2(2+m)} l \, .
$$

2. Определение расчетных изгибающих моментов:

при  $m \leq 1$ :

$$
M_{\rm np.} = 0,6Gl(1+m) - 2Gl_{\rm K} = 0,2G[3L(1+m) - 10l_{\rm K}];
$$

$$
M_{\text{on}} = 2Gl_{\text{K}}(1+m);
$$

при  $m \geq 1$ :

$$
M_{\rm np.} = 0,2G(2+3m) - Gl_{\rm k} =
$$
  
= 0,2G [L(2+3m) - 5l\_{\rm k}];  

$$
M_{\rm on.} = G(1+m)(0,2L+l_{\rm k}) =
$$
  
= 0,2G(L+5l\_{\rm k})(1+m);

$$
M_{\rm B} = 0, 6GL(1+m).
$$

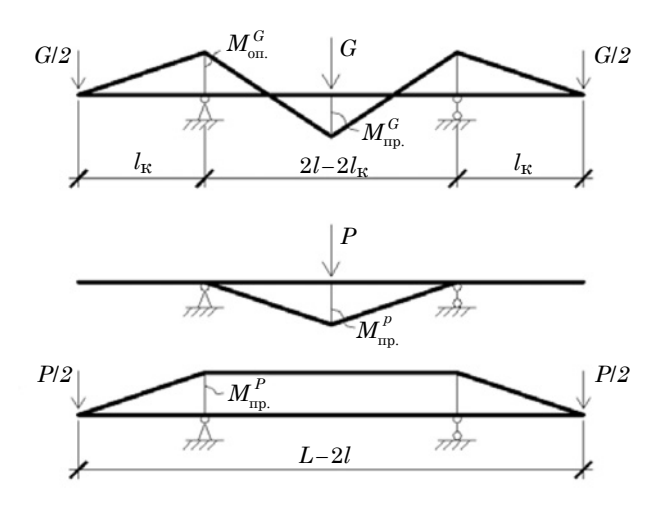

Рис. 12. К выводу аналитических выражений расчетных параметров консольной балки по схеме III-Б при числе сосредоточенных сил в пролете 2

Схема III-Б (рис. 12) 1. Определение вылета консоли  $(l_{\rm K})$ :

$$
M_{\text{np.}}^G = \frac{G}{4} 2(l - l_{\text{K}}) - \frac{Gl_{\text{K}}}{2} = \frac{G(l - 2l_{\text{K}})}{2};
$$
  

$$
M_{\text{on.}}^G = \frac{Gl_{\text{K}}}{2};
$$
  

$$
M_{\text{np.}}^P = \frac{P(l - l_{\text{K}})}{2};
$$
  

$$
M_{\text{on.}}^P = \frac{Pl_{\text{K}}}{2}.
$$

Принимаем  $M_{\text{np}} = M_{\text{on}}$ , то есть

$$
M_{\rm np.}^G + M_{\rm np.}^P = M_{\rm on.}^G + M_{\rm on.}^P
$$

или

$$
\frac{G(l-2l_{\rm K})}{2} + \frac{P(l-l_{\rm K})}{2} = \frac{Gl_{\rm K}}{2} + \frac{Pl_{\rm K}}{2},
$$

 $l_{\rm K} = \frac{1+m}{3+2m} l.$ отсюда:

2. Определение расчетных изгибающих моментов: в пролете

$$
M_{\rm np.} = 0,25GL(1+m) - 0,5Gl_{\rm K}(2+m);
$$

на опоре

$$
M_{\text{or}} = 0.5Gl_{\kappa}(1+m);
$$

балочного

$$
M_{\rm B} = 0.25G(L - 2l_{\rm K})(1 + m).
$$

Схема III-Б (рис. 13, а)

1. Определение вылета консоли  $(l_{\rm K})$ :

$$
M_{\rm np.}^G = G(l - 1, 5l_{\rm K});
$$
  

$$
M_{\rm on.}^G = \frac{Gl_{\rm K}}{2};
$$
  

$$
M_{\rm np.}^P = P(l - l_{\rm K});
$$
  

$$
M_{\rm on.}^P = \frac{Pl_{\rm K}}{2}.
$$

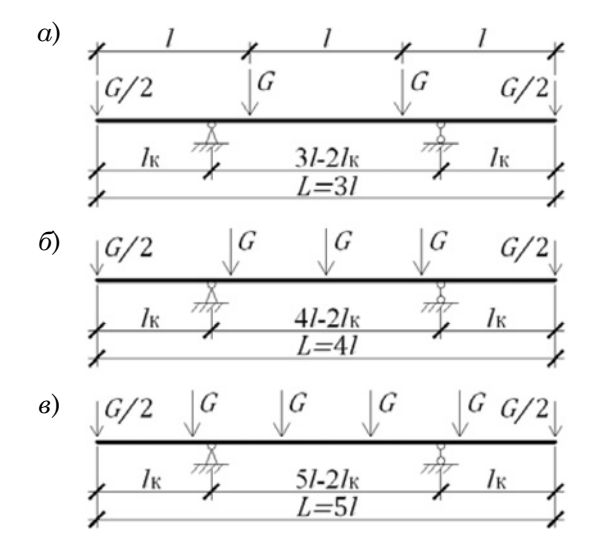

Рис. 13. К выводу аналитических выражений расчетных параметров консольной балки по схеме III-Б при числе сосредоточенных сил в пролете 3 (а); 4 (б); 5 (в)

$$
\boldsymbol{M}_{\text{np.}}^G + \boldsymbol{M}_{\text{np.}}^{\text{P}} = \boldsymbol{M}_{\text{on.}}^G + \boldsymbol{M}_{\text{on.}}^P
$$

или  $G(l-1,5l_{k})+P(l-l_{k})=$  $= 0.5Gl_{K} + 0.5Pl_{K}$ ,

отсюда: 
$$
l_{\mathbf{k}} = \frac{2(1+m)}{4+3m}l.
$$

2. Определение расчетных изгибающих моментов: в пролете

$$
M_{\rm np.} = \frac{GL}{3}(1+m) - Gl_{\rm K}(1,5+m);
$$

на опоре

$$
M_{\text{on}} = 0.5Gl_{\text{K}}(1+m);
$$

балочного

$$
M_{\rm B} = \frac{GL}{3}(1+m) - \frac{3Gl_{\rm K}}{3}(1+m) =
$$
  
=  $\frac{G}{3}(L-3l_{\rm K})(1+m).$ 

Схема III-Б (рис. 13, б)

1. Определение вылета консоли  $(l_{\rm K})$ :  $\overline{a}$ 

$$
M_{\text{np.}}^G = 2G(l - l_{\text{K}});
$$
\n
$$
M_{\text{on.}}^G = \frac{Gl_{\text{K}}}{2};
$$
\n
$$
M_{\text{np.}}^P = 2Pl - 1, 5Pl_{\text{K}};
$$

$$
M_{\rm on.}^P = \frac{Pl_{\rm K}}{2}
$$

Принимаем  $M_{\text{m}} = M_{\text{on}}$ , то есть

$$
\bm{M}_{\textrm{np.}}^G + \bm{M}_{\textrm{np.}}^P = \bm{M}_{\textrm{on.}}^G + \bm{M}_{\textrm{on}}^P
$$

или  $2Gl - 2Gl_{K} + 2Pl - 1,5Pl_{K} =$  $= 0,5Gl_{k} + 0,5Pl_{k},$ 

отсюда: 
$$
l_{\mathbf{k}} = \frac{4(1+m)}{5+4m}l
$$

2. Определение расчетных изгибающих моментов: в пролете

$$
M_{\rm np.} = 0,5GL(1+m) - Gl_{\rm K}(2+1,5m);
$$

на опоре

$$
M_{\text{on}} = 0.5Gl_{\text{K}}(1+m);
$$

балочного

$$
M_{\rm B} = 0.5G(L - 3l_{\rm K})(1 + m).
$$

Схема III-Б (рис. 13, в)

1. Определение вылета консоли  $(l_{\rm K})$ :

$$
M_{\rm np.}^G = 3Gl - 2,5Gl_{\rm k};
$$
  
\n
$$
M_{\rm on.}^G = 1,5Gl_{\rm k} - Gl;
$$
  
\n
$$
M_{\rm np.}^P = P(2l - l_{\rm k});
$$
  
\n
$$
M_{\rm on.}^P = 1,5Pl_{\rm k} - Pl.
$$

Принимаем  $M_{\text{m}} = M_{\text{on}}$ , то есть

$$
\bm{M}_{\text{np.}}^G + \bm{M}_{\text{np.}}^P = \bm{M}_{\text{on.}}^G + \bm{M}_{\text{on.}}^P
$$

или  $1,5Gl_{K}-Gl+1,5Pl_{K}-Pl=$  $=3Gl-2,5Gl_{k}+2Pl-Pl_{k}$ 

отсюда: 
$$
l_{\kappa} = \frac{2(4+3m)}{8+5m}l
$$
.

2. Определение расчетных изгибающих моментов: в пролете

$$
M_{\text{ID}} = 0,2GL(3+2m) - Gl_{\text{K}}(2,5+m);
$$

на опоре

$$
M_{\text{on.}} = 1,5Gl_{\text{K}}(1+m) - GL(1+m) =
$$
  
=  $G(1,5l_{\text{K}} - 0,2L)(1+m);$ 

балочного

$$
M_{\rm B} = 0.2G(2L - 5l_{\rm K})(1 + m).
$$

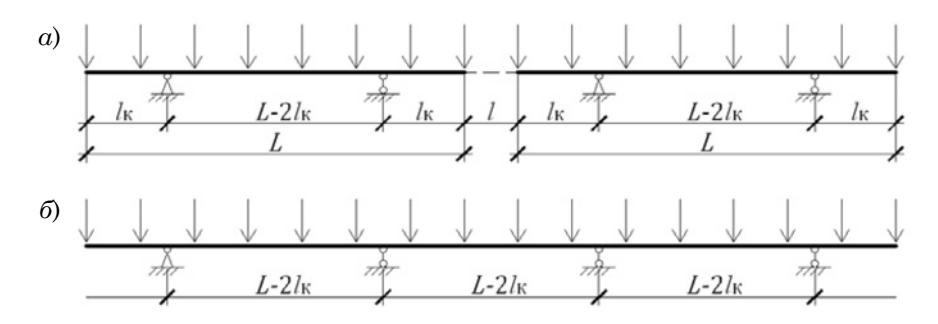

Рис. 14. Консольные балки по схеме IV-Б и эквивалентная схема с разрезными балками

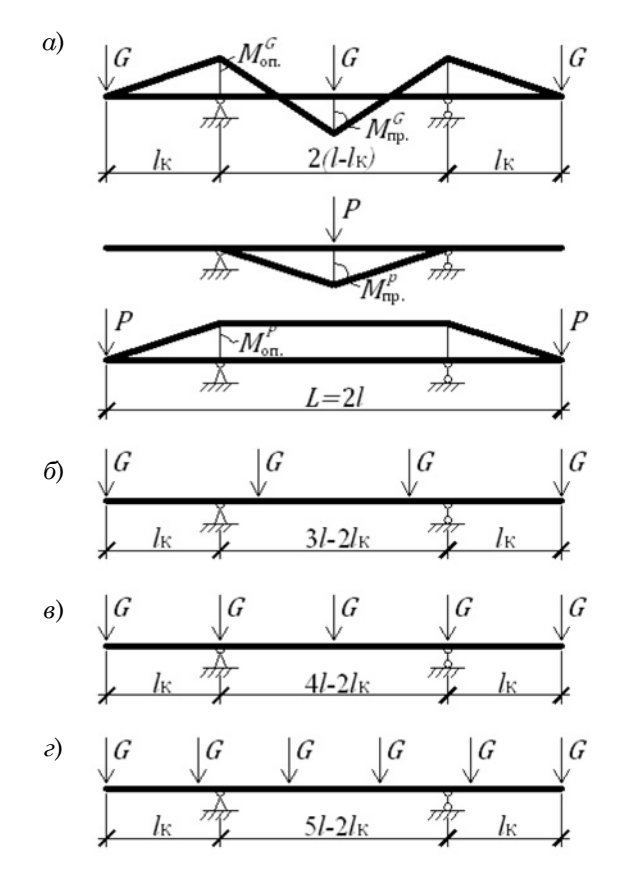

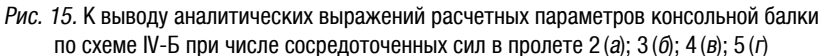

Схема IV-Б (рис. 15, *а*) 1. Определение вылета консоли  $(l_{\kappa})$ :

$$
M_{\rm np.}^G = 2\frac{G}{4}(l - l_{\rm K}) - Gl_{\rm K} = \frac{G}{2}(l - 3l_{\rm K});
$$

$$
M_{\text{on.}}^G = Gl_{\mathbf{k}};
$$
  

$$
M_{\text{np.}}^P = \frac{P}{2}(l - l_{\mathbf{k}});
$$

$$
M_{\rm on.}^P = Pl_{\rm K}.
$$

$$
\boldsymbol{M}_{\text{np.}}^G + \boldsymbol{M}_{\text{np.}}^P = \boldsymbol{M}_{\text{on.}}^G + \boldsymbol{M}_{\text{on.}}^P
$$

или

$$
Gl_{K} + Pl_{K} = \frac{G}{2}(l - 3l_{K}) + \frac{P}{2}(l - l_{K}),
$$

 $l_{\rm K} = \frac{1+m}{5+3m}l.$ отсюда:

2. Определение расчетных изгибающих моментов: в пролете

$$
M_{\rm np.} = \frac{G}{2}(l - 3l_{\rm K}) + \frac{P}{2}(l - l_{\rm K}) =
$$
  
= 
$$
\frac{GL}{4}(1 + m) - \frac{Gl_{\rm K}}{2}(3 + m);
$$

на опоре

$$
M_{\rm on.} = Gl_{\rm K} + Pl_{\rm K} = Gl_{\rm K}(1+m);
$$

балочного

$$
M_{\rm B} = \frac{G}{4}(L - 2l_{\rm K})(1 + m).
$$

Схема IV-Б (рис. 15, б)

1. Определение вылета консоли  $(l_{\rm K})$ :

$$
M_{\rm mp.}^G = G(l - l_{\rm K}) - G l_{\rm K} = G(l - 2l_{\rm K});
$$
  

$$
M_{\rm on.}^G = G l_{\rm K};
$$
  

$$
M_{\rm np.}^P = P(l - l_{\rm K});
$$

 $M_{\rm on}^P = Pl_{\rm K}$ .

Принимаем  $M_{\text{np}} = M_{\text{on}}$ , то есть

$$
\pmb{M}^G_{\scriptscriptstyle{\text{m}}\scriptscriptstyle{\text{m}}} + \pmb{M}^P_{\scriptscriptstyle{\text{m}}\scriptscriptstyle{\text{m}}} = \pmb{M}^G_{\scriptscriptstyle{\text{on}}} + \pmb{M}^P_{\scriptscriptstyle{\text{on}}\scriptscriptstyle{\text{m}}}
$$

или  $G(l - 2l_{k}) + P(l - l_{k}) = Gl_{k} + Pl_{k}$ ,

отсюда: 
$$
l_{\mathbf{k}} = \frac{1+m}{3+2m}l.
$$

2. Определение расчетных изгибающих моментов:

в пролете

$$
M_{\rm np.} = G(l - 2l_{\rm K}) + P(l - l_{\rm K}) =
$$
  
=  $\frac{GL}{3}(1 + m) - Gl_{\rm K}(2 + m);$ 

на опоре

$$
M_{\text{on}} = Gl_{\text{K}} + Pl_{\text{K}} = Gl_{\text{K}}(1+m);
$$

балочного

$$
M_{\rm B} = \frac{G}{3}(L - 3l_{\rm K})(1 + m).
$$

Схема IV-Б (рис. 15, в)

1. Определение вылета консоли  $(l_{\rm K})$ :

$$
M_{\rm np.}^G = 2,5G(2l - l_{\rm K}) - 2Gl - Gl =
$$
  
= G(2l - 2,5l\_{\rm K});

$$
\boldsymbol{M}_{\text{on.}}^G = \boldsymbol{G}\boldsymbol{l}_{\text{K}};
$$

 $M_{\text{no.}}^P = 1,5P(2l - l_{\text{K}}) - Pl = P(2l - 1,5l_{\text{K}});$ 

$$
M_{\rm or}^P = Pl_{\rm K}.
$$

Принимаем  $M_{\text{np}} = M_{\text{on}}$ , то есть

$$
\boldsymbol{M}_{\text{np.}}^G + \boldsymbol{M}_{\text{np.}}^P = \boldsymbol{M}_{\text{on.}}^G + \boldsymbol{M}_{\text{on.}}^P
$$

или

$$
G(2l - 2, 5l_{K}) + P(2l - 1, 5l_{K}) = Gl_{K} + Pl_{K},
$$

отсюда: 
$$
l_{\mathbf{k}} = \frac{4(1+m)}{7+5m}l.
$$

2. Определение расчетных изгибающих моментов: в пролете

$$
M_{\rm np.} = \frac{GL}{2}(1+m) - Gl_{\rm K}(2,5+1,5m);
$$

на опоре  $M_{on} = Gl_{K}(1+m)$ ;

балочного

$$
M_{\rm B} = \frac{G}{2}(L - 3l_{\rm K})(1 + m)
$$

Схема IV-Б (рис. 15, г)

1. Определение вылета консоли  $(l_{\rm K})$ :

$$
M_{\rm np.}^G = 3G(l + l - l_{\rm K}) - 2Gl - Gl = 3G(l - l_{\rm K});
$$
  

$$
M_{\rm on.}^G = Gl_{\rm K};
$$

$$
M_{\rm np.}^P = 2P(l + l - l_{\rm K}) - Pl =
$$
  
= 3Pl - 2Pl\_{\rm K} = P(3l - 2l\_{\rm K});

 $M_{\infty}^P = Pl_{\nu}$ .

Принимаем  $M_{\text{m}} = M_{\text{on}}$ , то есть

$$
\boldsymbol{M}_{\text{np.}}^G + \boldsymbol{M}_{\text{np.}}^P = \boldsymbol{M}_{\text{on.}}^G + \boldsymbol{M}_{\text{on.}}^P
$$

или

$$
3Gl - 3Gl_{k} + 3Pl - 2Pl_{k} = Gl_{k} + Pl_{k},
$$

 $l_{\rm K} = \frac{3(1+n)}{4+3n}l.$ отсюда:

Литература

- 1. Архитектура: учеб. / Под ред. Б.Я. Орловского. 2-е изд. М.: Высшая школа,  $1984 - 288c$ .
- 2. Ягофаров Х. Пример конструктивного решения транспортной галереи // Промышленное строительство. 1970, № 12. — С. 32-34.
- 3. Ягофаров Х. Пролетное строение галереи из консольных балок // Промышленное строительство и инженерные сооружения. 1971, № 4. — С. 16-17.
- 4. Предотвращение аварий зданий и сооружений: сб. научн. тр. под ред. К.И. Еремина; Вып. 9. — М., 2010. — С. 498-503.
- 5. Рабинович И.М. Курс строительной механики стержневых систем. М.: Стройиздат, 1968. — 240 с.
- 6. Саргасян А.Е., Демченко А.Т. Строительная механика. М.: Высш. школа,  $2000 - 287$  c.
- 7. Бычков Д.В. Строительная механика стержневых тонкостенных конструкций. М.: Госстройиздат, 1962. — 216 с.
- 8. Конструкции гражданских зданий / Под ред. М. С. Туполева. М.: Стройиздат,  $1968 - 240$  c.
- 9. СНиП 2.01.07-85\*. Нагрузки и воздействия. Госстрой СССР. М.: ЦИТП, 2002. 42 с.
- 10. Donald Langmead, Christine Garnaut Encyclopedia of architectural and engineering feats. 2001. - 388 c.

2. Определение расчетных изгибающих моментов: в пролете

$$
M_{\rm np.} = \frac{3GL}{5}(1+n) - Gl_{\rm K}(3+2n);
$$

на опоре

$$
M_{\rm or} = Gl_{\kappa}(1+n);
$$

балочного

$$
M_{\rm B} = \frac{G}{5} (3L - 10l_{\rm K})(1 + n).
$$

Консольно-балочные схемы могут применяться в конструктивных решениях самых различных зданий и сооружений, обеспечивая при этом экономический эффект [8].

Рекомендации по определению расчетных параметров консольнобалочных схем, представленные простыми аналитическими выражениями, позволят упростить проектирование и будут способствовать более широкому их использованию.

#### References

- 1. Architecture: textbook / Edited by B.Ya. Orlovsky. 2-nd edition. M. Vysshaya shkola, 1984. — 288 p.
- 2. Yagofarov Kh. The example of transport gallery constructive decision // Industrial construction. 1970, № 12. — P. 32–34.
- 3. Yagofarov Kh. Gallery span from cantilever beams // Industrial construction and engineering constructions. 1971,  $N_2$  4. — P. 16–17.
- 4. Prevention of constructions' and buildings' damages: Collection of scientific works edited by K. I. Eryomina; Edition  $9. - M$ .,  $2010 - P$ . 498-503.
- 5. Rabinovich I. M. The course of structural mechanics of framed systems. M.: Strojizdat,  $1968 - 240p$
- 6. Sargasyan A. E., Demchenko A. T. Structural mechanics. М.: Vyssh. shkola, 2000. 287 p.
- 7. Bychkov D. V. Structural mechanics of thin frame constructions. M. Gosstrojizdat,  $1962 - 216$  p.
- 8. Construction of civil buildings / Edited by M. S. Tupoleva. M.: Strojizdat, 1968. 240 p.
- 9. SNiP 2.01.07–85\*. Loads and forces. Gosstroj SSR. M.: TSITP, 2002. 42 p.
- 10. Donald Langmead, Christine Garnaut Encyclopedia of architectural and engineering feats. 2001. — 388 p.

#### References (transliteration)

- 1. Arkhitektura: ucheb./Pod red. B.Ya. Orlovskogo. 2-e izd. M. Vysshaya shkola,  $1984 - 288$  s.
- 2. Yagofarov Kh. Primer konstruktivnogo resheniya transportnoj galerei // Promyshlennoe stroitelstvo. 1970, № 12. — S. 32–34.
- 3. Yagofarov Kh. Proletnoe stroenie galerei iz konsolnykh balok promyshlennoe stroitelstvo i inzhenernye sooruzheniya. 1971,  $N_2$  4. — S. 16–17.
- 4. Predotvrashchenie avarij zdanij i sooruzhenij: Sb. nauchn. tr. pod red. K. I. Eryomina; Vyp. 9. — M. 2010. — S. 498–503.
- 5. Rabinovich I. M. Kurs stroitelnoj mekhaniki sterzhnevykh sistem. M.: Strojizdat,  $1968 - 240$  s.
- 6. Sargasyan A. E., Demchenko A. T. Stroitelnaya mekhanika. M.: Vyssh. shkola,  $2000 - 287$  s.
- 7. Bychkov D. V. Stroitelnaya mekhanika sterzhnevykh tonkostennykh konstruktsij. M. Gosstrojizdat, 1962. — 216 s.
- 8. Konstruktsii grazhdanskikh zdanij / Pod red. M. S. Tupoleva. M.: Strojizdat, 1968. 240 s.
- 9. SNiP 2.01.07–85\*. Nagruzki i vozdejstviya. Gosstroj SSSR. M.: TSITP, 2002. 42 s.
- 10.Donald Langmead, Christine Garnaut Encyclopedia of architectural and engineering feats. 2001. — 388 s.

*Статья сдана в редакцию 7 февраля 2011 года*

# БЕЗОПАСНОСТЬ ЖИЗНЕДЕЯТЕЛЬНОСТИ

# П. И. Килин

# Исследование закономерностей диффузионного распространения вредных примесей

P. I. Kilin

UDC 628.5

УДК 628.5

# Research of regularities of detrimental impurities' diffusion propagation

#### Аннотация

Рассмотрены теоретические положения распространения вредных газовых примесей в терхмерном пространстве при граничных условиях: начальной концентрации в проеме, непроницаемости стенки проема и бесконечного убывания концентрации вредных примесей при бесконечном удалении от проема.

Для подтверждения изложенных положений проведены экспериментальные исследования распространения концентраций вредных примесей на работе бокового отсоса путем кодирования эффектов оптимизации, матрицы планирования многофакторного эксперимента.

Результаты исследований после обработки данных показали на необходимость увеличивать расход удаляемого воздуха при наличии вредных газовых примесей на 20–40 % по сравнению с теплоизбытками, то есть  $\eta_G = (1, 2-1, 4)\eta_Q$ , следует вносить поправку в существующие расчеты только по теплу  $K_G = 1,2-1,4$ . Составлен алгоритм расчета бокового отсоса.

#### Ключевые слова:

теплогазовыделение, турбулентная диффузия, оптимизация работы бокового отсоса, кодирование факторов, рабочая матрица, многофакторный эксперимент, алгоритм расчета.

#### **Abstract**

The article considers the theoretical statements of detrimental gas impurities' propagation in three-dimensional space under boundary conditions: initial concentration in the opening, impenetrability of opening side and infinite decrease of detrimental impurities concentration by infinite moving off the opening.

To certify the cited statements it was done the experimental research of propagation of detrimental impurities' concentration on the operation of side suction by method of optimization effects' coding, planning matrix of multi-factorial experiment. The research results after data processing showed to the necessity of increasing consumption of extracting air if there are detrimental gas impurities by 20 –40 % as compared to surplus of heat, i.e.  $\eta_G = (1, 2-1, 4)\eta_Q$ , it follows to make amendments in the existing calculations only by heat  $K_G = 1, 2-1, 4$ . The algorithm of side suction is made.

Key words:

surplus of gas and heat, turbulent diffusion, optimization of side suction operation, factors coding, working matrix, multifactorial experiment, calculation algorithm.

Павел Иванович Килин, канд. техн. наук, доцент; кафедра «Инженерная защита окружающей среды» Уральского государственного университета путей сообщения, Екатеринбург, Россия. Тел: +7 (341)341–67–90.

Pavel Ivanovich Kilin, PhD, Associate Professor; «Engineering protection of the environment» department of the Ural State University of Railway Transport, Ekaterinburg, Russia. Tel.: +7 (341)341–67–90.

бщеобменная вентиляция и местные вытяжные устройства создают весьма сложную картину движения воздуха внутри вентилируемого помещения. Высокая степень турбулентности существенно влияет на распределение вредных примесей.

Для достижения требуемых параметров воздушной среды на отдельных рабочих местах часто создается поток воздуха, направленный от рабочего к источнику выделения вредных веществ. Поэтому актуально изучение процесса распространения примесей в движущемся на источник потоке воздуха.

В общем виде дифференциальные уравнения этого процесса представлены в работах В.М. Эльтермана [1]. Рассматривая частицы газов (вредных веществ), следует рассматривать конвективную диффузию вещества [2-4]. Количественные закономерности процесса, согласно переносу массы вещества, пропорциональны площади переноса, через которую переносится вещество, и времени переноса, то есть

$$
W = -D\frac{\partial c}{\partial n}st,\tag{1}
$$

где  $W$  — масса переносимого вещества, кг;  $D$  — коэффициент диффузии, м<sup>2</sup>/с;  $c$  — концентрация вредного вещества в долях или процентах, кг/м<sup>3</sup>;  $n-$ нормаль к поверхности, м;  $s$  — площадь поверхности, м<sup>2</sup>;  $t$  — время, с.

Распространение противоположно действию, например, местного отсоса, который должен обеспечить локализацию вредных выделений, поэтому стоит знак «минус».

Обычно рассматривается не общий перенос, а количество переносимого вещества через единицу площади в единицу времени:

$$
w = \frac{W}{st} = -D\frac{\partial c}{\partial n},\tag{2}
$$

где  $w$  — плотность переноса вещества или скорость диффузии через единицу площади.

Плотность вещества аналогична плотности потока тепла - это тоже величина векторная и выражается следующим образом:

$$
\vec{w} = -D \text{ grad } c = w_x \vec{i} + w_y \vec{j} + w_z \vec{k},
$$
 (3)

где  $\vec{i}, \vec{j}, \vec{k}$  — единичные векторы по осям х, у, z соответственно.

При этом величина проекций будет соответственно выражена как

$$
w_x = -D \frac{\partial c}{\partial x}
$$
  
\n
$$
w_y = -D \frac{\partial c}{\partial y}
$$
  
\n
$$
w_z = -D \frac{\partial c}{\partial z}
$$
 (4)

Приведенные формулы для диффузии вещества верны, если в рассматриваемых средах имеются лишь разности концентраций при постоянных или мало меняющихся температурах и давлениях, что обычно встречается при решении вопросов вентиляции для создания нормальных условий на рабочих местах.

При наличии конвективной диффузии уравнение диффузии будет иметь вид

$$
\frac{\partial c}{\partial t} = D\nabla^2 c,\tag{5}
$$

где  $\nabla^2$  — оператор Лапласа, или

$$
\frac{\partial c}{\partial t} + u \frac{\partial c}{\partial x} + v \frac{\partial c}{\partial y} + w \frac{\partial c}{\partial z} = D \nabla^2 c. \quad (6)
$$

Точные решения этих уравнений получены для наиболее простых случаев, в частности, для поля концентрации от различных видов источников в недеформированном плоскопараллельном потоке при станионарном режиме. Они показывают, что вредные вещества могут находиться не только напротив источника, оборудованного местным вытяжным устройством, но, с учетом турбулентного обмена, поперек потока воздуха и в стороне от него.

Аналитически эта задача связана с решением эллиптических дифференциальных уравнений по трем переменным с непостоянными коэффициентами. Поскольку, опираясь на современный математический аппарат, невозможно получить их точное решение, то, в результате решения следующей задачи установлена теоретическая зависимость, оценивающая сверху и снизу ожидаемое распределение концентрации вредных примесей в воздухе вблизи газовыделяющего оборудования.

На плоской бесконечной поверхности, находящейся в плоскости ХОУ, расположено отверстие произвольной формы, ограниченное замкнутой линией S, в которое из полупространства  $Z > 0$  поступает воздух за счет зон разрежения в области  $Z$  < 0. При этом внутри области S образуется поле скоростей  $V = V_0(x, y)$ . В области  $Z$  < 0 находится источник выделения вредных примесей, создающей в плоскости XOY, внутри области S, поле концентраций  $K = K_0(x, y)$ . Эта схема близка к условиям, возникающим вблизи местных отсосов, в частности, у вытяжных шкафов и оборудования, работающего под разрежением.

В этом случае, как было сказано выше, в полупространстве  $z > 0$  образуется поле концентраций  $K = K(x)$ у, z), которое должно удовлетворять уравнению турбулентной диффузии $(1)$ 

$$
A\nabla^2 K - \left(V_X\frac{\partial k}{\partial x} + V_Y\frac{\partial k}{\partial y} + V_Z\frac{\partial k}{\partial z}\right) = 0 \tag{7}
$$

(в предположении стационарного процесса, когда  $\frac{\partial k}{\partial z} = 0$ ), где  $A$  — ко-

эффициент турбулентной диффузии, м<sup>2</sup>/с;  $K$ — концентрация вредных примесей в произвольной точке полупространства, мг/м<sup>3</sup>;  $V_x$ ,  $V_y$ ,  $V_z$  — проекции вектора скорости воздушного потока в произвольной точке (в случае сложного движения  $V_{X,Y,Z} = f(x, y, z)$ ).

Граничные условия согласно постановке задачи:

1) начальная концентрация в проeme

$$
K(x, y, 0)_{(x, y) \in S} = K_0(x, y); \tag{8}
$$

2) непроницаемость стенки газом

$$
\frac{\partial K(x, y, 0)}{\partial z} = 0, \ (x, y) \in cS = 0; \quad (9)
$$

3) бесконечное убывание концентрации вредных примесей при бесконечном удалении от проема

$$
\begin{aligned}\nK(x, y, z) &\to 0 \\
(x^2 + y^2 + z^2) &\to \infty\n\end{aligned}
$$
\n(10)

Полагая воздушный поток потенциальным, то есть  $\nabla^2 \varphi = 0$ , где  $\varphi$  — потенциал скорости воздушного потока, перепишем граничные условия в соответствии с определением потенциала скоростей:

1) по определению потенциала скоростей

$$
\frac{\partial \varphi(x, y, 0)}{\partial z} = V_0(x, y) \Bigg\} ;\qquad(11)
$$
\n
$$
(x, y) \in S
$$

2) вне отверстия на плоскости ХОУ при  $Z = 0$  имеем  $V_z = 0$ , тогда:

$$
\frac{\partial \varphi(x, y, 0)}{\partial z} = 0, \ (x, y) \in cS = 0, \ Z = 0; \ (12)
$$

$$
3) \qquad \varphi \to 0 \qquad \qquad (13)
$$

$$
(x^2 + y^2 + z^2) \to \infty
$$

Имеем согласно задаче Неймана решение в виле

$$
\varphi(x, y, z) = \frac{1}{2\pi} \iint_{S} V_0(x_0, y_0) \times
$$

$$
\times \frac{dx_0 dy_0}{\sqrt{(x - x_0)^2 + (y - y_0)^2 + z^2}}.
$$
 (14)

Для отыскания искомой функции  $K(x, y, z)$  предположим, что есть какое-то частное решение уравнения (5), которое обозначим  $\vec{K}$ , в виде

$$
\vec{K}(x, y, z) = f[\varphi(x, y, z)]. \qquad (15)
$$

Подстановка выражения (15) в уравнение (5) дает частное решение

$$
K(x, y, z) = C \left\{ \exp \left[ \frac{1}{A} \varphi(x, y, z) \right] - 1 \right\}, (16)
$$

где С — произвольная постоянная интегрирования.

Выражение (16) удовлетворяет уравнению (7), второму и третьему граничным условиям, поэтому не является точным решением этого уравнения.

Запишем тождество:

$$
K_0(x, y, 0) = \frac{K_0(x, y, 0)}{\exp{\frac{\varphi(x, y, 0)}{A}} \times \left[\exp{\frac{\varphi(x, y, 0)}{A}} - 1\right] \times \left[\exp{\frac{\varphi(x, y, 0)}{A}} - 1\right] \tag{17}
$$

или

$$
K_0(x, y, 0) = \Delta(x, y) K(x, y, 0), \quad (18)
$$

$$
\Delta(x, y) = \frac{K_0(x, y, 0)}{\exp{\frac{\varphi(x, y, 0)}{A} - 1}}.
$$

Из вышеизложенного следует:

$$
\min\left[\Delta(x, y, 0)\right]\overline{K}(x, y, 0) \n< K_0(x, y, 0) \n< \overline{K}(x, y, 0) \max\left[\Delta(x, y, 0)\right].
$$
\n(19)

Исходя из соображения, что для любой точки полупространства  $Z > 0$ 

большей концентрации в проеме соответствует большая концентрация в полупространстве, выражение (19) запишем в виде

$$
\min \frac{K_0(x, y, 0)}{\exp \frac{\varphi(x, y, 0)}{A} - 1} \overline{K}(x, y, z) \n< K(x, y, z) \n< \max \frac{K_0(x, y, 0)}{\exp \frac{\varphi(x, y, 0)}{A} - 1} \overline{K}(x, y, z). (20)
$$

Выражение (20) является формулой оценки концентрации в любой точке полупространства  $Z > 0$ . Для расчетов в выражение  $\overline{K}(x, y, z)$  подставим по (16) выражение  $\varphi(x, y, 0)$  $H \varphi(x, y, z)$  no (14).

Правильность полученных решений подтверждает работа экспериментальной установки для исследования распространения концентрации вредных выбросов у глухих отсосов с одним технологическим проемом, в котором создаются направленные внутрь потоки воздуха (для предотвращения проникновения примесей в помешение).

Установка позволяет изменять: а) расходы просасываемого воздуха и подаваемой газовой смеси в конфорке, б) расположение индикаторных трубок.

Для решения проблемы взаимного влияния тепловых и газовых потоков необходимо провести многофакторный эксперимент и соответствующую обработку полученных данных. Предварительные исследования выявили некоторые закономерности, что позволило получить более корректные данные этого многофакторного эксперимента.

Поставленные вопросы и результаты лабораторных исследований недостаточны для решения практических задач, так как рассматривают сечение отсоса и выделение вредных веществ в одной плоскости; таким образом, рассчитывается боковой отсос при нулевом удалении источника выделений вредных веществ. На практике источник обычно находится в укрытии (пример такого решения предлагается автором). В установке предусмотрена обработка удаляемого воздуха; ее можно применять в лабораторных и производственных условиях при различных газовых составляющих, а наличие газов определять с использованием хроматографов.

Влияние наличия газовой составляющей определялось на основе аналогичных исследований по установлению оптимальных параметров боко-

вого отсоса от теплоисточников [5–7]. Для проведения экспериментальных исследований по оптимизации работы бокового отсоса от линейного и компактного, плоского и объемного источников теплогазовыделений смонтирована установка (рис. 1), основными элементам которой являются источник тепла в водоохлажденном кожухе; устройства газоподачи через перфорированные трубки и участок отбора проб газа; боковой отсос со стенкой и патрубком; система определения расхода удаляемого воздуха и перемещения бокового отсоса относительно источник теплогазовыделений.

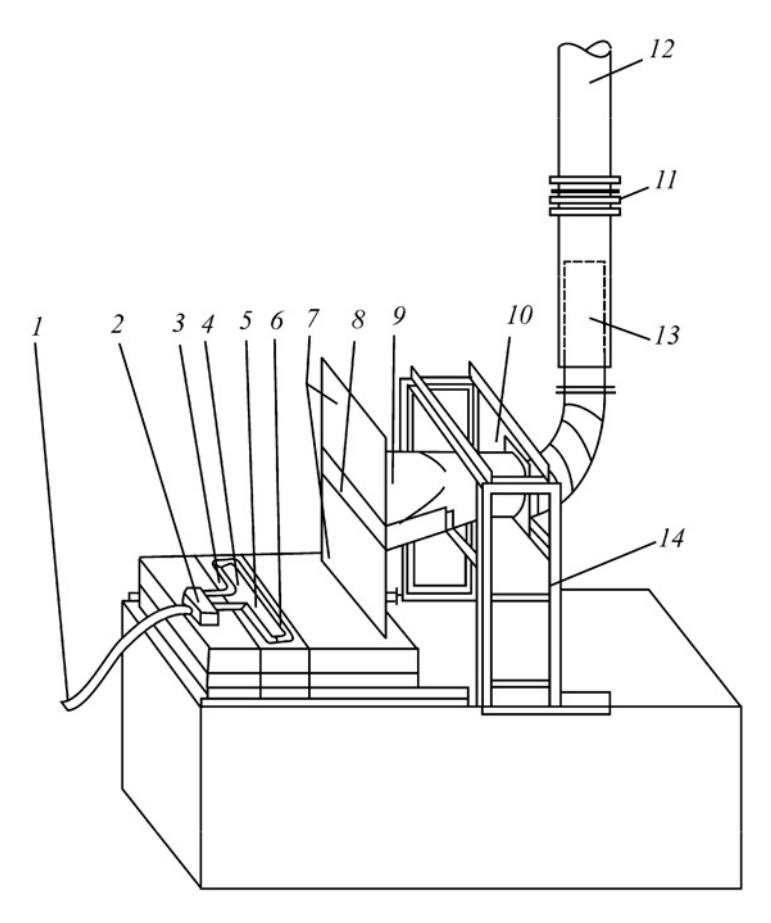

Рис. 1. Экспериментальная установка для исследования боковых отсосов  $1 -$  подача газа; 2 — камера статического давления; 3 — водоохлаждаемый кожух; 4 — источник тепла; 5, 10 — термопары; 6 — перфорированные газораздаточные трубки;  $7$ — стенка;  $8$  — всасывающее отверстие бокового отсоса;  $9$  — патрубок бокового отсоса; 11 — расходомерная диафрагма; 12 — участок отбора проб газа; 13 — телескопический воздуховод; 14 — подвижная рама

В процессе проведения опытов измерялись температура воздуха помещения, теплогазовыделения источника и уходящего воздуха; концентрация газа в рабочей зоне и уходящем воздухе. Проводились вычисления количества уловленного тепла, газа, а также эффективности улавливания тепла и газа.

Опыты проводились с объемными линейными и компактными источниками размером 0,8×0,2 и 0,2×0,2 соответственно (оба источника высотой 0,1 м), а также с плоскими источниками тепла, вмонтированными заподлицо с поверхностью водоохладительного кожуха. Ширина источника в экспериментах оставалась постоянной, равной 0,2 м. В ходе эксперимента испытан источник тепла размером 0,5×0,2 м и высотой 0,05 м. Внутри теплоисточников установлены спирали, обеспечивающие равномерный прогрев поверхности. В зависимости от подаваемого на спирали напряжения температура теплоисточников менялась. Контроль температуры на поверхности источника осуществлялся хромель-копелевыми термопарами, вмонтированными в верхнюю пластину источника тепла.

Газовыделение от источника тепла имитировали подачей углекислого газа из баллона через камеру статического давления в перфорированные трубки, размещенные по всему периметру источника. Расход газа в системе замеряли ротаметром. Газовые пробы отбирали насосом через газоотборочную трубку в надувные шары. Анализ проб вели на хроматографе ЛХМ-8 МД.

Боковой отсос представлял собой металлический конфузор в стенке с переменным прямоугольным всасывающим отверстием, по длине равным источнику, а по высоте — половине его ширины. Высота расположения бокового отсоса регулировалась подвижной рамой и телескопическим воздуховодом, расход воздуха в системе замеряли предварительно прота-

рированной расходомерной диафрагмой и микроманометром ММН-240. Температура воздуха в помещении и вытяжном воздуховоде определялась при помощи термопар и по показаниям термометра.

Анализ результатов исследований и обработки данных, проведенных с учетом многофакторного эксперимента, показал следующее.

Геометрические размеры источника теплогазовыделений, расход удаляемого воздуха и расположение вытяжного отверстия влияют на эффективность улавливания газа боковым отсосом. Увеличение количества газовыделений и расхода удаляемого воздуха повышает степень улавливания газа при уменьшении размеров источника.

Аналитические исследования подтвердили, что при наличии газовой составляющей необходимо вносить коррективы в расчетные формулы, что и было сделано при проведении испытаний.

За параметры оптимизации, характеризующие работу бокового отсоса с точки зрения санитарно-гигиенического эффекта, были приняты коэффициенты улавливания бокового отсоса по теплу (η*Q*) и газу (η*G*). В результате анализа причин, влияющих на эффективность работы бокового отсоса, в эксперимент были включены шесть факторов, область изменения которых приведена в таблице 1.

Выбор отдельных значений *Q*, *G*, *L* основывался на соображениях расширения области эксперимента, а также исходя из технических возможностей экспериментальной установки. Предельные значения *a*, *b*, *h*, *H*, *I* выбраны из конструктивных соображений.

На основе экспериментальных данных, полученных ранее в лабораторных и производственных условиях; за оптимальные размеры всасывающего отверстия бокового отсоса приняты: длина отверстия патрубка бокового отсоса равна длине источника теплогазовыделений;
Таблица 1

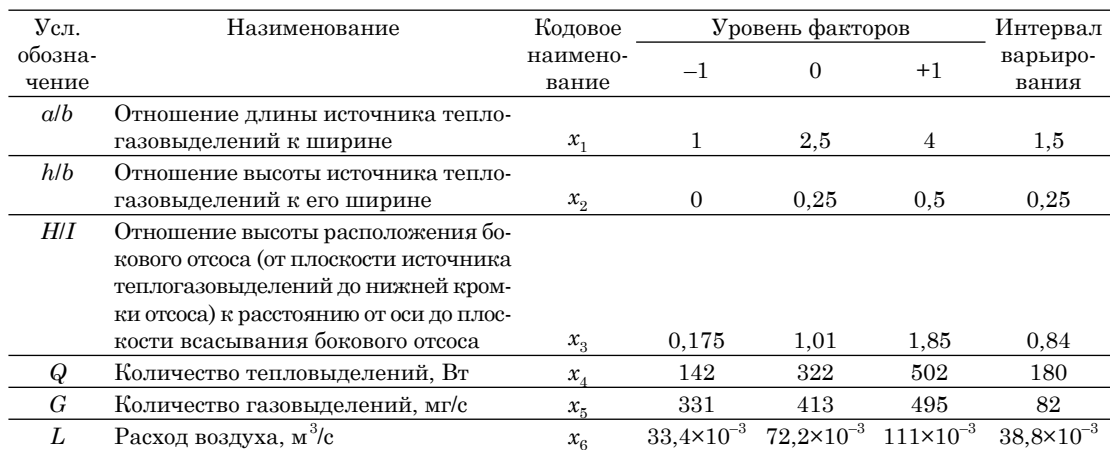

#### Кодирование факторов, включенных в эксперимент по оптимизации работы бокового отсоса

высота отверстия патрубка бокового отсоса равна полуширине источника теплогазовыделений.

Исследуемый объект представлен кибернетической системой «черный ящик» [6].

Логический анализ влияния факторов на параметры оптимизации и эффект их взаимодействия позволили в качестве математической модели, связывающей параметры оптимизации и факторы варьирования, принять полином второй степени:

$$
y = b_0 + \sum_{i=1}^{k} b_i x_i + \sum_{i < j} b_{ij} x_i x_j, \qquad (21)
$$

где у — параметр оптимизации ( $\eta_{\alpha}$  $\eta_{\alpha}$ );  $x_i$ ,  $x_j$  — независимые переменные, представленные в кодовых координа-Tax;  $ij = 1, 2, 3, 4, 5, 6; b_0, b_i, b_{ii}$  — параметры модели, которые определяются по результатам эксперимента.

Для определения коэффициентов  $b_0$ ,  $b_i$ ,  $b_{ii}$  полинома использовался дробный факторный эксперимент  $2^{6-1}$  с генерирующим соотношением  $x_c = x_1 x_2 x_3 x_4 x_5$ , матрица планирования которого позволяет раздельно оценить линейные эффекты и эффекты парного взаимодействия уравнений регрессии. Матрица планирования со-

ставлялась методом чередования знаков. Количество опытов определялось по формуле:  $N = 2^{6-1} = 32$ . Кроме того, проведены шесть опытов в одинаковых условиях при средних значениях варьируемых факторов для оценки погрешности эксперимента. Для проведения эксперимента матрица планирования в кодовых координатах с помощью таблицы 1 переводилась в рабочую, то есть кодированные значения факторов заменялись натуральными. До начала проведения *i*-го опыта всем изменяемым в эксперименте величинам задавались ранее рассчитанные значения, соответствующие *i*-й строке рабочей матрицы.

Во время опытов замерялись следующие параметры: температура воздуха в помещении  $(t_{\text{nom}})$ , температура источника  $(t_{\text{ncr}})$ , температура уходящего воздуха  $(t_{\rm{vv}})$ , концентрация газа в рабочей зоне ( $K_{p3}$ ) и в уходящем воздухе  $(K_{vx})$ .

Вычислялись: количество уловленного тепла  $(Q_{y\pi})$  и количество уловленного газа  $(\check{G}_{\text{v}n}^{n})$ , степень улавливания бокового отсоса по теплу  $(\eta_{\alpha})$ и по газу  $(\eta_c)$ .

Рабочая матрица, результаты замеров и вычислений приведены в таблице 2.

# $ToGxu u g$   $\sqrt{2}$

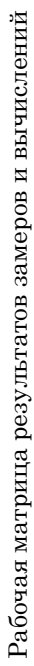

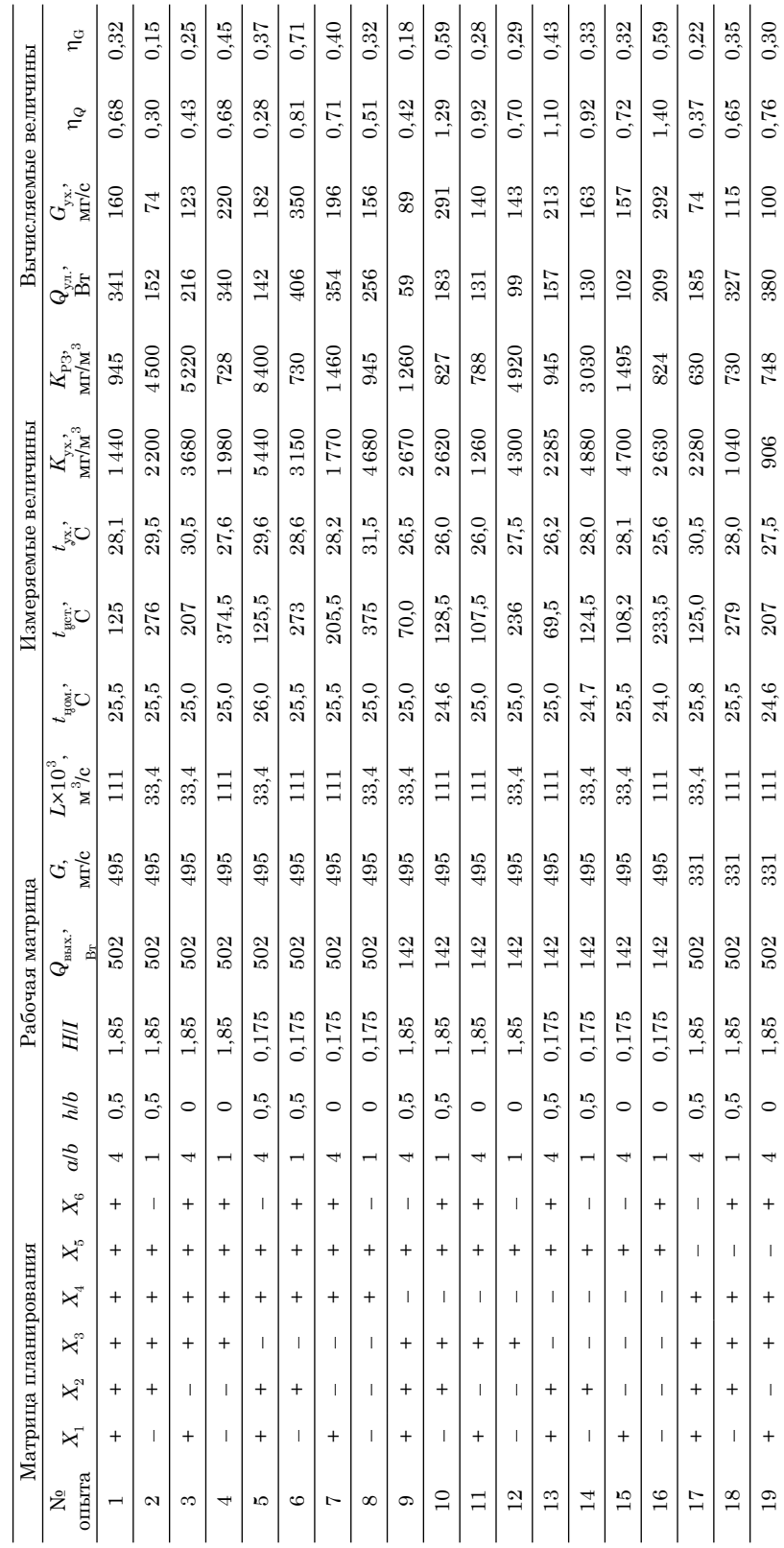

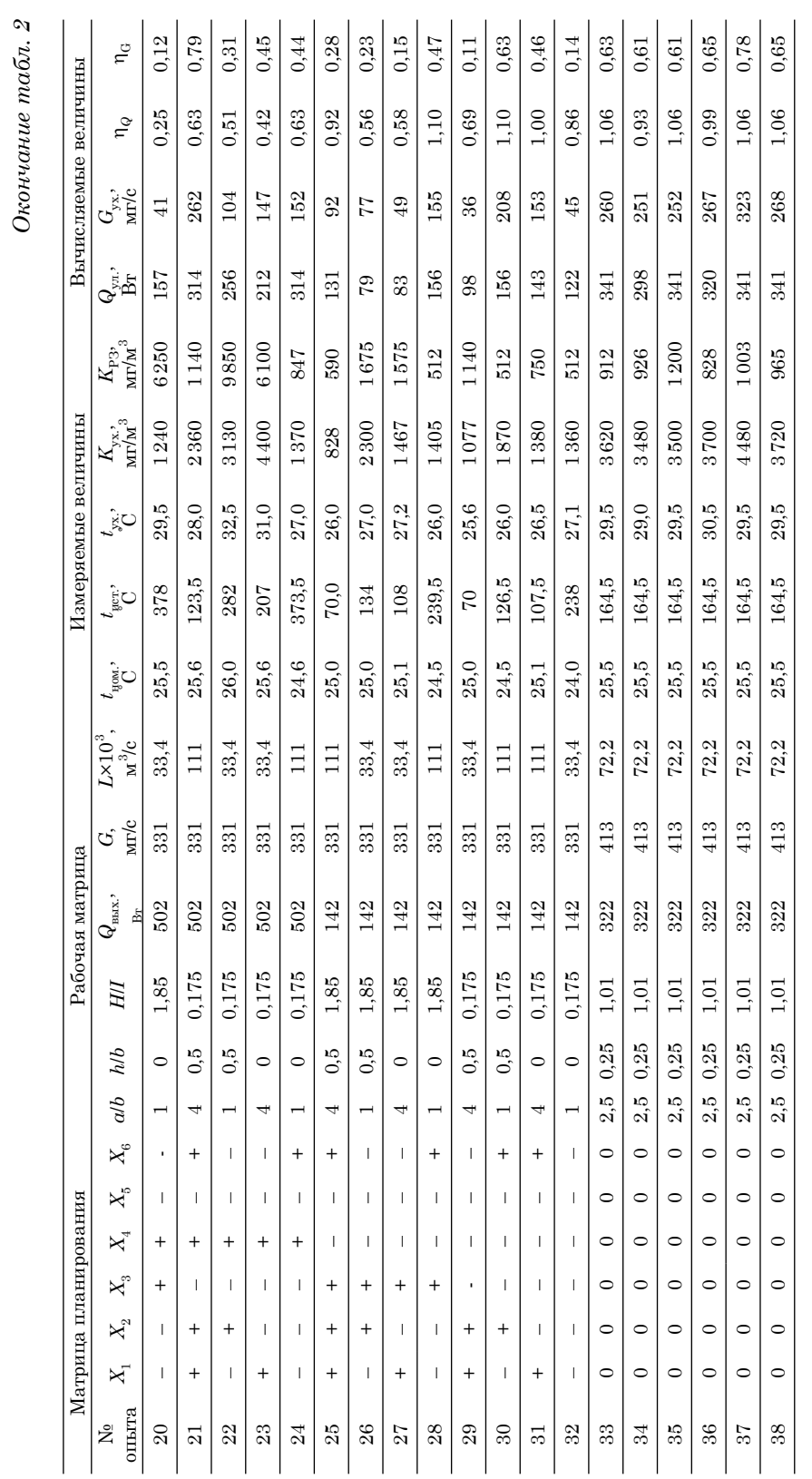

Вестник Уральского государственного университета путей сообщения · № 1(9) · март 2011

Для проведения экспериментальных замеров и вычислений по оптимизации работы бокового отсоса от линейного и компактного объемных источников теплогазовыделений смонтирована установка.

Результаты эксперимента обрабатывались в соответствии с известными методиками. Получены следующие уравнения регрессии:

$$
\left.\n\begin{aligned}\n\eta_0 &= 0,72 - 0,05x_1 - 0,05x_3 - \\
-0,18x_4 + 0,18x_6 + 0,05x_1x_4; \\
\eta_G &= 0,36 - 0,03x_1 + 0,07x_3 + \\
+0,11x_6 + 0,04x_1x_4 - 0,03x_1x_5 - \\
-0,04x_1x_6 + 0,03x_2x_6 - 0,03x_3x_4\n\end{aligned}\n\right\}.\n\tag{22}
$$

Оценка значимости коэффициентов регрессии проводилась с помощью критерия Стьюдента. Значения доверительных интервалов коэффициентов приведены в таблице 3.

Таблица 3

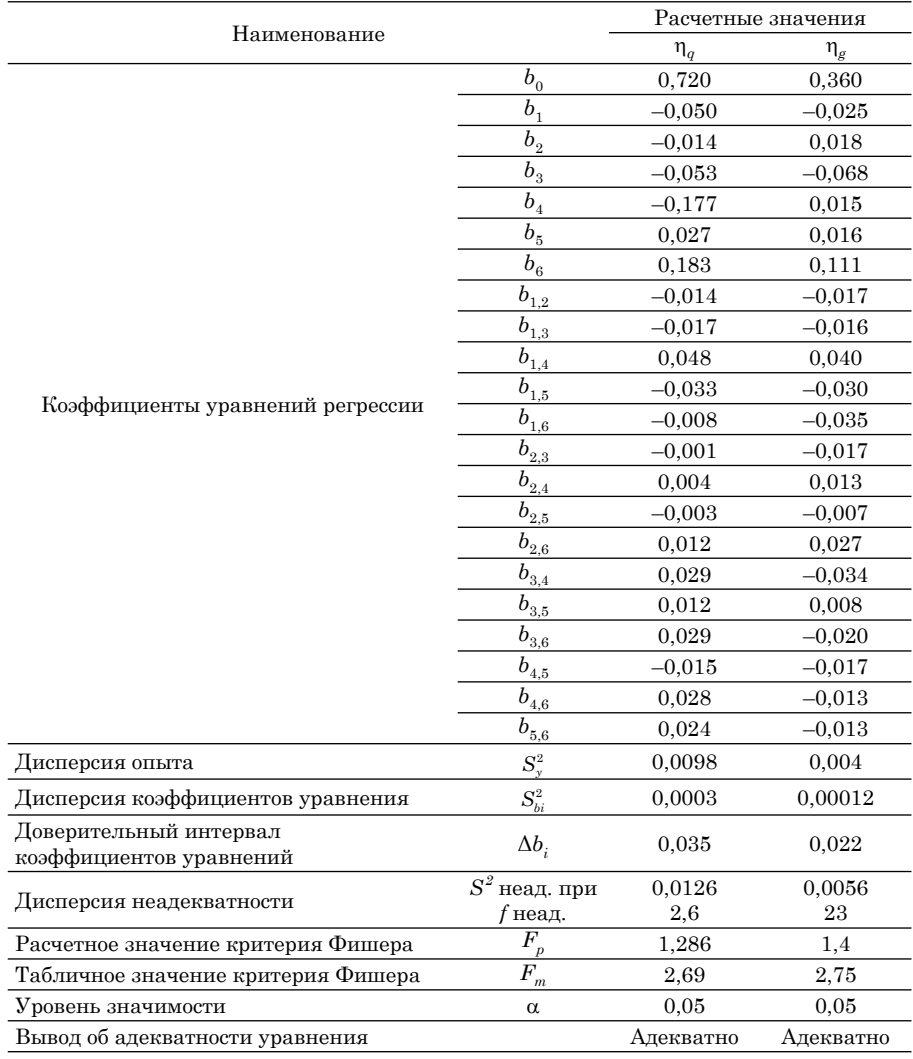

#### Результаты расчета коэффициентов и статистический анализ уравнений регрессии

Адекватность полученных уравнений проверялась по критерию Фишера. Расчетные значения критерия Фишера и табличные его значения при уровне значимости α = 0,05 приведены в таблице 3. Сравнивая их между собой, можно сделать вывод, что не отвергается гипотеза об адекватности полученных уравнений экспериментальным данным [8–10].

Алгоритм расчета представлен на рис. 2.

Полученные результаты прошли апробацию в производственных условиях (на РМЗ МПС и комбинате обслуживания пассажиров МПС

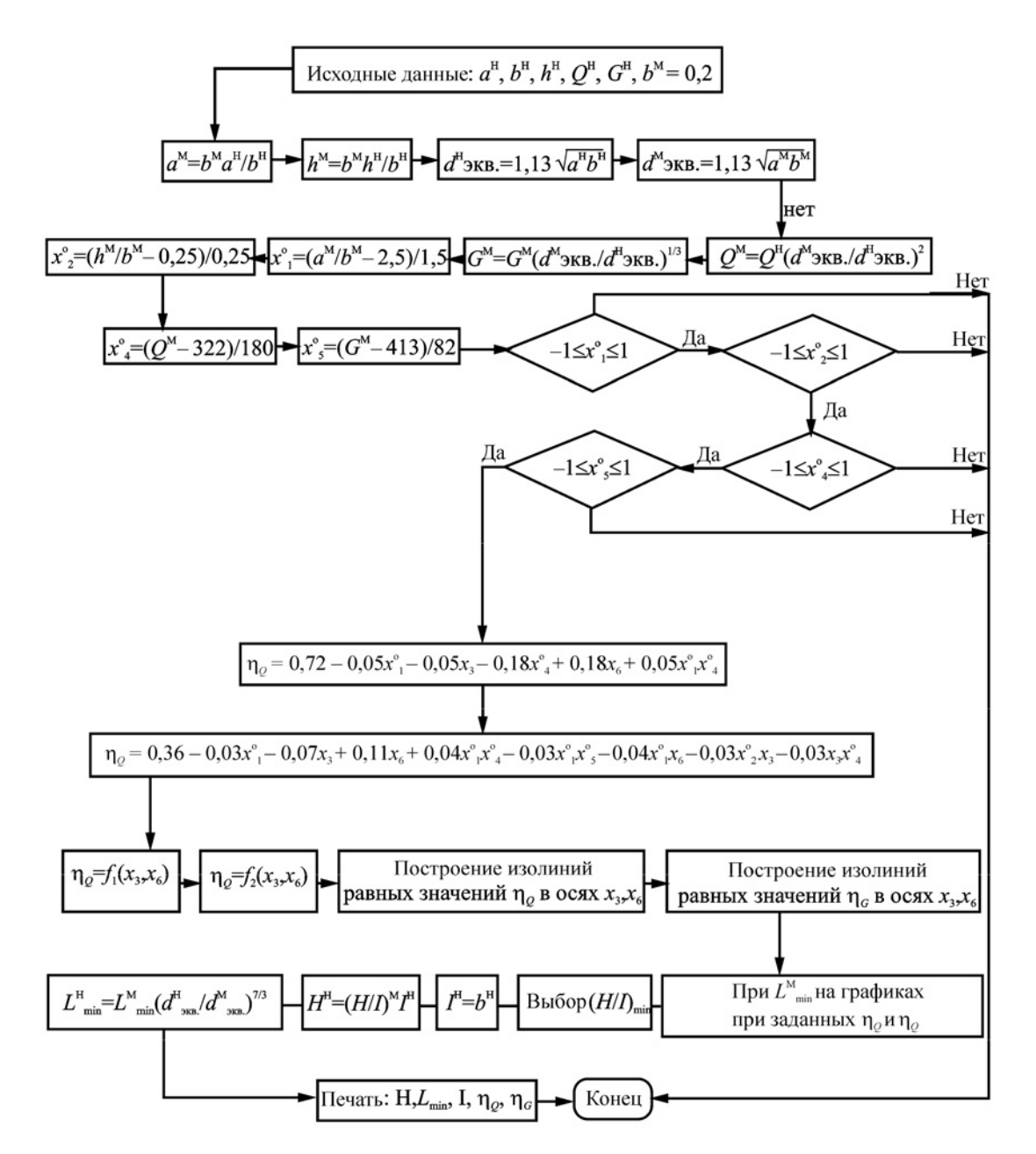

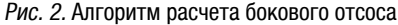

в Екатеринбурге, на заводах ОЦМ (Ревда, Каменск-Уральский, Орск, Гайидр.), и подтвердили необходимость вносить поправку в расчетные формулы по теплоизбыткам на газовую составляющую.

В метод расчета, где за основу взяты закономерности распространения конвективных потоков, необходимо внести соответствующие коррективы, так как объемность источника не оказывает существенного влияния на степень улавливания по теплу, но ее необходимо учитывать при расчете степени улавливания по газу; оптимальный расход удаляемого воздуха боковым отсосом при наличии газовыделений увеличивается на 20–40% (в зависимости от интенсивности газовыделений) по сравнению с оптимальным расходом удаляемого воздуха по теплу, то есть  $\eta_G = (1, 2-1, 4)\eta_Q$ или в расчетные формулы необходимо включить  $K_c = 1, 2-1, 4$ .  $\Box$ 

#### Литература

- 1. Эльтерман В.М. Вентиляция химических производств. М.: Химия, 1980. 288 с.
- 2. Гухман А.А. Применение теории подобия. М.: Высшая школа, 1984. 304 с.
- 3. Пискунов Н.С. Дифференциальное и интегральное исчисление. М.: Наука. Т. 2.  $1964 - 312c$ .
- 4. Повх И.Л. Техническая гидромеханика. М.: Машиностроение, 1976. 502 с.
- 5. Посохин В.Н. Расчет местных отсосов от тепло- и газовыделяющего оборудования. М.: Машиностроение, 1984. — 160 с.
- 6. Шенк Х. Теория инженерного эксперимента. М.: Мир, 1972.
- 7. Килин П.И. Местная вытяжная вентиляция. Екатеринбург: УрГАПС. 1997.—221 с.
- 8. Килин П.И., Рогова Т.Н. Методика проведения многофакторного эксперимента и обработка результатов исследования бокового отсоса от теплогазовыделяющего оборудования. Сб.: Наука и транспорт сегодня: проблемы и решения. Екатеринбург, 1996. — Вып. 1. — С. 210-219.
- 9. Килин П.И., Рогова Т.Н. Экспериментальные исследования по оценке работы бокового отсоса от теплогазовыделяющего оборудования: тр. Международн. конф. «Производство. Технология. Экология» (ПРОТЭК). М.: МГТУ «Станкин», 1998.- $C. 170 - 174.$
- 10. Килин П.И., Рогова Т.Н. Методологические основы расчета и устройства вентиляции с учетом закономерностей диффузионного распространения вредных примесей: тр. Международн. конф. «Производство. Технология. Экология» (ПРОТЭК), М.: МГТУ «Станкин». - Т. 1. - 2001. - С. 236-243.

#### **References**

- 1. Elterman V.M. Ventilation of chemical enterprises. M.: Khimiya, 1980. 288 p.
- 2. Glukhman A.A. Similarity theory application. M.: Vysshaya shkola, 1984.— 304 p.
- 3. Piskunov N.S. Differential and integral calculus  $M$ .: Nauka V. 2.  $-$  1964.  $-$  312 p.
- 4. Povkh I.L. Technical hydromechanics. M.: Mashinostroyeniye, 1976. 502 p.
- 5. Posokhin V.N. Calculation of local suctions from heat and gas-generating equipment. M.: Mashinostroyenie, 1984. — 160 p.
- 6. Shenk Kh. Theory of engineering experiment. M.: Mir, 1972.
- 7. Kilin P.I. Local exhaust ventilation. Ekaterinburg: USART. 1997. 221 p.
- 8. Kilin P.I., Rogova T.N. Methodology of multifactorial experiment and research results processing of side suction from heat and gasgenerating equipment. Col.: Nauka I transport segodnya: problemy I resheniya. Ekaterinburg, 1996. - Issue. 1. -P. 210-219.
- 9. Kilin P.I., Rogova T.N. Experimental research on assessment of operation of side suction from heat and gas-generating equipment: proceedings of Intern. Confer. «Production. Technology. Ecology» (PROTEK). M.: MGTU «Stankin», 1998. - P. 170-174.
- 10. Kilin P.I., Rogova T.N. Methodological fundamentals of calculation and ventilation device taking into account regularities of detrimental impurities' diffusion propagation: proceedings of Intern. Confer. «Production. Technology. Ecology» (PROTEK). M.: MGTU «Stankin». - V. 1. - 2001. P. 236-243.

#### References (transliteration)

- 1. Elterman V. M. Ventilyatsiya khimicheskikh proizvodstv. M.: Khimiya, 1980. 288 s.
- 2. Gukhman A. A. Primenenie teorii podobiya. M.: Vysshaya Shkola, 1984. 304 s.
- 3. Piskunov N. S. Differentsialnoe i integralnoe ischislenie. M.: Nauka. T. 2. 1964. 312 s.
- 4. Povkh I. L. Tekhnicheskaya gidromekhanika. M.: Mashinostroyenie, 1976. 502 s.
- 5. Posokhin V. N. Raschet mestnykh otsosov ot teplo- i gazovydelyayushchego oborudovaniya. M.: Mashinostroenie, 1984. — 160 s.
- 6. Shenk Kh. Teoriya inzhenernogo eksperimenta. M.: Mir, 1972.
- 7. Kilin P. I. Mestnaya vytyazhnaya ventilyatsiya. Ekaterinburg: URGUPS. 1997. 221 s.
- 8. Kilin P. I., Rogova T. N. Metodika provedeniya mnogofaktornogo eksperimenta i obrabotka rezultatov issledovaniya bokovogo otsosa ot teplogazovydelyayushchego oborudovaniya. Sb.: Nauka i transport segodnya: problemy i resheniya. Ekaterinburg, 1996. — Vyp. 1. — S. 210–219.
- 9. Kilin P. I., Rogova T. N. Eksperimentalnye issledovaniya po otsenke raboty bokovogo otsosa ot teplo-gazovydelyayushchego oborudovaniya: tr. mezhdunarodn. konf. «Proizvodstvo. Tekhnologiya. Ekologiya» (PROTEK). M.: MGTU «Stankin», 1998. — S. 170–174.
- 10. Kilin P. I., Rogova T. N. Metodologicheskie osnovy rascheta i ustrojstva ventilyatsii s uchetom zakonomernostej diffuzionnogo rasprostraneniya vrednykh primesej: tr. mezhdunarodn. konf. «Proizvodstvo. Tekhnologiya. Ekologiya» (PROTEK), M.: MGTU «Stankin». — T. 1. — 2001. — S. 236–243.

*Статья сдана в редакцию 28 января 2011 года*

# ОРГАНИЗАЦИЯ ОБРАЗОВАТЕЛЬНОГО ПРОЦЕССА

Н. Ю. Анашкина, Т. В. Рязанова

# Коммуникативный подход в обучении иностранному языку: основные принципы и перспективы

### N. Y. Anashkina, T. V. Ryazanova

# Communicative approach to teaching EFL: principles and perspectives

#### Аннотация

Масштабные социальные, экономические и политические изменения, происходящие в настоящее время, предъявляют новые требования к специалистам — выпускникам высших учебных заведений. Следовательно, процесс подготовки специалистов не может оставаться прежним. Необходимы соответствующие реформы, которые затрагивают: а) сферы профессиональной компетенции (содержание изучаемого материала), б) методику преподавания (используемые принципы), в) психологические аспекты процесса обучения (соотношение ролей преподавателя и студентов, индивидуально-личностной ориентации). В данной статье представлены основные принципы коммуникативного подхода и показано их применение в процессе обучения иностранному языку. Определена роль преподавателя в учебном процессе и влияние современных технологий на содержание и методологию обучения.

#### Ключевые слова:

коммуникативный подход, лингвистическая компетенция, социокультурная компетенция, прагматическая компетенция, межкультурная коммуникация.

#### **Abstract**

The current social, economic and political changes that are underway on the global scale impose new requirements on university graduates. That means that university teaching approaches cannot fall behind this process. The situation calls for a corresponding reform, involving professional competencies (learning materials), teaching techniques (basic principles), some psychological aspects (teacher and student roles, individual catering). The article presents the basic principles of the communicative approach and demonstrates their practical implementation in teaching EFL. The role of the teacher in educational process and influence of modern technologies on the contents and methodology of English teaching is defined.

#### Key words:

communicative approach, linguistic competence, social and cultural competence, pragmatic competence, cross-cultural communication.

УДК 658.3

UDC 658.3

Анашкина Наталия Юрьевна, канд. филолог. наук, доцент; кафедра «Иностранные языки и межкультурные коммуникации» Уральского государственного университета путей сообщения, Екатеринбург, Россия. E-mail: anashkin@k66.ru.

Рязанова Татьяна Викторовна, аспирант; кафедра «Перевод и переводоведение» Института международных связей, Екатеринбург, Россия.

Anashkina Nataliya Yurjevna, PhD; «Foreign languages and intercultural communications» department of the Ural State University of Railway Transport, Ekaterinburg, Russia. E-mail: anashkin@k66.ru.

Ryazanova Tatyana Viktorovna, post-graduate; department «Translation and interpretation studies» of the Institute of International Affairs, Ekaterinburg, Russia.

Today, with relationships between<br>nations and cultures rapidly de-<br>veloping driven by the globalizanations and cultures rapidly developing driven by the globalization process, hardly anyone can deny the leading part language plays in cross-cultural communication. It is language that gives one access to a foreign nation's basic worldview (its *concept sphere*), and poses a means of the thought verbalization which is essential for adequate communication.

With that in mind, seeking to ensure that the University graduates are well-trained to be able to freely communicate in a multicultural environment, the Department of Foreign Languages and Intercultural Communication has found it reasonable to switch from the Grammar Translation Method to the Communicative Method in teaching EFL. The basic principle of the Grammar Translation Method is the primary focus on the language system — grammar rules, syntax structures, vocabulary units — with subsequent passage to speech production (monolog, dialog) and reception (reading, listening). In practice it means that students must produce speech in a foreign language by using its vocabulary and grammar. Every person trying to master a foreign language will have found themselves in a position where they know the grammar rules and vocabulary units, but the communication act is hampered or impossible due to lack of communicative skills. Let me give an example: in the sentence *How do you do* we can define each of the words and identify the grammar structure as interrogative; accordingly, we could translate the sentence into Russian as *Как Вы поживаете*, *Как Ваши дела/How are you getting on*. Yet, such a translation would be erroneous, as the sentence is a situational cliché used as a formal greeting.

*Greeting*: How do you do.

*Reply*: How do you do.

In the communicative approach the basic skill to be acquired is verbal communication implying not only exchange of data, thoughts and feelings between the communicating persons, but also mastering, consolidation and usage of language means and patterns. Thus, the deductive method of language learning is getting replaced by the inductive one. In our opinion, the inductive method has greater advantages, as it leaves it to a student to select the language means and identify their appropriateness. As a consequence, the material is better and more securely fitted into the student's thesaurus. At the same time the deductive method is not ruled out completely by the communicative approach.

Special attention is given to providing motivation in learning, using the functional approach. For instance, the comparative and superlative degrees of adjectives and adverbs could be studied inside the topic «Landscape» (*the highest mountain; lake A is deeper than lake B*, etc.). The functional aspect of this approach lies in the pre-set orientation of the target utterance. For example, it makes sense to study the Present Progressive Tense in situations when a speaker has to refer to a planned future activity (*I'm leaving tomorrow*). Accordingly, Future Simple could be used to refer to an on-the-spot decision (*I'll lend you some money*).

Understanding oral speech delivered in a foreign language may well be the most difficult task within the process of communication. That is why in every lesson we encourage students to hone their skill of listening for gist and/or for detail. Such training may be organized in a number of ways: matching audio extracts with graphical images, filling gaps in sentences, etc.

The communicative approach provides plenty of opportunities for training students to solve real-life business problems through role playing in the target language. For example, HR Management students could be offered a task of choosing the best candidate for a job based upon a written or recorded CV, etc.

A teacher using the communicative approach usually faces problems when trying to assess students' progress. Testing is widely used as an assessment method helping eliminate subjectivity in marks. The Department regularly initiates events promoting creative thinking in students as well as adding elements of effective competition. The academic competition in English has become a traditional event conducted for Economics & Management students.

The notion of communicative competence includes linguistic competence, socio-cultural competence, and pragmatic competence. Teaching foreign languages implies not only teaching separate levels (i. e. phonetic, morphological, lexical and syntactical) of the language system, but also making deep insights into the cultural background of a foreign nation: its ideology, customs and traditions, stereotypes and historical facts — so that the language units are always bound to the particular conditions under which they are used in the real life. Knowledge of other cultures and respect for communicative partners help avoid crosscultural conflicts and provide a basis for effective and positive dialogue [1]. Lack of such knowledge could handicap cross-cultural communication and even result in the loss of a potential partner. The term «cross-cultural communication» may refer to different things. Thus, the term is used to mean «adequate mutual understanding between two or more parties of a communicative act belonging to different cultures» [2]; «mastery of, and the process of mastering communicative activity in a foreign language»  $[3]$ ; «the total of the specific communicative activities of persons belonging to different cultures and languages. It takes place between communication partners meaning that each of them is «different» and each perceives the foreignness of the «partner» [4]. That foreignness manifests itself in the different stereotypes of the partners' thinking and behaviour deeply rooted in the cultural backgrounds of their nations. For example, in one country people would not buy a bottle of champagne for a celebration if the bottle is in a *burgundy* color because this color is considered the color of mourning. In another country a plane could crash only because they calculate altitude in feet and not in metres [5]. In still another country when one person disturbs another one, both should make an apology. Already the few facts given show what a complex and laborintensive skill cross-cultural communication is. It by no means implies disregarding one's home culture. Here we see the method reverse itself. According to Dmitry Likhachyov, an essential prerequisite for successful crosscultural communication is the mastery of one's own cultural values, which makes students more susceptible to values of other cultures.

One of characteristic features of cross-cultural communication is *patterning,* which means reproduction of behavioral or cultural patterns. It is important to remember that an English teacher is the key communicative partner for EFL students, a person who is usually not a native speaker or a foreign culture representative (a bicultural person). A teacher may only play the part of a *meduim* via which a foreign culture is brought to students; the teacher's personality deeply rooted in her native culture acts as a prism refracting the foreign one. That is why it is so important to refer to authentic training aids where the foreign cultural patterns are reproduced adequately. The teachers of the Department regularly attend presentations of new teaching aids organized by the language centers «Korifey», «Talisman», «YES» and others. At the moment the teachers build their lessons around the authentic «English Files», «Reward», «Market Leader», «Business Result» and other books laying special emphasis upon cross-cultural studies;

e. g. students will learn the fact that a date written as 06.07.2011 will read June 7, 2011 in the USA, and July 6, 2011 in Europe, etc. The mentioned books provide for the personalized approach to teaching as they come in several levels, aiming at audiences from beginners through to proficiency students.

State-of-the-art technologies at the heart of the language training process will influence a teacher in choosing an appropriate training technology — the basis of the teaching process. Here we are talking about interactive techniques allowing for the «subject object» model to be replaced by «subject — subject» interaction between a teacher and students, a dialogue which requires the two parties to consciously collaborate with each other [6]. The communicative method requires students to reflect of the studied material, to react, to express their own thoughts, feelings, and philosophical concepts with relation to problems discussed. That is why implementation of the communicative method automatically triggers a switch to a peer-topeer dialogue between a teacher and a student. For this dialogue to be successful, even the type of classroom organization is of a great importance. The most appropriate seating has proved to be the so called «round table». Unfortunately, seating students in such a way is not always possible.

The future plans of the Department include development of EFL teaching aids based on original Anglophone feature films and documentaries. The content of a movie is perceived by *contextual guess*, direct semantization of speech based on the visuals of the film. Sustained training in matching spoken words up with their contextual and situational meanings (usually exceeding the word stock of the students), allows for holistic perception of the heard text as opposed to discreet one (in case of traditional listening exercises) [7].

Applying information technologies to the teaching process not only means using cutting-edge equipment but also provides an opportunity to deploy a student-centered approach, develop students' creative potential, improve their motivation and autonomy in learning. One focus area here is the implementation of software in the teaching process, in the form of online lexical and grammar exercises developing phonetic and communicative skills. At the moment, the Department is already using materials from CDs of the licensed learning packages. Another area of development is associated with the use of the Internet. One of the skills students are to acquire at the university is autonomy in learning. A teacher could give project work assignments to be performed remotely via the Internet by students from different countries [8]. Assigning such kind of a task a teacher should constantly monitor students' activities and progress and be ready to channel their efforts if need be. Among other advantages, information technologies are more affordable, allowing a teacher to address a wider student audience and control the process of knowledge acquisition; they also may be used afterhours [9]; they provide access to the latest developments in the sphere of teaching.

Other prospective areas of development in EFL teaching include building specialized courses comprising material beyond the curriculum which may be interesting and useful to students. One of such know-hows is the training course called «Overseas Manager Training» (in the English language). This course is aimed at future mediumlevel managers. The course can also be used by any teacher interested in the foreign methodologies for generating skills and competences of a modernday manager. Today, English has been acknowledged as the international *lingua franca*. Given the ever-widening international contacts in the Russian

economic environment and the current extremely high level of development of the management sphere abroad, a modern manager wishing to conform to the world's professional standards has to learn to master a broad range of organization and management tools. Due to the differences in the national economic systems, these is a naturally determined adaptation going on in the Russian language; as a consequence, we sometimes see distorted representation of business processes characteristic of Anglophone countries in the Russian language. Therefore, to ensure successful cross-cultural communication, understanding of the modern-day economic trends and proper interpretation of particular business cases, one has to master the terminology and language models of the source language. The course comprises theoretic materials organized into ten topics, as well as vocabulary learning activities and exercises, case studies, and tests. The key to success for this type of courses lies in the integrated approach, which means all of the University departments collaborating closely. Thus, another area of focus in teaching foreign languages, as well as any other university subjects is ensuring closer cooperation of all the University faculties.

In our opinion, one of the issues in the current educational system is the under-developed function providing coordination of «the interests of a University and students' learning needs with the social services commissioning addressing the needs of local labor markets [10]. We see the future in establishing long-term contacts with businesses generating the demand for particular types of specialists.

In conclusion, we would like to mention one more area of our focus, namely, providing the conditions for students to obtain a degree in linguistics on the postgraduate basis or simultaneously with the major education. Any specialist having graduated from a university will be faced with the need to communicate: with colleagues, prospective customers, business partners, or competitors. In many ways the professional success and skill of a graduate will depend on his or her mastery of the communication theory and practice. A remarkable qualitative assessment of the communication skill and its importance was given by American psychologist D. Carnegie saying that 'about 15% of one's financial success is due one's technical knowledge and about 85 % is due to skill in human engineering'. Language is the main means of oral and written communication, which in turn is based on insights into its functional patterns. Unfortunately, today we see in not only technical specialists but also humanists a very low level of background linguistic knowledge as well as of oral and written communication culture. Background knowledge is especially important in the language training process: knowledge in the spheres such as translation theory and practice, general, historical and comparative linguistics, grammar, lexicology, stylistics, and phonetics. It has been fairly argued by scientists that people are characterised by «conceptual behavior», i. e. their activities are closely correlated with assimilated concepts and notions which are verbally represented in their speech. Therefore, it is necessary to pay special attention to speech style when assessing professionalism of a graduate.  $\Box$ 

#### Литература

- 1. Ваганова Т. А. О некоторых особенностях межкультурного общения // Вестник УГТУ — УПИ № 6 (26). М-лы 2-й региональной науч. конф. — Екатеринбург,  $2003 - C. 101 - 103.$
- 2. Яковлева Л. Н. Межкультурная коммуникация как основа обучения второму иностранному языку // Иностр. языки в школе,  $N<sup>o</sup>$  6, 2001. — С. 4.
- 3. Барышников Н. В. Параметры обучения межкультурной коммуникации в средней школе // Иностр. языки в школе, № 2, 2002. — С. 28–32.
- 4. Халеева И. И. О гендерных подходах к теории обучения языкам и культурам // Известия РАО, № 1, 2000. — С. 11.
- 5. Хан О. Н. Изменение взаимоотношений субъектов обучения: новый шаг к гуманизации образования // Актуальные проблемы экономики и управления: сб. научн., научн.-методич. тр., вып. 3. — Екатеринбург, 2003. — С. 114–121.
- 6. Тер-Минасова С. Г. Язык и межкультурная коммуникация. М.: Слово, 2000. 324 с.
- 7. Альбрехт Н. В. Мотивационно-личностные сюжеты успешного обучения иностранному языку при проведении занятия, ориентированного на деятельность // Вестник УГТУ–УПИ, № 6 (26). М-лы 2-й региональной науч. конф. — Екатеринбург, 2003. — С. 84–86.
- 8. The Association «Science Across the World». URL: htpp://www.scienceacross.org (дата обращения: 18.01.2011)
- 9. Дурманова О. А. Нетрадиционный подход к организации самостоятельной работы студентов при обучении английскому языку в техническом вузе // Информация. Коммуникация. Общество: тез. докладов и выступ. Международн. науч. конф. — СПб, 2003. — С. 143–145.
- 10. Антропов В. А., Семенко И. Е. Личностно-ориентированные образовательные программы в подготовке менеджеров // Актуальные проблемы экономики и управления: сб. научн., научн.-методич. тр.; вып. 3. — Екатеринбург, 2003. — С. 5-18.

#### **References**

- 1. Vaganova T. A. About some peculiarities of intercultural communication // Vestnik UGTU — UPI  $N_2$  6 (26). The materials of the 2-nd regional scientific conference. Ekaterinburg, 2003. — P. 101–103.
- 2. Yakovleva L. N. Intercultural communication as the basis for learning the second foreign language // Foreign languages at school,  $N_2$  6, 2001. — P. 4.
- 3. Baryshnikov N. V. Parameters of teaching intercultural communication at secondary school // Foreign languages at school, № 2, 2002. — P. 28–32.
- 4. Khaleeva I. I. About gender approaches to the theory of teaching languages and cultures // Izvestiya RAO, № 1, 2000. — P. 11.
- 5. Khan O. N. Changes of learning subjects' relationships: new step towards humanization of education // Actual problems of economics and management. Collection of scientific, scientific and methodical proceedings. Issue 3. — Ekaterinburg, 2003. — P. 114–121.
- 6. Ter-Minasova S. G. Language and intercultural communication. M.: Slovo 2000. 324 p.
- 7. Albreht N. V. Motivation and personal topics of the successful teaching a foreign language, when conducting a lesson, aimed at activity // Vestnik UGTU–UPI,  $N<sup>0</sup>$  6 (26). The materials of the 2-nd regional scientific conference. — Ekaterinburg,  $2003 - P$ . 84–86.
- 8. The Association «Science Across the World». URL: htpp://www.scienceacross.org (search date: 18.01.2011).
- 9. Durmanova O. A. Non-traditional approach to students' self-work organization when teaching English language at Technical University // Information. Comminication. Society. Theses of reports at the International scientific conference. - SPb, 2003.-P. 143–145.
- 10. Antropov V. A., Semenko I. E. Person-oriented educational programmes in managers' training // Actual problems of economics and management. Collection of scientific, scientific and methodical proceedings. Issue  $3$ . - Ekaterinburg,  $2003$ . - P.  $5$ -18.

#### References (transliteration)

- 1. Vaganova T. A. O nekotorykh osobennostyakh mezhkulturnogo obshcheniya // Vestnik UGTU–UPI, № 6 (26). Materialy 2-j regionalnoj nauch. konf. — Ekaterinburg, 2003. — S. 101–103.
- 2. Yakovleva L. N. Mezhkulturnaya kommunikatsiya kak osnova obucheniya vtoromu inostrannomu yazyku // Inostr. yazyki v shkole, № 6, 2001. — S. 4.
- 3. Baryshnikov N. V. Parametry obucheniya mezhkulturnoj kommunikatsii v srednej shkole // Inostr. yazyki v shkole, № 2, 2002. — S. 28–32.
- 4. Khaleeva I. I. O gendernykh podkhodakh k teorii obucheniya yazykam i kulturam // Izvestiya RAO, № 1, 2000. — S. 11.
- 5. Khan O. N. Izmenenie vzaimootnoshenij subektov obucheniya: novyj shag k gumanizatsii obrazovaniya. Aktualnye problemy ekonomiki i upravleniya. Sbornik nauchnykh, nauchnometodicheskikh trudov; vyp. 3. — Ekaterinburg, 2003. — S. 114–121.
- 6. Ter-Minasova S. G. Yazyk i mezhkulturnaya kommunikatsiya. M.: Slovo, 2000. 324 s.
- 7. Albreht N. V. Motivatsionno-lichnostnye syuzhety uspeshnogo obucheniya inostrannomu yazyku pri provedenii zanyatiya, orientirovannogo na deyatelnost // Vestnik UGTU–UPI, № 6 (26). Materialy 2-j regionalnoj nauch. konf. — Ekaterinburg, 2003. — S. 84–86.
- 8. The association «Science Across the World». URL: htpp://www.scienceacross.org (data obrashcheniya: 18.01.2011).
- 9. Durmanova O. A. Netraditsionnyj podkhod k organizatsii samostoyatelnoj raboty studentov pri obuchenii anglijskomu yazyku v tekhnicheskom vuze // Informatsiya. Kommunikatsiya. Obcshestvo: тezisy dokladov i vystuplenij mezhdunarodnoj nauch. konf. — SPb, 2003. — S. 143–145.
- 10. Antropov V. A., Semenko I. E. Lichnostno-orientirovannye obrazovatelnye programmy v podgotovke menedzherov // Aktualnye problemy ekonomiki i upravleniya: sb. nauchn., nauchn.-metodich. tr.; vyp. 3. — Ekaterinburg, 2003. — S. 5–18.

*Статья сдана в редакцию 15 февраля 2011 года*

# АСПИРАНТСКАЯ ТЕТРАДЬ

#### Н. А. Тимофеев

# Математическая модель винтажного анализа кредитного портфеля банка

#### Н. А. Timofeyev

# Mathematical model of vintage analysis of bank advances portfolio

#### Аннотация

В работе рассматривается розничный кредитный портфель банка. Основной целью исследования является развитие методов прогнозирования структуры кредитного портфеля: доли дефолтных кредитов. Все выданные кредиты разбиваются на группы (в зависимости от наличия и сроков задолженности). Динамика долей портфеля описывается марковским случайным процессом с дискретным временем и конечным числом состояний. Матрица переходных вероятностей оценивается на основе винтажного анализа, то есть анализа статистических данных о переходе кредитов из одной группы в другую в течение месяца. Рассмотрены различные способы разбиения кредитов на группы, приведены примеры расчетов динамики долей портфеля. Приведены формулы для нахождения устойчивого распределения долей портфеля по кредитам с различного вида задолженностями в условиях стабильной экономической ситуации. Предложенный в статье математический аппарат позволяет прогнозировать состав кредитного портфеля и оценивать вероятность дефолта на основания статистических данных. Методы, изложенные в работе, могут быть применены к любому кредитному портфелю.

#### Ключевые слова:

марковские процессы, кредитный портфель, винтажный анализ, прогнозирование, вероятность дефолта.

#### **Abstract**

In the article the bank retail advances portfolio is studied. The main objective of the research is forecast methods' development of advances portfolio structure: parts of default advances. All the given advances are divided into groups (depending on existence and terms of indebtedness). The portfolio parts' dynamics is described by Markovian process with discrete time and finite number of states. Transitional probabilities matrix is estimated on the basis of vintage analysis, i. e. analysis of statistic data about advances transition from one group to another within a month. Various ways of advances division into groups are considered, the examples of calculation of portfolio parts' dynamics are given. The formulas for stable distribution of portfolio parts by advances with different type of indebtedness under conditions of stable economic situation are cited. The mathematical apparatus, offered in the article, allows to forecast the composition of advances portfolio and estimate the probability of default on the basis of statistic data. The methods, presented in the article, can be applied to any advances portfolio.

#### Key words:

Markovian processes, advances portfolio, vintage analysis, forecast, probability of default.

Николай Андреевич Тимофеев, аспирант; кафедра «Высшая математика» Уральского государственного университета путей сообщения, Екатеринбург, Россия. E-mail: Ntimofeev@inbox.ru.

Nikolay Andreyevich Timofeyev, post-graduate, «Higher mathematics» department of the Ural State University of Railway Transport, Ekaterinburg, Russia. E-mail: Ntimofeev@inbox.ru.

UDC 519.217

УДК 519.217

лавной задачей кредитной деятельности банка является получение прибыли с помощью размещение свободных ресурсов, предоставляемых на условиях возвратности, срочности, целевого использования, диверсификации ссудных вложений и прибыльности. Кредитная деятельность приносит банку существенную прибыль, если она ведется правильно, структурировано и логично. В противном случае она приводит к убыткам, так как, выдавая кредиты, банк принимает на себя кредитный риск. Кредитным риском называется потеря ссудой стоимости вследствие неисполнения либо ненадлежащего исполнения заемщиком обязательств по ссуде перед кредитной организацией [1].

Кредитный риск количественно описывается вероятностью того, что заемщик не вернет кредит (полностью или частично, включая начисленные по нему проценты), что влечет за собой финансовые потери банка. Вероятность этого может быть низкой, если положение клиента и его доходы стабильны или/и его бизнес идет успешно. Но даже в этом случае его нельзя исключить полностью.

Анализ кредитного портфеля представляет собой систематическое изучение и наблюдение за кредитной деятельностью банка, которое позволяет оценить состав и качество банковских ссуд в динамике. Управление кредитным портфелем построено на системе показателей деятельности банка в области кредитования клиентов. Значения этих показателей не носят строго обязательного характера для всех банков. Каждый банк строит анализ на базе своего опыта и аналитических возможностей, используя при этом инструментарий, который накоплен в отечественной и мировой банковской практике.

Одним из важных элементов современного анализа портфеля кредитов служит винтаж (*vintage*), то есть развертка какого-либо показателя

по относительному временному интервалу. Винтажи показывают, как просрочка с определенным статусом накапливается внутри поколений кредитов, выданных одновременно (обычно в одном календарном месяце). Характерный винтаж — зависимость процента проблемных кредитов в общем портфеле от поколения, то есть от времени с момента выдачи кредитов.

#### Математическая модель динамики кредитного портфеля

В ходе анализа динамики доли проблемных кредитов различными авторами используются различные классификации [2] кредитов по срокам задержки платежей и уровню восстановления. В данной статье рассматриваются два способа деления кредитов на группы: упрощенная схема с делением кредитов на три основные группы и более детальная, в которой учитывается возможность восстановления ссуды.

Математическая модель описания динамики портфеля кредитов основана на описании изменения состояния отдельно взятого, случайного, кредита как марковской цепи с конечным числом состояний. В этом случае «состоянием» кредита является принадлежность той или иной группе кредитов по наличию и сроку задолженности по выплатам. В данной статье будем использовать модель с дискретным временем, то есть фиксировать состояния системы через одинаковые промежутки времени (один раз в месяц). Будем полагать далее, что поведение кредита (с точки зрения выполнения обязательств по платежам) не зависит от предыстории и происходит случайным образом, то есть процесс переходов из состояния в состояние можно описывать в рамках теории марковских случайных процессов.

Разобьем все кредиты на три группы в зависимости от задолженности со статусом не меньше определенного количества дней: кредиты без просрочки, в том числе новые; кредиты с просрочкой 1–65 дн.; проблемные кредиты, то есть кредиты с просрочкой более 65 дн.

В соответствии с этим делением, будем обозначать состояния произвольно выбранного кредита *X* в момент  $t: X(t) = S_1$ , если кредит без просрочек;  $X(t) = S_2$ , если просрочка по кредиту составляет 1–65 дн.;  $X(t) = S_3$ , если просрочка по кредиту составляет более 65 дн.

Таким образом, весь портфель кредитов в момент времени *t* можно разбить на доли  $q_1(t)$ ,  $q_2(t)$ ,  $q_3(t)$ , сумма которых равна 1. Здесь  $q_i(t)$  доля кредитов в портфеле в момент *t* от начала жизни кредитов (их выдачи) из соответствующей группы. Эти доли вычисляются по текущему состоянию портфеля при проведении винтажного анализа. С другой стороны, можно рассматривать значения долей  $q_1(t)$ ,  $q_2(t)$ ,  $q_3(t)$  как вероятности соответствующих состояний дискретной цепи Маркова.

Детальный статистический анализ показывает, что есть некоторая статистическая взаимосвязь между поведением конкретного заемщика в предшествующие месяцы и его поведением в дальнейшем. Так, если кредит однажды попал в группу проблемных, то с большой вероятностью он вернется в это состояние, и наоборот, заемщик, проявивший себя «хорошо» в первые месяцы, с большой вероятностью будет и дальше выполнять свои обязательства регулярно [2].

Однако при исследовании динамики портфеля в целом эти детали можно не учитывать, считая, что вероятности переходов из состояния в состояния одинаковы в течение всей «жизни» кредита. В этом случае поведение случайно выбранного кредита, а значит, и портфеля в целом описывается в рамках теорию дискретных марковских цепей [3, 4].

Приведем граф состояний для трех групп кредитов, рассматривая

их как возможные состояния случайно выбранного кредита (рис. 1). Из описания групп следует, что переход за один шаг может произойти только в соседнее состояние, что отражено на схеме.

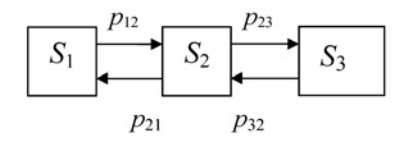

Рис. 1. Граф состояний системы для случая трех групп

На основании исторических данных находятся вероятности перехода из одного состояния в другое в течение месяца. Обозначим  $p_{ii}$ — вероятность перехода из состояния *i* в *j* за один шаг (месяц), Например,

$$
p_{12} = P\{X(t+1) = S_2 \mid X(t) = S_1\}
$$

— вероятность того, что кредит из «нормальных» перейдет в течение месяца в кредит с просрочкой до 65 дн. На основании статистических данных такая вероятность оценивается как отношение количества кредитов, перешедших из группы кредитов без просрочки в группу с просрочкой до 65 дн., к количеству кредитов первой группы (без просрочки) на начало месяца.

Переходные вероятности удобно представлять в виде матрицы переходных вероятностей, количество строк и столбцов которой равны числу групп, в данном случае трем. Матрица переходных вероятностей, соответствующая графу системы на рис. 1.

$$
P = \begin{pmatrix} p_{11} & p_{12} & 0 \\ p_{21} & p_{22} & p_{23} \\ 0 & p_{32} & p_{33} \end{pmatrix}.
$$

Если известны переходные вероятности, то можно спрогнозировать поведение портфеля, состоящего из ссуд, выданных в течение одного месяца. Так как новые кредиты не являются проблемными, то есть всегда относятся к первой группе, то в первый месяц жизни, то есть при  $t = 0$ имеем  $q(0) = \{1,0,0\}.$ 

Далее, в соответствии с переходными вероятностями находим распределение вероятностей и структуру портфеля при  $t = 1, 2, \ldots, 36$  мес. по формуле

$$
q(t+1) = q(t)P, \tag{1}
$$

где  $q(0) = \{1,0,0\}; P$  — матрица переходных вероятностей.

В результате, получаем графики зависимости вероятностей состояний (долей в портфеле ссуд с равным сроком) от времени. Можно определить сразу распределение кредитов по группам через  $k$  мес.:

$$
q(k) = q(0)P^k, k = 1, 2, \dots, 36. \tag{2}
$$

Рассмотрим следующий модельный пример. Пусть на основании усредненных данных за предшествующий период установлено, что матрица переходных вероятностей имеет вид

$$
P = \begin{pmatrix} 0.98 & 0.02 & 0 \\ 0.35 & 0.35 & 0.3 \\ 0 & 0.25 & 0.75 \end{pmatrix}.
$$

Тогда, зная матрицу переходных вероятностей и начальное состояние системы, по формуле (1) вычисляются доли кредитов каждой группы (без просрочки, с просрочкой до 65 дн., с проблемной задолженностью). Изменение вероятностей второго и третьего состояний (а значит, и долей проблемных кредитов с различной задолженностью) изображено на рис. 2.

Как видно по графикам, примерно к концу второго года жизни портфеля вероятности состояний стабилизируются. Как известно из теории случайных марковских процес- $\cos$ , при  $t \rightarrow \infty$  вероятности состояний приближаются к финальным вероятностям. Вектор финальных вероятностей  $q^* = (q_1, q_2, q_3)$  является решением системы [2]:

$$
\begin{cases}\n q^* = q^*P, \\
 q_1^* + q_2^* + q_3^* = 1.\n\end{cases} (3)
$$

Из-за того, что переходы происходят лишь в соседнее состояние, решение системы (3) для рассматриваемой схемы можно привести в явном виде.

$$
q_1^* = \left(1 + \frac{p_{12}}{p_{21}} + \frac{p_{12}}{p_{21}} \frac{p_{23}}{p_{32}}\right)^{-1}
$$

$$
q_2^* = \frac{p_{12}}{p_{21}} q_1^*,
$$

$$
q_3^* = \frac{p_{23}}{p_{32}} q_2^*.
$$

Для приведенных значений переходных вероятностей получаем вектор финальных вероятностей  $q^*$  = (0,888; 0,051; 0,061).

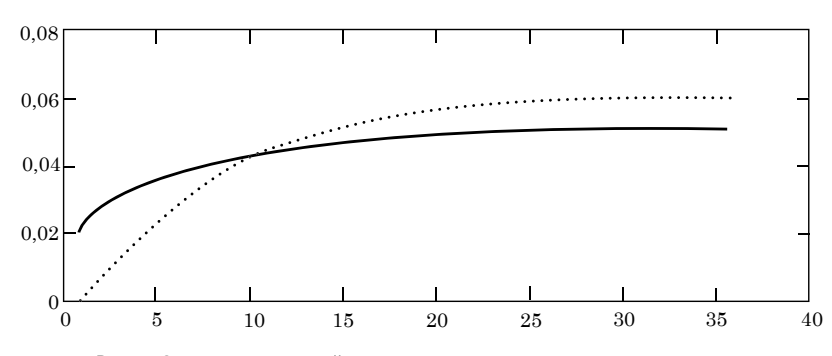

Рис. 2. Зависимость долей просроченных кредитов от времени жизни

#### Детализация математической модели

Рассмотрим более подробно возможные сроки задолженности по кредиту. Кредит будем называть проблемным, если просрочка по нему составляет более 65 дн. После того как кредит оказался проблемным, выплаты по нему отслеживаются отдельно, и при восстановлении выплат по такому кредиту, он попадает в группу восстановленных кредитов. Кредит считается восстановленным, если в течение двух месяцев подряд заемщик уплачивал не менее 30 % минимального платежа.

В соответствии с банковской практикой, выделим пять групп: кредиты без просрочки, в том числе новые; кредиты с просрочкой от 1 до 35 дней; кредиты с просрочкой от 35 до 65 дней; кредиты с просрочкой более 65 дней; восстановленные кредиты.

В соответствии с этим делением, будем обозначать состояния произвольно выбранного кредита *X* в момент  $t: X(t) = S_1$ , если кредит без просрочек;  $X(t) = S_2$ , если просрочка по кредиту составляет 1–35 дн.;  $X(t) = S_3 - 35 - 65$  дн.;  $X(t) = S_4 - 60$ лее 65 дн.;  $X(t) = S_5$  — восстановленный кредит.

Таким образом, весь портфель кредитов можно разбивается на доли *q*1,  $q_2, q_3, q_4, q_5$ , где  $q_i(t)$  — доля кредитов *i*-го типа в портфеле в момент *t* от начала жизни кредитов (их выдачи) из соответствующей группы

$$
q_1 + q_2 + q_3 + q_4 + q_5 = 1.
$$

Эти доли можно рассматривать как вероятности состояний *Si* .

Приведем граф состояний для случая пяти групп кредитов; стрелками указаны направления возможных переходов (рис. 3).

Из описания групп и практических данных следует, что переход за один шаг может произойти для состояний  $S_1, S_2, S_3$  только в соседнее состояние, для проблемных кредитов — либо в восстановленные, либо в кредит без просрочки (если вся задолженность погашена). Естественно, каждый кредит может остаться в своей группе.

Переходные вероятности представим в виде матрицы переходных вероятностей, количество строк и столбцов которой равны числу групп, в данном случае 5.

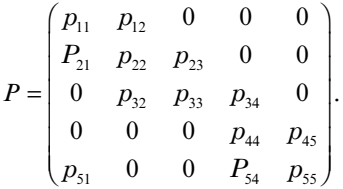

Здесь  $p_{12}$  — вероятность того, что кредит из «нормальных» перейдет в течение месяца в кредит с просрочкой 1–5 дн.,  $p_{51}$  — вероятность того, что кредит из «проблемных» перейдет в течение месяца в кредит без просрочки.

Если известны переходные вероятности, то можно спрогнозировать поведение портфеля, состоящего из ссуд, выданных в течение одного месяца. Так как новые кредиты не являются проблемными, то есть всегда относятся к первой группе, то в первый месяц жизни, то есть при *t* = 0 имеем  $q(0) = \{1, 0, 0, 0, 0\}.$ 

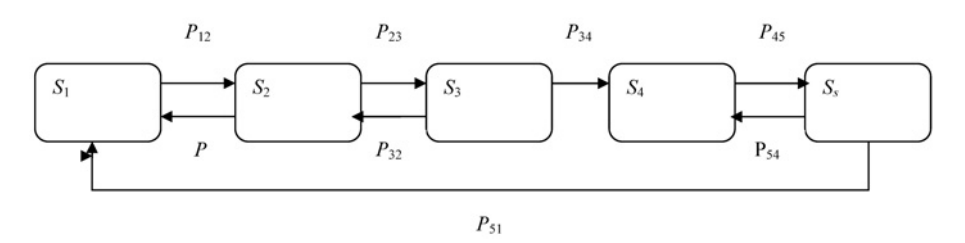

Рис. 3. Граф состояний для пяти групп

Далее, в соответствии с переходными вероятностями, находим распределение вероятностей и структуру портфеля при  $t = 1, 2, \ldots, 36$  мес.:

$$
q(t+1) = q(t)P, \tag{4}
$$

где  $P$ — матрица переходных вероятностей. В результате получаем графики зависимости вероятностей состояний (долей в портфеле ссуд с равным сроком) от времени.

Рассмотрим следующий модельный пример. Пусть на основании усредненных данных за предшествующий период установлено, что матрица переходных вероятностей имеет вид

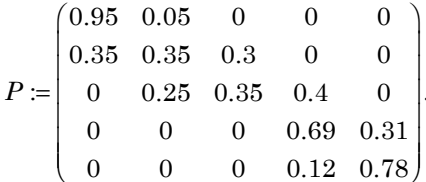

Проведем расчет в программе MathCAD в соответствии с уравнением (4) и получим динамику изменения долей портфеля. На рис. 4 изображены доли портфелей 2-5 групп в зависимости от времени жизни портфеля.

На графике видно постепенное накопление проблемной задолженности (сплошная линия) и ее постепенная стабилизация на третьем году жизни портфеля на уровне, близком к 10% от всех выданных кредитов. Естественно, что такая динамика наблюдается только в условиях стабильной экономической ситуации, когда матрица переходных вероятностей мало меняется в течение срока выплат по кредитам.

При исследовании статистических данных о вероятностях перехода кредита из одного состояний в другое можно учитывать время, прошедшее с момента выдачи кредита. Как правило, недоброкачественные заемщики проявляются на ранних стадиях жизни поколения кредитов, а после того как эта волна проходит, скорость накопления просрочки значительно снижается [2]. Поэтому переходную матрицу делают зависимой от переменной возраста, например, от индикатора: преодолел ли кредит возраст 6 мес. или нет? Таким образом, динамика долей портфеля будет описываться вместо уравнения (4) следующими соотношениями:

$$
q(t+1) = q(t)P(t), \tag{5}
$$

$$
P(t) = \begin{cases} P^{(1)}, & \text{cclm } t \leq 65, \\ P^{(2)}, & \text{cclm } t > 65. \end{cases}
$$

İ

Хотя соотношения (5) точнее отражают динамику, однако различия между матрицами незначительны [1], что позволяет рассматривать модели с постоянной матрицей переходных вероятностей в течение всего времени жизни портфеля.

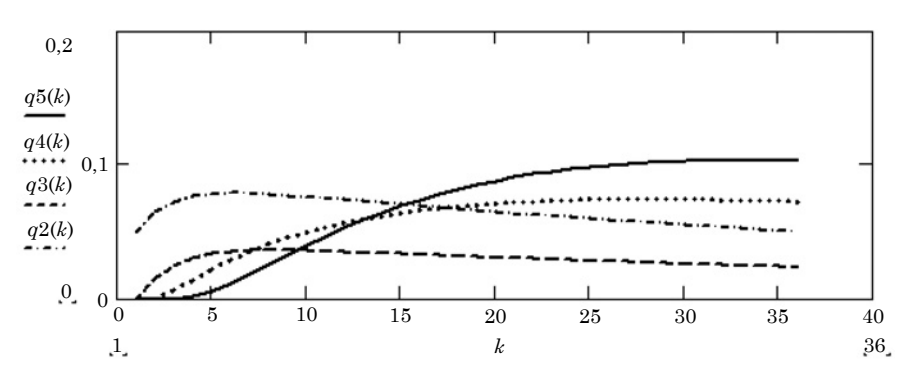

Рис. 4. Зависимость долей просроченных кредитов от времени жизни

Срок жизни портфеля достаточно длительный и в средней части вероятности состояний (доли) стабилизируются. По полученному прогнозируемому распределению портфеля по статусам просрочки может быть рассчитаны необходимые резервы в соответствии с методикой резервирования.

В рамках такой модели портфель однородных ссуд с разными сроками жизни описывается в течение всего срока постоянной переходной матрицей. Исходя из этого положения объем статистических данных для отслеживания вероятностей переходов расширяется до всего портфеля однородных ссуд. При этом актуальность исследования зависимости динамики групп от параметров матрицы переходных вероятностей возрастает.

#### Заключение

В статье рассмотрена математическая модель динамики кредитного портфеля банка. Прогнозирование доли проблемных кредитов основано на модели марковских случайных процессов. Предполагается, что вероятность возникновения задолженности по случайно взятому кредиту описывается переходными вероятностями, которые не изменяются на протяжении жизни кредита. На основании модели можно прогнозировать изменения задолженности по кредитному портфелю.

#### Литература

- 1. О порядке формирования кредитными организациями резервов на возможные потери по ссудам, по ссудной и приравненной к ней задолженности: положение ЦБ РФ № 254-П от 26 марта 2004 г.
- 2. Журавель Ю. Ю. Актуальные вопросы резервирования розничного кредитного портфеля // Банковский ритейл, 2007, № 4. — С. 21–36.
- 3. Вентцель Е. С., Овчаров Л. А. Теория случайных процессов и ее инженерные приложения. М.: Наука, 1991. — 381 с.
- 4. Волков И. К., Зуев С. М., Цветкова Г. М. Случайные процессы. Сер.: «Математика в техническом университете»; Вып. XVIII. — М.: Изд-во МГТУ им. Н. Э. Баумана, 1999. — 448 с. ISBN 5–7038–1267.

#### **References**

- 1. About lending agencies' procedure of provisions formation on possible losses by loans, loan and equated to it indebtedness: Regulations of Central Bank of Russian Federation № 254-P of March, 26, 2004
- 2. Zhuravel Y. Y. Topical issues of reservation of retail advances portfolio // Bank retail, 2007,  $N_2$  4. — P. 21-36.
- 3. Venttsel E. S., Ovcharov L. A. Theory of random processes and its engineering application. M.: Nauka, 1991. — 381p.
- 4. Volkov I. K., Zuyev S. M., Tsvetkova G. M. Random processes. Series: 'Mathematics at technical university'; Issue. XVIII. — М.: Publ. house named after N. E. Bauman, 1999. — 448 p. ISBN 5–7038–1267.

#### References (transliteration)

- 1. O poryadke formirovaniya kreditnymi organizatsiyami rezervov na vozmozhnye poteri po ssudam, po ssudnoj i priravnennoj k nej zadolzhennosti: polozhenie CB RF № 254p ot 26 Marta 2004.
- 2. Zhuravel Yu.Yu. Aktualnye voprosy rezervirovaniya roznichnogo kreditnogo portfelya // Bankovskij ritejl, 2007, № 4. — S. 21–36.
- 3. Venttsel E. S., Ovcharov L. A. Teoriya sluchajnykh protsessov i ee inzhenernye prilozheniya. M.: Nauka, 1991. — 381s.
- 4. Volkov I. K., Zuyev S. M., Tsvetkova G. M. Sluchajnye protessy. Ser.: «Matematika v tekhnicheskom universitete»; Vyp. XVIII. — M.: Izd-vo MGTU im. N. E. Baumana, 1999. — 448 s. ISBN 57038–1267.

#### Г. М. Вакулина

#### Вероятностные модели в оценке инвестиционных проектов

#### G. M. Vakulina

# Probabilistic models in the investment projects' assessment

#### Аннотация

В статье рассмотрена возможность определения уровня риска инвестиционного проекта на стадии принятия решения. Основная задача состоит в том, чтобы по предложенному бизнес-плану определить вероятность отклонения ожидаемых результирующих показателей от фактических. На примере плана денежных потоков проекта рассмотрена проблема описания случайных величин, оказывающих существенное влияние на проект, и их взаимосвязей. Предложены варианты моделирования бизнес-процесса с использованием вероятностных подходов, выполнено имитационное моделирование. Сделан вывод об эффективности моделей, о возможности их дальнейшего усложнения.

#### Ключевые слова:

инвестиционный проект, математическое ожидание, риск, вероятностные характеристики, чистая приведенная стоимость, математическое моделирование.

#### **Abstract**

In the article the possibility of detecting risks level of an investment project on the decision making stage is considered. The major task is to detect the probability of deviation of the expected resulting indicators from the real ones on the basis of the offered business-plan. By the example of project financial flows' plan the problem of description of random variate, which influence the project and their interrelation is studied. The variants of businessprocess modeling with use of probabilistic approaches are offered, simulation modeling is done. The conclusion about models' efficiency and possibility of their further complication is made up.

#### Key words:

investment project, mathematical expectation, risks, probabilistic characteristics, net present value, mathematical modeling.

нвестиционный проект это план или программа мероприятий, связанных с осушествлением капитальных вложений с целью их последующего возмещения и получения прибыли. Результаты инвестиционной деятельности во многом зависят от того, насколько полно и объективно учитываются риски на этапе принятия решения.

Инвестиционные проекты можно оценивать по различным критериям: с точки зрения их социальной значимости, масштабам воздействия на окружающую среду, степени вовлечения трудовых ресурсов и т.п. Однако центральное место в этих оценках принадлежит эффективности инвестиционного проекта, под которой в общем случае понимают соответствие полученных от проекта результатов как экономических (в частности прибыли), так и внеэкономических (снятие социальной напряженности в регионе) и затрат на проект. В литературе по инвестиционному анализу хорошо известна формула чистой современной ценности инвестиций (NPV -Net Present Value).

Возьмем основной частный случай оценки NPV, который и будем использовать в дальнейшем рассмотрении. Предположим, что все инвестиционные поступления приходятся на начало инвестиционного процесса, оценка ликвидационной стоимости проекта производится postfactum, по истечении срока жизни проекта.

Галина Михайловна Вакулина, аспирант; кафедра «Высшая математика» Уральского государственного университета путей сообщения, Екатеринбург, Россия. E-mail: g\_vakulina@mail.ru.

УДК 519.872

**IIDC 519 872** 

Galina Mikhailovna Vakulina, post-graduate; «Higher mathematics» department of the Ural State University of Railway Transport, Ekaterinburg, Russia. E-mail: g\_vakulina@mail.ru.

Тогда соотношение для NPV имеет следующий вид:

NPV = 
$$
-I + \sum_{i=1}^{N} \frac{\Delta V_i}{(1+r_i)^i} + \frac{C}{(1+r_{N+1})^{N+1}},
$$
 (1)

где  $I$ — стартовый объем инвестиций;  $N$ — число плановых интервалов (периодов) инвестиционного процесса, соответствующих сроку жизни проекта. Обычно в бизнес-планировании берутся равные интервалы (неделя, месяц и т.д.), однако возможно и применение различных по длительности временных промежутков;  $\Delta V_i$  разность поступлений и платежей в *і*-м периоде;  $r_i$  — ставка дисконтирования, выбранная для *i*-го периода с учетом оценок ожидаемой стоимости используемого в проекте капитала (например, ожидаемая ставка по долгосрочным кредитам или ставка рефинансирования, установленная ЦБ РФ). Пусть С — ликвидационная стоимость чистых активов, сложившаяся в ходе инвестиционного процесса (в том числе остаточная стоимость основных средств на балансе предприятия), то есть та сумма, которую инвестор получит в конце срока при ликвидации (или продаже) проекта. Таким образом, показатель NPV представляет собой разницу между всеми денежными притоками и оттоками, приведенными к текущему моменту времени (моменту оценки инвестиционного проекта). Он показывает величину денежных средств, которую инвестор ожидает получить от проекта после того как денежные притоки окупят его первоначальные инвестиционные затраты и периодические денежные оттоки, связанные с осуществлением проекта.

Инвестиционный проект признается эффективным, когда NPV больше определенного проектного уровня  $G$  (в самом распространенном слу-

чае  $G = 0$ ). В количественном анализе проектных рисков часто рассматривается вероятность того, что NPV примет значение меньшее  $G$ .

Чтобы определить значение NPV, достаточно рассчитать величины денежных потоков для каждого интервала инвестиционного процесса. Однако просто определить значение NPV по плановым показателям явно недостаточно. Вполне возможно, что при неблагоприятном развитии событий инвестиции не окупятся. Поэтому на этапе принятия решения необходимо рассмотреть не только плановое, базовое, значение NPV, но и вероятность того, что NPV отклонится от этого значения и окажется меньше нуля (проект окажется неэффективным).

Опишем возможность расчета рискованности проекта с помощью вероятностных методов.

Рассмотрим простой случай: пусть эксперту предложен план денежного потока проекта длительностью два года. Денежный поток описан поквартально. В качестве проекта взят магазин, продающий несколько видов товаров по одинаковой цене, или только один вид товаров (магазин часов определенной марки). Допустим, что для запуска бизнеса необходимы инвестиции размером 10 млн руб. (то есть в уравнении (1)  $I = 10000$  тыс. руб.). Также для простоты примем ставку дисконта за 10% годовых (в уравнении (1)  $r = 10\%$ ) и предположим, что в течение двух последующих лет она меняться не будет. Описание денежного потока представлено в таблице.

Допустим, инвестор располагает такими средствами и хочет вложить их с целью получить не меньше выгоды, чем от вложения в безрисковые ценные бумаги. Рассмотрим, из чего будет складываться его прибыль.

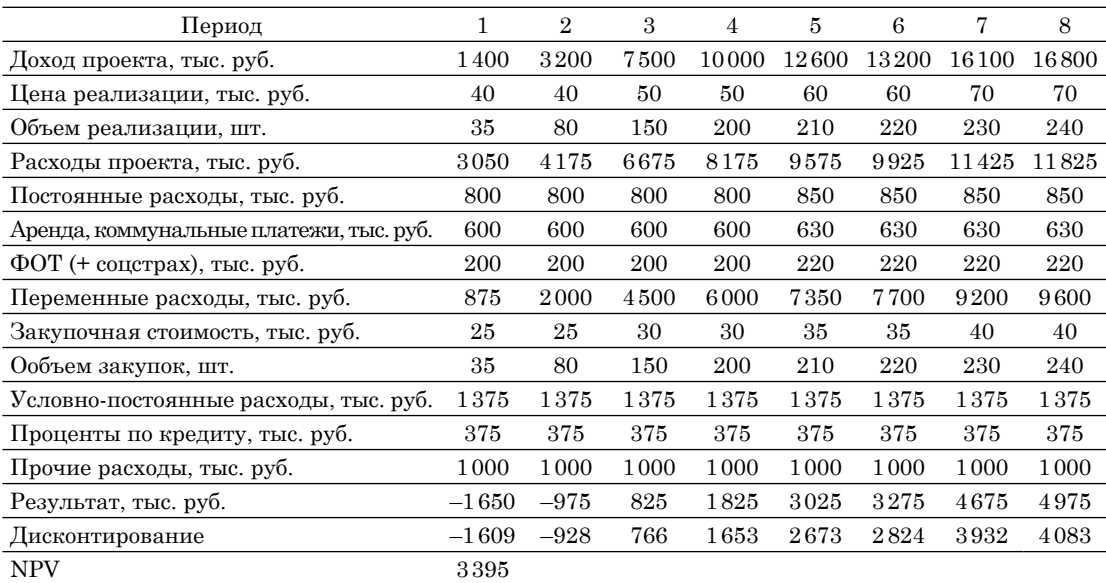

Основным параметром дохода будет считаться выручка (напрямую зависящая от цены реализации и объема реализованного товара, от реализации). Важнейшие параметры расходов: затраты на закупку товара, постоянные расходы (ФОТ, плата за аренду и коммунальных платежей, а также условно-постоянные расходы в виде издержек на рекламу, оборудование, налогов и т.д.). Так как постоянные и условно-постоянные расходы предполагаются малоизменчивыми величинами, в модели примем их за постоянную детерминированную величину. Случайными величинами будем считать цену реализации товара (она зависит от конкурентоспособности товара и поведения остальных игроков рынка), объем продаж (зависит также от конкурентоспособности товара и его востребованности), цена закупки товара (так как поставщик товара практически не зависит от инвестора). Для простоты предположим, что переменные  $P$  (цена реализации),  $Q$  (объем продаж) и  $Z$  (цена закупки) являются независимыми случайными величинами. Тогда NPV будет определяться как

$$
\text{NPV} = -I + \sum_{i=1}^{N} \frac{p_i q_i - z_i q_i - c}{(1 + r / 4)^i}, \quad (2)
$$

где  $N$ — количество интервалов планирования ( $N = 8$ );  $I$  — объем начальных инвестиций ( $I = 10000$ );  $i$  — номер квартала;  $p_i$  — цена реализации в *і*-м квартале;  $q_i$  — объем продаж в *і*-м квартале;  $z_i$  — цена закупки в *і*-м квартале;  $c$  — сумма постоянных и условно-постоянных расходов в квартал, математическое ожидание которой исходя из таблицы равно 1825 тыс. руб. (среднее значение, посчитанное для восьми кварталов); r — ставка дисконтирования, которая в нашем случае не меняется в течение всего периода инвестирования и равна 10% годовых. Получаем в итоге расчетов:

$$
NPV = 3395 \, \text{r} \, \text{L}, \, \text{py6}. \tag{3}
$$

Если прогноз денежных потоков был составлен на основе тщательного анализа рынка, то можно с большой долей уверенности сказать, что случайные величины р, q и z будут вести себя именно так, как указано в таблице бизнес-плана. Наибольшие и наименьшие значения этих

величин соответствуют максимально и минимально возможным значениям реальных показателей.

Построим модель, в которой названные случайные величины имеют определенные вероятностные характеристики. С помощью этой модели найдем характеристики случайной величины NPV. Если модель адекватна (верно отражает реальный процесс), то можно будет считать, что в данном инвестиционном проекте реальная величина NPV обладает теми же свойствами, что и смоделированная нами. Тогда без труда можно найти риск того, что NPV примет отрицательное значение, то есть инвестиции не окупятся.

Рассмотрим случай, когда все случайные величины имеют равномерное распределение, что будем обозначать символом  $U(a; b)$ , где  $a \nmid b$  границы интервала распределения. Исходя из представленного бизнесплана проекта и приведенной выше таблицы  $P \sim U(40; 70)$ ,  $Q \sim U(35; 240)$ ,  $Z \sim U(25; 40)$  предположим, что случайные величины независимы. Тогда математическое ожидание произведения случайных величин равно произведению их математических ожиданий, а математическое ожидание суммы независимых случайных величин равно сумме их математических ожиданий:

$$
M[XY] = M[X]M[Y], \tag{4}
$$

$$
M[X+Y] = M[X] + M[Y],\tag{5}
$$

$$
M[NPV] = -I +
$$
  
+ $\sum_{i=1}^{N} \frac{M[P] M[Q] - M[Z] M[Q] - M[C]}{(1+r/4)^{i}}$  (6)

Мы предположили все случайные величины равномерно распределенными. Математическое ожидание равномерно распределенной случайной величины определяется как

$$
M[X] = \frac{a+b}{2}
$$

где  $a, b$  — границы интервала распределения для случайной величины Х. Подставляя числовые значения, получим

$$
M[P] = 55,M[Q] = 137,5,M[Z] = 32,5,M[NPV] = 902.
$$
 (7)

В нашей модели математическое ожидание чистой приведенной стоимости больше нуля, но существенно меньше планового значения. Уже на данном этапе необходимо пересмотреть адекватность модели. Если модель окажется адекватной, то есть верно отражающей свойства реальных процессов, то от проекта необходимо отказаться и отправить его на переработку.

Найдем дисперсию случайной величины NPV:

$$
D[X - Y] = D[X] + D[Y],
$$
 (8)

$$
D[X + Y] = D[X] + D[Y],
$$
 (9)

$$
D[XY] = M[X2] M[Y2] -
$$
  
–  $(M[X])2(M[Y])2$ . (10)

Дисперсии случайных величин  $P, Q, Z$  в силу их равномерного распределения находятся по формуле

$$
D[X] = \frac{(b-a)^2}{12},
$$
 (11)

где  $a$  и  $b$  — левая и правая границы отрезка соответственно. Тогда

$$
D[P] = 75,D[Q] = 3502,D[Z] = 18,75.
$$
 (12)

Найдем дисперсию случайной величины NPV:

$$
D[NPV] = D[PQ] + D[ZQ],
$$
  
\n
$$
D[PQ] = 12\ 274\ 427,
$$
  
\n
$$
D[ZQ] = 4\ 119\ 232,
$$
  
\n
$$
D[NPV] = 16\ 953\ 658,
$$
 (13)

Среднее квадратичное отклонение случайной величины NPV будет определяться как

$$
\sigma[\text{NPV}] = \sqrt{D[\text{NPV}]} = 4048, 9.
$$
 (14)

По центральной предельной теореме, случайная величина NPV как сумма большого числа независимых слагаемых имеет распределение, близкое к нормальному. Тогда функцию распределения NPV можно представить в виде

$$
\frac{1}{\sigma\sqrt{2\pi}}\int\limits_{-\infty}^{x} \exp\left(-\frac{(s-\mu^2)}{2\sigma^2}\right) ds, \quad (15)
$$

где и — величина математического ожидания; о - среднеквадратическое отклонение.

Найдем вероятность того, что величина NPV будет меньше нуля. Для этого воспользуемся функцией Лапласа. Для заданных вероятностных характеристик случайной величины NPV значение функции распределения будет равно 0,41, что соответствует 41%-ной вероятности того, что данная случайная величина при-

мет отрицательное значение. Такой риск неприемлем, и проект принимать не следует.

На рис. 1 представлен график гистограммы для случайной величины NPV, построенный с помощью математического моделирования B MathCAD.

Мы видим, что функция распределения близка к нормальной. Также из графика видно, что мода распределения (максимум плотности распределения) — близкое к нулю число. Описав нашу модель в программе MathCAD и осуществив прогонку модели 10000 раз, мы получили, что вероятность того, что величина NPV примет значение меньшее нуля, (равна 50%). Такой риск неприемлем для принятия проекта. Однако адекватной такую модель назвать нельзя, так как математическое ожидание смоделированной нами случайной величины NPV и ожидаемое (плановое) значение NPV, вычисленное по исходной таблице, не совпадают. Значит, необходимо пересматривать модель.

Рассмотрим более сложный прецедент: случайная величина, отражающая объем спроса на продукцию,

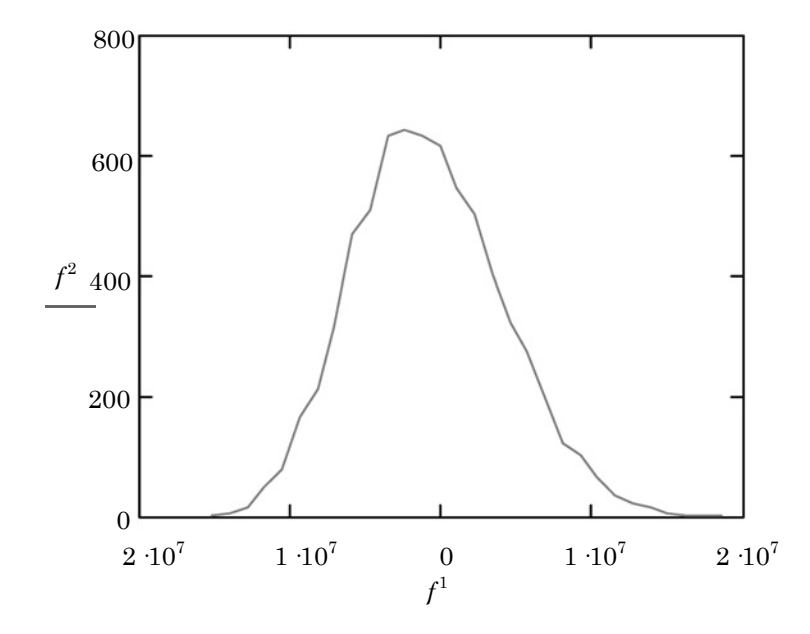

Рис. 1. Гистограмма для случая равномерного распределения показателей

имеет нормальное распределение. Для начала найдем параметры этой случайной величины. Математическое ожидание  $M$  [Q] равно 170,62. Теперь, опираясь на таблицу, описывающую денежный поток, рассчитаем дисперсию случайной величины  $Q$ :

$$
D[X] = M[(X - M[X])^{2}], \qquad (16)
$$

$$
D[Q] = M[(Q - M[Q])^{2} = 5027. (17)
$$

Теперь можно снова найти величину математического ожидания и дисперсии случайной величины NPV:

$$
M [P] = 55,M [Z] = 32,5,M [NPVI] = 4441.
$$
 (18)

Видно, что по сравнению с предыдущим случаем математическое ожидание чистой приведенной стоимости инвестиционного проекта положительно и сопоставимо с плановой величиной. Здесь можно говорить о модели как об адекватной, а о проекте - как о потенциально эффективном.

Вычислим дисперсию случайной величины NPV:

$$
D[NPV] = D[PQ] + D[ZQ],
$$
  
\n
$$
D[PQ] = 17769443,
$$
  
\n
$$
D[ZQ] = 5950681,
$$
  
\n
$$
D[NPV] = 23720124.
$$
 (19)

Среднее квадратичное отклонение в данном случае будет равно 4870. Применяя центральную предельную теорему и функцию Лапласа, получаем, что вероятность того, что NPV будет меньше нуля, равна 18%.

Построим график гистограммы для новой случайной величины. На рис. 2 видно, что распределение близко к нормальному, но теперь мода этого распределения явно больше нуля.

При моделировании процесса в среде MathCAD получим, что максимальное значение NPV равно 4356 тыс. руб., а вероятность того, что NPV примет значение меньше нуля, равна 24%.

В данной модели ожидаемое значение величины NPV, вычисленное по базовому плану, и математическое ожидание смоделированной

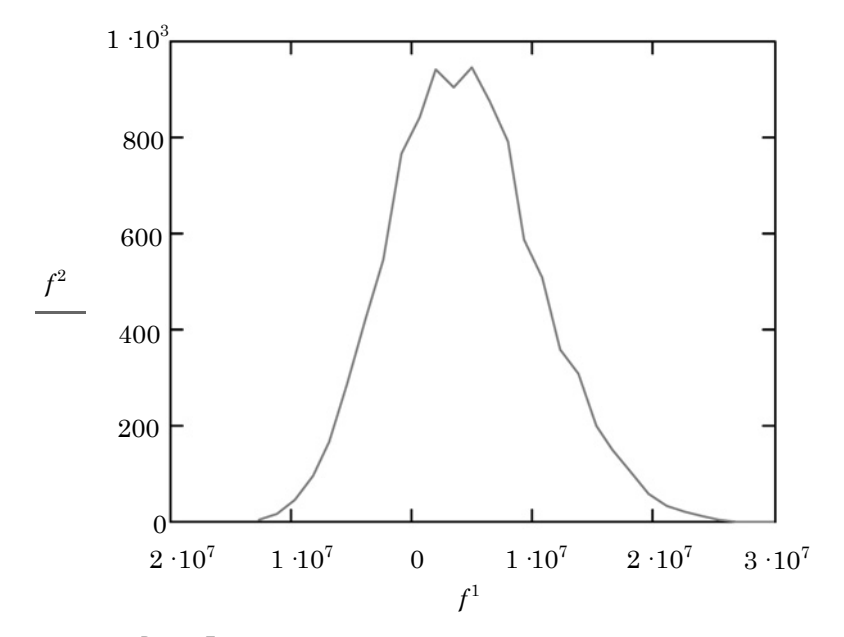

Рис. 2. Гистограмма для случая нормального распределения

случайной величины не совпадают полностью, но ближе друг к другу, чем в предыдущем случае. Значит, данная модель лучше отражает бизнес-процесс.

Чтобы еще точнее смоделировать интересующий нас бизнес-процесс, необходимо также учитывать корреляционные связи между случайными величинами. Очевидно, что чем выше закупочная цена, тем выше цена последующей реализации. Одновременно, чем больше спрос на продукцию, тем выше цена реализации и наоборот. В экономике данное явление называется эластичностью — численной характеристикой изменения одного показателя к другому показателю. Коэффициенты корреляции между нашими случайными величинами возможно вычислить на основе выборок реальных данных. С другой стороны, между повышением спроса на товар и ростом рыночной стоимости этого товара всегда существует определенный временной лаг, который необходимо учитывать в более сложных моделях.

Таким образом, предложенный в статье метод оценки рисков инвестиционных проектов возможно применять, однако для более точного предсказания необходимо усложнение модели.  $\Box$ 

#### Литература

- 1. Нетесова А. Конкурс бизнес-планов: ошибки проигравших и уроки победителей // Финансовый директор, 2004, № 4.— С. 15.
- 2. Дубинин Е. Анализ рисков инвестиционного проекта // Финансовый директор, 2003. No 11.
- 3. Бард В.С. Инвестиционные проблемы российской экономики. М.: Экзамен, 2000.— 384 c. ISBN 5-8212-0054-7.
- 4. Устимов И. Разработка бизнес-плана: краткие комментарии. Административно-управленческий портал // URL: http://www.aup.ru/articles/investment/10.htm (дата обращения: 04.10.2010).
- 5. Кошечкин С.А. Концепция риска инвестиционного проекта // URL: http://www. majesticarticles.ru/naykaiobrazovanie/obrazovanie/pred/ec/31511704.html (дата обращения: 12.09.2010).
- 6. Виленский П.Л., Лившиц В.Н., Смоляк С.А. Оценка эффективности инвестиционных проектов. Теория и практика. М.: Дело, 2002. — 888 с. ISBN 5-7749-0286-2.
- 7. Непомнящий Е.Г. Инвестиционное проектирование: учеб. пособие. Воронеж: Воронеж, гос. техн. ун-т, 2004. — 139 с.
- 8. Дмитриев М.Н., Кошечкин С.А.. Количественный анализ риска инвестиционных проектов // URL: http://www.aup.ru/articles/investment/3.htm (дата обращения: 03.10.2010).
- 9. Белов А. Как сделать бизнес инвестиционно привлекательным // URL: http://www. aup.ru/articles/investment/14.htm (дата обращения: 03.10.2010).
- 10. Богатин Ю.В., Швандар В.А. Инвестиционный анализ: учеб. пособ. для вузов.М.: ЮНИТИ-ДАНА, 2001. - 286 с. ISBN 5-238-00182-7.

#### **References**

- 1. Netesova A. Busines-plans competition: mistakes of defeated party and winners' lessons // Financial director, 2004,  $N_2$  4. - P.15.
- 2. Dubinin E. Risks analysis of an investment project // Financial director, 2003. No 11.
- 3. Bard V.S. Investment problems of Russian economics. M.: Ekzamen, 2000. 384 p. ISBN 5-8212-0054-7.
- 4. Ustimov I. Business plan development: short comments. Administrative and management portal // URL: http://www.aup.ru/articles/investment/10.htm (search date: 04.10.2010).
- 5. Koshechkin S.A. Conception of investment project risks // URL: http://www.majesticarticles.ru/naykaiobrazovanie/obrazovanie/pred/ec/31511704.html (search date: 12.09.2010).
- 6. Vilenskiy P. L., Livshits V. N., Smolyak S. A. Assessment of investment projects' efficiency. Theory and practice. M.: Delo,  $2002 - 888$  p. ISBN 5-7749-0286-2.
- 7. Nepomnyashchiy E. G. Investment projecting: tutorial. Voronezh: Voronezh. Gos. unty, 2004. — 139 p.
- 8. Dmitriyev M. N., Koshechkin S. A. Quantitative analysis of investment projects' risks // URL: http://www.aup.ru/articles/investment/3.htm (search date: 03.10.2010).
- 9. Belov A. How to make your business attractive for investments // URL: http://www. aup.ru/articles/investment/14.htm (search date: 03.10.2010).
- 10. Bogatin Yu. V., Shvander V. A. Investment analysis: tutorial for universities. М.: UN-ITI-DNA, 2001. — 286 p. ISBN 5–238–00182–7.

#### Refrences (transliteration)

- 1. Netesova A. Konkurs biznesplanov: oshibki proigravshikh i uroki pobeditelej // Finansovyj director, 2004,  $N_2$  4. — S.15.
- 2. Dubinin E. Analiz riskov investicionnogo proekta // Finansovyj director, 2003, № 11.
- 3. Bard V. S. Investitsionnye problemy rossijskoj ekonomiki. M.: Ekzamen, 2000. 384 s. ISBN 5–8212–00547.
- 4. Ustimov I. Razrabotka biznesplana: kratkie kommentarii. Administrativno-upravlencheskij portal // URL: http://www.aup.ru/articles/investment/10.htm (data obrashcheniya: 04.10.2010).
- 5. Koshechkin S. A. Kontseptsiya riska investicionnogo proekta // URL: http://www.majesticarticles.ru/naykaiobrazovanie/obrazovanie/pred/ec/31511704.html (data obrashcheniya: 12.09.2010).
- 6. Vilenskij P. L., Llivshits V. N., Smolyak S. A. Otsenka effektivnosti investitsionnykh proektov. Teoriya i praktika. M.: Delo, 2002. — 888 s. ISBN 5–7749–0286–2.
- 7. Nepomnyashchij E. G. Investitsionnoe proektirovanie: ucheb. posobiye. Voronezh: Voronezh. gos. tekhn. un-t, 2004. — 139 s.
- 8. Dmitriyev M. N., Koshechkin S. A. Kolichestvennyj analiz riska investitsionnykh proektov // URL: http://www.aup.ru/articles/investment/3.htm (data obrashcheniya: 03.10.2010).
- 9. Belov A. Kak sdelat biznes investitsionno privlekatelnym // URL: http://www.aup. ru/articles/investment/14.htm (data obrashcheniya: 03.10.2010).
- 10. Bogatin Yu. V., Shvandar V. A. Investitsionnyj analiz: ucheb. posob. dlya vuzov. M.: YUNITI-DANA, 2001. — 286 s. ISBN 5–238–00182–7.

*Статья сдана в редакцию 18 февраля 2011 года*

#### Анна А. Бунзя

#### УДК 621.315.61:621.331:621.311.4

# Перспективы диагностики электрической изоляции оборудования тяговых подстанций

## UDC 621.315.61:621.331:621.311.4

# The perspectives of electrical insulation diagnosis of traction substations' equipment

#### Аннотация

Anna A. Bunzya

Рассмотрена система контроля состояния электрической изоляции оборудования тяговых подстанций — система мониторинга, которая работает в режиме реального времени и позволяет получить наиболее достоверные результаты исследований благодаря регистрации и анализу характеристик частичных разрядов (ЧР).

Представлены экспериментальные данные, полученные в процессе тестовой эксплуатации системы, основные результаты их анализа.

Система мониторинга электрической изоляции разработана на основе двухканального регистратора частичных разрядов, отвечающего базовым требованиям исследований. Для усовершенствования системы предложен более перспективный вариант регистратора частичных разрядов, многоканальный.

#### Ключевые слова:

электрическая изоляция; частичные разряды; регистрация ЧР; система мониторинга; калибровка; интенсивность ЧР.

#### Abstract

There is viewed the system of electrical insulation condition control of traction substations' equipment — monitoring system that works in real time and allows to receive the most reliable results of researchers due to recording and partial discharge characteristics' analysis.

There are presented experimental data received in the process of test system operation, the main result of their analysis.

Monitoring system of electrical insulation is developed on the base of two-channel recorder of partial discharges that answers the basic research requirements. For system improvement there is offered the most perspective recorder of partial discharges, multichannel one.

#### Key words:

electrical insulation, partial discharges, partial discharges' recording, monitoring system, calibration, partial discharges' intensity.

О реди всех отказов электри-<br>ческого оборудования доми-<br>нируют те, которые связаческого оборудования доминируют те, которые связаны с нарушением электрической прочности изоляции.

Срок эксплуатации электрического оборудования намного превысил гарантийные 25–30 лет; свойства изоляции намного ухудшились (так называемый процесс старения).

Изменение свойств изоляции и ее разрушение — результат комплексного воздействия электрического поля, температуры, увлажнения, давления, радиации, химически агрессивных продуктов. На первом же месте — влияние электрического поля, длительное воздействие которого приводит к возрастанию диэлектрических потерь и снижению электрической прочности [1].

Современное диагностирование электрической изоляции не позволяет предупредить ее нарушение. Техническое обслуживание оборудования лишь фиксирует повреждения изоляции при профилактических испытаниях, но между ними электрическая изоляция остается без контроля, что способствует развитию скрытых дефектов [2].

Анна Андреевна Бунзя, аспирант; кафедра «Электрические машины» Уральского государственного университета путей сообщения; Екатеринбург, Россия. Е-mail: Bunzya88@yandex.ru.

Anna Andreevna Bunzya, PhD student, «Electric Machinery» chair, The Ural State University of Railway Transport, Ekaterinburg, Russia. Е-mail: Bunzya88@yandex.ru.

Техническая изоляция высоковольтного оборудования имеет неоднородную структуру, обусловленную применением электроизоляционных материалов с различными диэлектрическими свойствами или внесением включений, отличных от основного материала. Различия в диэлектрических свойствах служат причиной перераспределения электрического поля и образования участков изоляции с повышенной напряженностью электрического поля, в которых возникает частичный пробой диэлектрика — частичный разряд [1].

Основные методы профилактических испытаний изоляции: измерение сопротивления изоляции, коэффициент абсорбции; измерение угла диэлектрических потерь; метод подачи повышенного напряжения; методы на основе исследования частичных разрядов (ЧР) [3–7].

С помощью характеристик ЧР (амплитуда максимального кажущегося заряда  $Q_{02}$ , интенсивность) можно оценить качество изготовления той или иной изоляционной конструкции, выявить местные дефекты, ко-

торые практически невозможно определить обычными испытаниями высоким напряжением или измерениями каких-либо интегральных характеристик изоляции. Благодаря случайной природе возникновения ЧР для дальнейших исследований в 2008 году была разработана имитационная модель поведения электрической изоляции с одним включением [11]. На базе данной модели появилась возможность получить наиболее точные и достоверные способы регистрации ЧР, основанные на работе в режиме реального времени (системы мониторинга).

Первая подобная система контроля состояния электрической изоляции в устройствах электроснабжения железных дорог была разработана для распределительного устройства 10 кВ тяговой подстанции и запущена в тестовую эксплуатацию в 2009 году [2]. Опытный образец был построен на базе двухканального измерителя ЧР R-400. Принципиальная схема подключения опытного образца к системе шин РУ-10 кВ представлена на рис. 1.

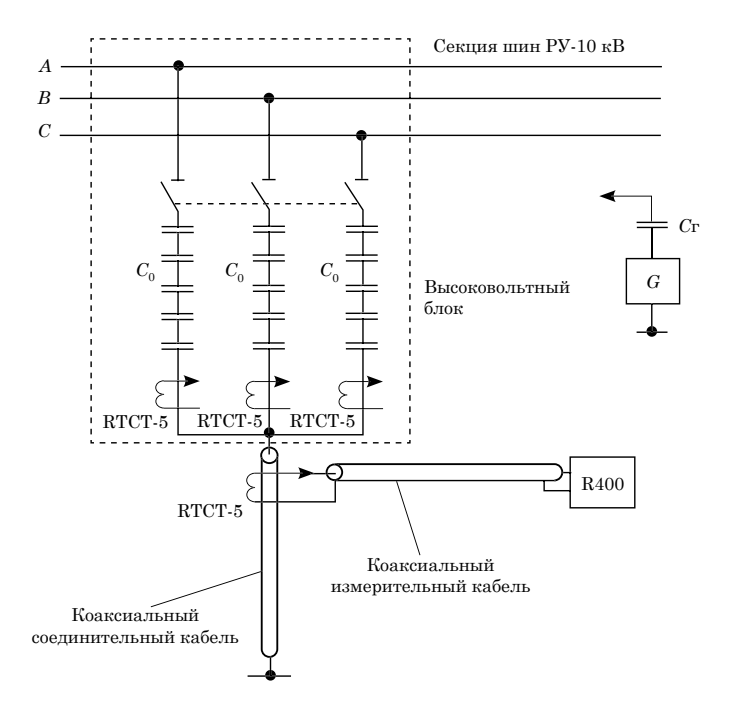

Рис. 1. Принципиальная схема подключения опытного образца к системе шин РУ-10 кВ

В процессе эксплуатации опытного образца были получены экспериментальные данные — изменение амплитуды максимального кажущегося заряда *Q*<sup>02</sup> в контролируемом объекте для трех периодов времени, каждый из которых составлял трое-четверо суток. Измерения проводились с 17.06 по 21.06.2009 г., в автоматическом режиме, с интервалом 30 мин.

Параллельно фиксировались нагрузка тяговой подстанции (рис. 2) [8] и данные по изменению погодных условий — давление, температура, относительная влажность, точка росы (рис. 3–4).

На основании анализа трех периодов времени можно установить четкую зависимость формирования пиков характеристик ЧР вслед за действием нагрузки на подстанции. Один из таких периодов времени зависимости амплитуды максимального кажущегося заряда  $Q_{02}$  от полной и активной нагрузок тяговой подстанции представлен на рис. 2.

Каждый пик нагрузки подстанции сопровождается откликом ЧР:

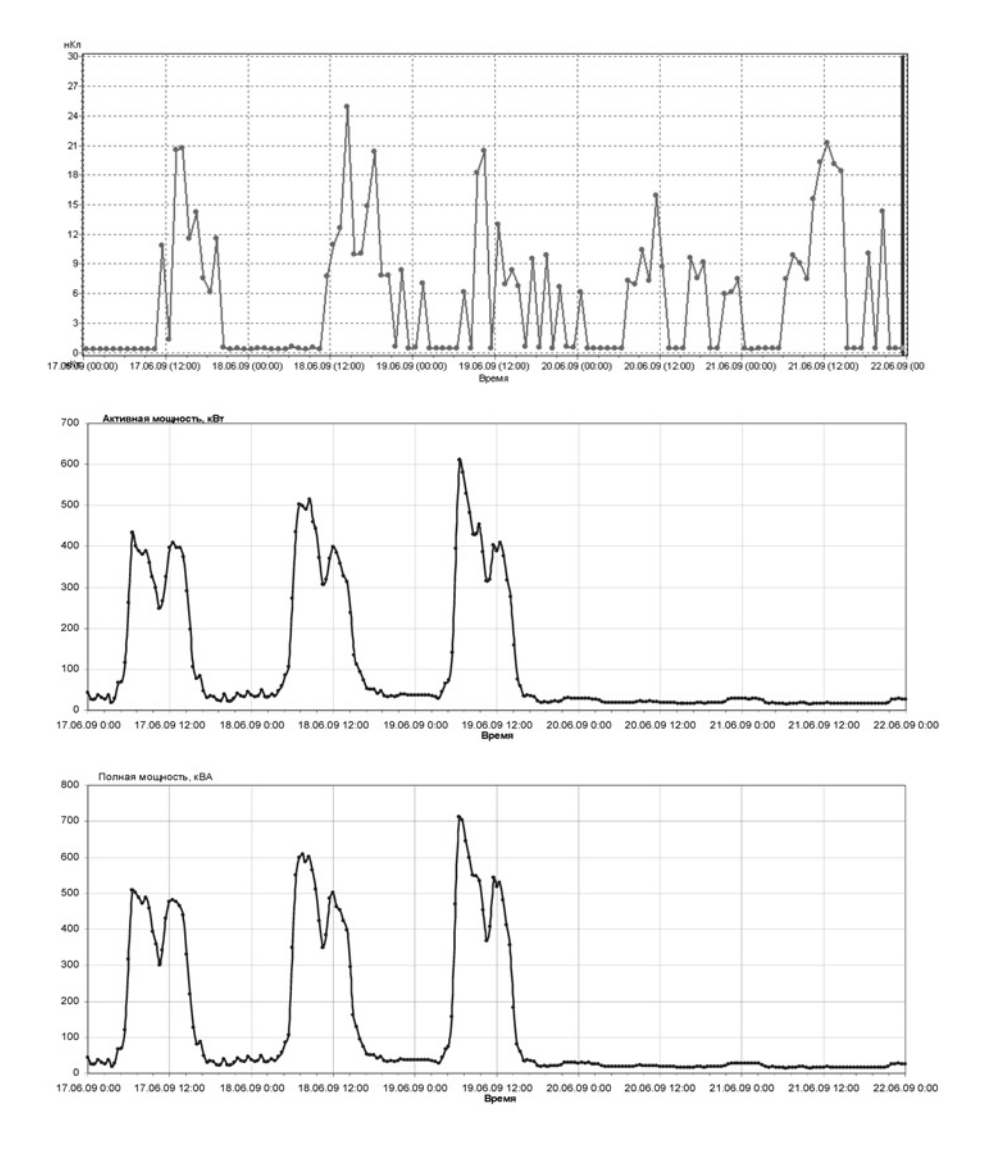

Рис. 2. Изменение амплитуды  $Q_{02}$ , активной и полной мощностей в контролируемом объекте

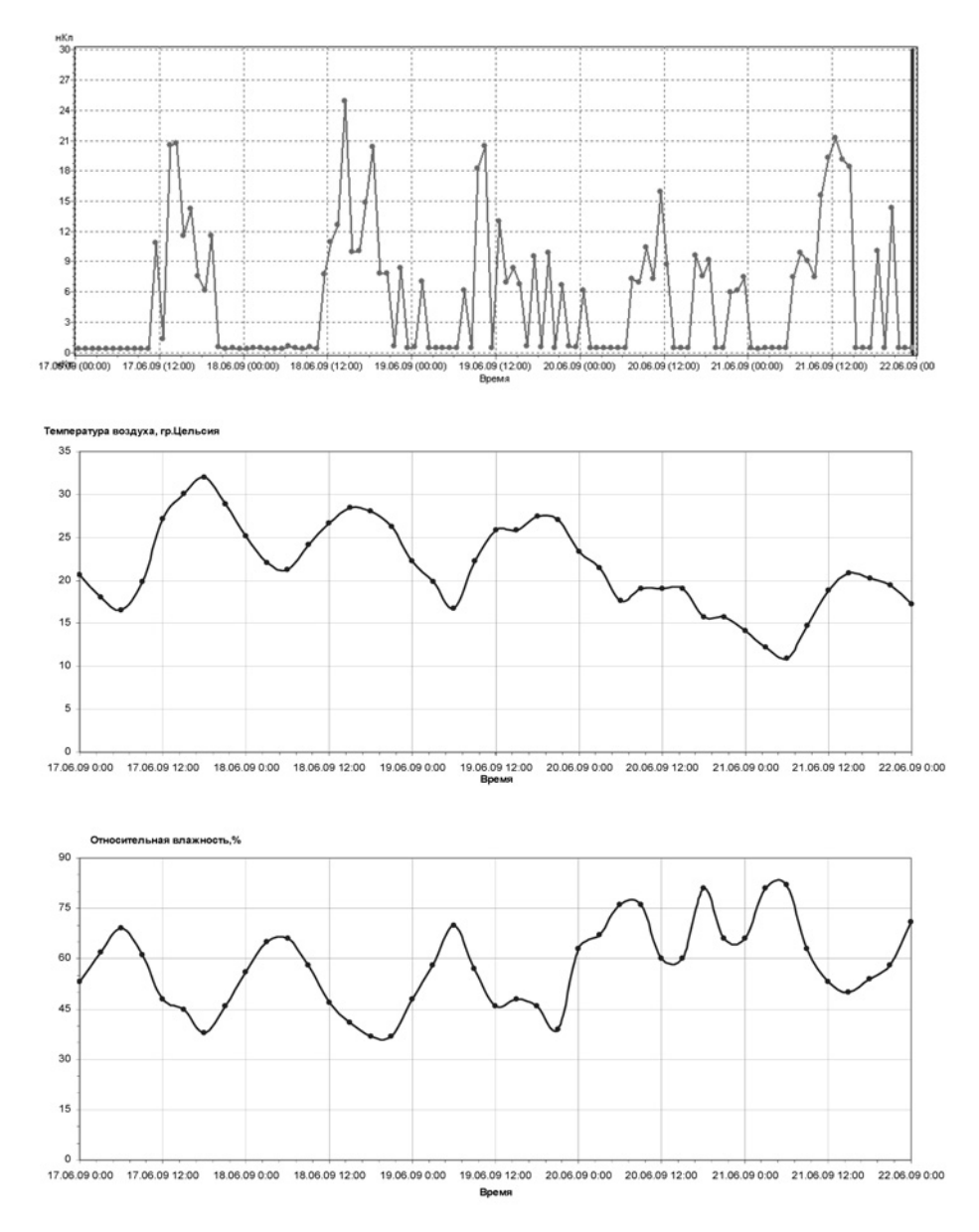

Рис. 3. Изменение амплитуды  $Q_{02}$ , температуры воздуха и относительной влажности воздуха

17.06.09, 4.00–17.00 — действие нагрузки; 17.06.09, 11.00–20.00 — отклик ЧР.

Во всех периодах времени импульс амплитуды  $Q_{02}$  имеет приблизительно такую же ширину, как импульс нагрузки: продолжительность одной из нагрузок — 13 часов, последующий за ней пик ЧР — 9 часов.

Всплески ЧР зависят не только от величины температуры (рис. 3), но и от характера ее изменения. То есть величина амплитуды *Q*<sup>02</sup> увеличивается при росте температуры, как только ее ростпрекращается — ЧР плавно сходят на нет. Данная закономерность просматривается в каждом из периодов времени. Подобная

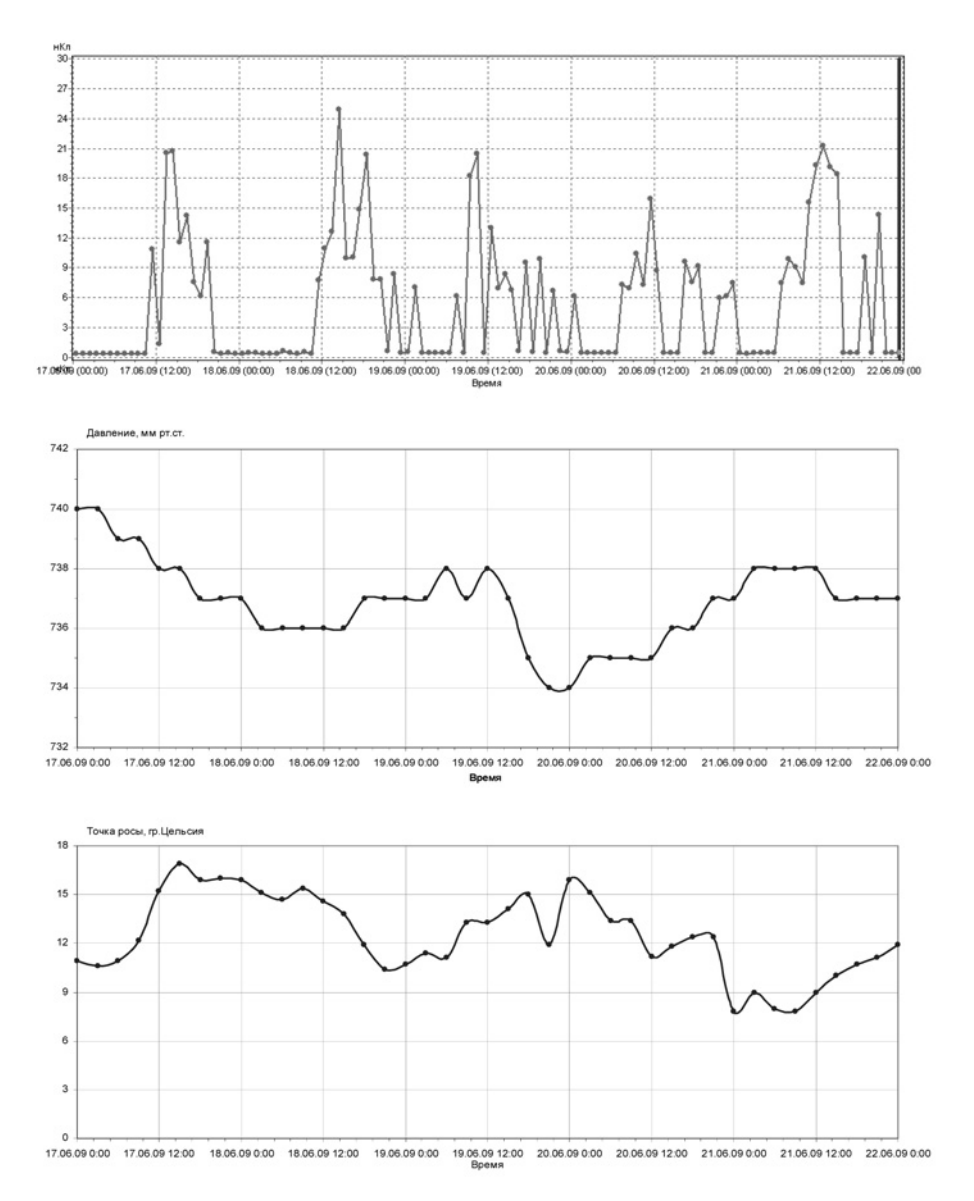

Рис. 4. Изменения амплитуды  $Q_{02}$ , давления, точки росы

зависимость наблюдается и с влажностью, когда всплески ЧР являются следствием не только минимума процента относительной влажности, а также и ее падающего характера.

Объяснить подобную взаимосвязь можно возникновением частичных разрядов как внутри электрической конструкции, так и на ее поверхности. Внутренние разряды — следствия включений или областей с пониженной электрической прочностью. Поверхностные разряды обусловлены неоднородностью наружной части изоляции. Некоторые присоединения первой секции шин, например, изоляторы шинного моста, находятся на открытом воздухе и подвержены влиянию атмосферных условий. Увеличение влажности приводит к увеличению электрической прочности воздуха и снижению разрядного напряжения (благодаря явлению адсорбции), поэтому возникновение частичных разрядов становится более затруднительно. При дальнейшем увеличении относительной влажности изоляция начинает впитывать и удерживать в своих порах капельки воды. Накопленная в небольших количествах влага шунтирует неоднородности поверхности и делает возникновение поверхностных разрядов невозможным.

Давление оказывает значительное влияние только на газообразные диэлектрики [4]. В испытаниях участвовала твердая изоляция (кабельная бумага, керамика, стекло). Поэтому с достаточной степенью точности утверждать о взаимосвязи амплитуды *Q*<sup>02</sup> и давления нельзя. Но, проанализировав интересующие зависимости, нельзя не отметить связь резкого спада давления, которое характеризуется углом наклона его кривой, и интенсивности ЧР (рис. 4).

В результате анализа экспериментальных данных было установлено:

- наибольшая интенсивность частичных разрядов проявляется на поверхности изоляционных конструкций, особенно при наружной установке оборудования;
- высокие значения относительной влажности воздуха способствуют общему снижению амплитуды частичных разрядов, что объясняется шунтированием дефектных полостей каплями влаги на поверхностных участках изоляции, граничащих с внешней средой;
- при повышенных температурах в дневное время суток происходит понижение значения относительной влажности воздуха, что приводит к освобождению от влаги отдельных дефектных полостей и, как следствие, к росту значения амплитуды частичных разрядов;
- атмосферное давление и значение температуры (точки) росы практически не влияют на уровень развивающихся частичных разрядов;

• частичные разряды практически не связаны с параметрами нагрузки (токами, мощностями).

Для данной системы мониторинга регистратор R-400 был выбран как наиболее простой и экономичный вариант, способный выполнять необходимые функции [9]. В связи с совершенствованием системы контроля состояния изоляции рассматриваются более перспективные приборы, например, регистратор ЧР R-2200, имеющий комплект аппаратных и программных средств отстройки от импульсных помех.

Отличительной особенностью прибора R-2200 является наличие встроенной экспертной системы PD-Expert. Использование в PD-Expert набора различных способов представления и анализа распределения частичных разрядов, а также наличие встроенной базы образов дефектов позволяют выявлять и дифференцировать различные типы и места возникновения дефектов в изоляции [10].

Для повышения достоверности получаемых результатов производственно-внедренческой фирмой «Димрус» в приборе реализован набор диагностических алгоритмов анализа входных импульсов. Наиболее важным является то, что все эти алгоритмы работают в стационарном режиме, что позволяет максимально облегчить процедуру диагностики состояния изоляции по уровню частичных разрядов.

Основные алгоритмы: анализ частотных свойств и формы каждого входного импульса; использование матриц перекрестной наводки импульсов с одного канала на другой. Практически это выглядит как синхронное сравнение амплитуд импульсов ЧР в контролируемом канале с амплитудой импульсов ЧР в других каналах; анализ времени запаздывания, или времени опережения, прихода импульса с контролируемого канала относительно импульсов, регистрируемых с других каналов. Технические средства прибора позволяют различать импульсы от ЧР, разделенные в пространстве участком кабеля или шины длиной от 1 м; анализ и сравнение полярности импульсов, пришедших с соседних измерительных каналов. В силу особенностей применяемых датчиков ЧР и схем их включения полярность импульса, зарегистрированного в кабеле, в котором возник импульс, противоположна полярности импульса ЧР в другом кабеле, для которого этот же импульс является внешним.

Использование этих алгоритмов анализа и «разборки» входных импульсов ЧР от датчиков ЧР позволяет разделять место возникновения частичного разряда, максимально учитывая конструктивные и эксплуатационные особенности высоковольтного оборудования различного типа. Диагностические работы могут быть выполнены в трансформаторах, электрических машинах, кабельных линиях, комплектно-распределительных устройствах, высоковольтных выключателях.

#### Литература

- 1. Вдовико В. П. Частичные разряды в диагностировании высоковольтного оборудования / В. П. Вдовико. — Новосибирск: Наука, 2007. — 155 с. ISBN 978–5–02– 023210–5.
- 2. Сухогузов А. П., Пятецкий И. А., Бунзя Александр А., Макаров А. А., Бунзя Анна А. Основные результаты испытаний опытного образца устройства контроля состояния электрической изоляции оборудования тяговых подстанций // Транспорт Урала. 2009, № 3 (22). — С. 94–99. ISSN 1815–9400.
- 3. Бабиков М. А., Комаров Н. С., Сергеев А. С. Техника высоких напряжений. Л.: Госэнергоиздат, 1963. — 670 с.
- 4. Вайда Д. Исследования повреждений изоляции / Пер. с венг. под ред. Д. В. Разевига. — М.: Энергия, 1968. — 400 с.
- 5. Кучинский Г. С. Частичные разряды в высоковольтных конструкциях. Л.: Энергия, Ленингр. отд-ние, 1979. — 224 с.
- 6. Базуткин В. В., Ларионов В. П., Пинталь Ю. С. Техника высоких напряжений: Изоляция и перенапряжения в электрических системах: учеб. для вузов. — 3-е изд. — М.: Энергоатомиздат, 1986. — 464 с.
- 7. Серебряков А. С. Электротехническое материаловедение. Электроизоляционные материалы: учеб. пособие для вузов ж.-д. транспорта. — М.: Маршрут, 2005. — 280 с. ISBN 5–89035–210–5.
- 8. Бунзя Анна А. Совершенствование системы диагностики изоляции устройств электроснабжения 10 кВ тяговых подстанций. — Екатеринбург: УрГУПС, 2010. — 104 с.
- 9. Димрус: двуканальный переносной прибор регистрации и анализа сигналов частичных разрядов в изоляции «R-400»: руководство по эксплуатации. 2008. http://www.dimrus.ru/index.php/production/pd/r400 (дата обращения: 20.11.2010).
- 10. Димрус: многоканальный переносной прибор регистрации и анализа сигналов частичных разрядов в изоляции «R-2200»: руководство по эксплуатации. 2009. http://www.dimrus.ru/index.php/production/pd/r2200 (дата обращения: 20.11.2010).
- 11. Бунзя А. А. Моделирование ионизационных процессов в электрической изоляции: разработка трехмерной имитационной модели с одним включением // Вестник УрГУПС, № 1–2, 2009. — С. 90–97. ISSN 2079–0392.

#### References

- 1. Vdoviko V. P. Partial discharges in diagnosis of high-voltage equipment / V. P. Vdoviko. Novosibirsk: Nauka, 2007. — 155 p. ISBN 978–5-02–023210–5.
- 2. Sukhoguzov A. P., Pyatetsky I. A., Bunzya Aleksandr A., Makarov A. A., Bunzya Anna A. The main results of control device prototype sample test of electrical insulation condition of traction substations equipment // Transport of the Urals. 2009. № 3 (22). — P.94–99. ISSN 1815–9400.
- 3. Babikov M. A., Komarov N. S., Sergeev A. S. High-voltage technique. L. Gosenergoizdat, 1963. — 670 p.
- 4. Vaida D. Isolation damage research / Transl. from Hungarian. Edited by D. V. Razeviga. — M. Energiya, 1968. — 400 p.
- 5. Kuchinsky G. S. Partial discharges in high-voltage constructions. L. Energiya. Leningr. branch, 1979. — 224 p.
- 6. Bazutkin V. V., Larionov V. P., Pintal Yu. S. Technique of high-voltage tension: Isolation and overload in electrical systems: textbook for Universities- 3-d edition. — M.: Energoatomizdat, 1986. — 464 p.
- 7. Serebryakov A. S. Electrotechnical materials science. Insulating materials: textbook for transport Universities. — M.: Marshrut, 2005. — 280 s. ISBN 5–89035–210–5.
- 8. Bunzya Anna A. Simulation of ionization processes in electric isolation: development of three-dimensional simulation model with one inclusion // Herald of USURT, № 1–2, 2009. — P. 90–97. ISSN 2079–0392.
- 9. Bunzya A. A. System improvement of electric supply devices isolation diagnostics of 10 kV traction substations. — Ekaterinburg: USURT, 2010. — 104 p.
- 10. Dimrus: two-channel portable device of registration and analysis of partial discharges in insulation «R-400»: user manual 2008. http://www.dimrus.ru/index.php/production/pd/r400 (search date: 20.11.2010).
- 11. Dimrus: two-channel portable device of registration and analysis of partial discharges in insulation «R-2200»: user manual 2009. http://www.dimrus.ru/index.php/production/pd/r2200 (search date: 20.11.2010).

### References (transliteration)

- 1. Vdoviko V. P. Chastichnye razryady v diagnostirovanii vysokovoltnogo oborudovaniya / V. P. Vdoviko. — Novosibirsk: Nauka, 2007. — 155 s. ISBN 978–5-02–023210–5.
- 2. Sukhoguzov A. P., Pyatetsky I. A., Bunzya Aleksandr A., Makarov A. A., Bunzya Anna A. Osnovnye rezultaty ispytanij opytnogo obraztsa ustrojstva kontrolya sostoyaniya elektricheskoj izolyatsii oborudovaniya tyagovykh podstantsij // Transport Urala. 2009 № 3 (22). - S. 94-99. ISSN 1815-9400.
- 3. Babikov M. A., Komarov N. S., Sergeev A. S. Tekhnika vysokikh napryazhenij. L. Gosenergoizdat, 1963. — 670 s.
- 4. Vaida D. Issledovaniya povrezhdenij izolyatsii/Per. s veng. pod red. D. V. Razeviga. M. Energiya, 1968. — 400 s.
- 5. Kuchinsky G. S. Chastichnye razryady v vysokovoltnykh konstruktsiyakh. L. Energiya.Leningr. ot-dnie, 1979. — 224 s.
- 6. Bazutkin V. V., Larionov V. P., Pintal Yu. S. Tekhnika vysokikh napryazhenij izolyatsiya i perenapryazheniya v elektricheskikh sistemakh: ucheb. dlya vuzov. — 3-e izd. — M.: Energoatomizdat, 1986. — 464 s.
- 7. Serebryakov A. S. Elektrotekhnicheskoe materialovedenie. Elektroizolyatsionnye materially: ucheb. posobie dlya vuzov zh.-d. transporta. — M. Marshrut, 2005. — 280 s. ISBN 5–89035–210–5.
- 8. Bunzya Anna A. Modelirovanie ionizatsionnykh protsessov v elektricheskoj izolyatsii razrabotka trekhmernoj imitatsionnoj modeli s odnim vklyucheniem//Vestnik UrGUPS, No 1-2. 2009. - S. 90-97. ISSN 2079-0392.
- 9. Bunzya A. A. Sovershenstvovanie sistemy diagnostiki izolyatsii ustrojstv elektrosnabzheniya 10 kv tyagovykh podstantsij. — Ekaterinburg, UrGUPS, 2010. — 104 s.
- 10. Dimrus: dvukanalnyj perenosnoj pribor registratsii i analiza signalov chastichnykh razryadov v izolyatsii «R-400»: rukovodstvo po ekspluatatsii. 2008. http://www.dimrus.ru/index.php/production/pd/r400 (data obrashcheniya 20.11.2010).
- 11. Dimrus: mnogokanalnyj perenosnoj pribor registratsii i analiza signalov chastichnykh razryadov v izolyatsii «R-2200»: Rukovodstvo o ekspluatatsii. 2009. http://www. dimrus.ru/index.php/production/pd/r2200 (data obrashcheniya 20.11.2010).

*Статья сдана в редакцию 3 марта 2011 года*

# ИНТЕЛЛЕКТУАЛЬНАЯ СОБСТВЕННОСТЬ

Патент № 2392150

Патентообладатель: Уральский государственный университет путей сообщения Авторы: Паршина Е. В., Михалев А. Н.

# Способ отображения показаний путевого светофора на локомотивном светофоре и устройство для его осуществления

# Method of display of the traffic light aspect on the locomotive signal light and device for its realization

Изобретение относится к технике управления подвижным составом или поездом в целом путем приведения в действия предупредительных сигналов с помощью кодированных импульсов.

Цель изобретения — повысить помехоустойчивость передаваемых по рельсовым цепям сигналов о показаниях путевого светофора.

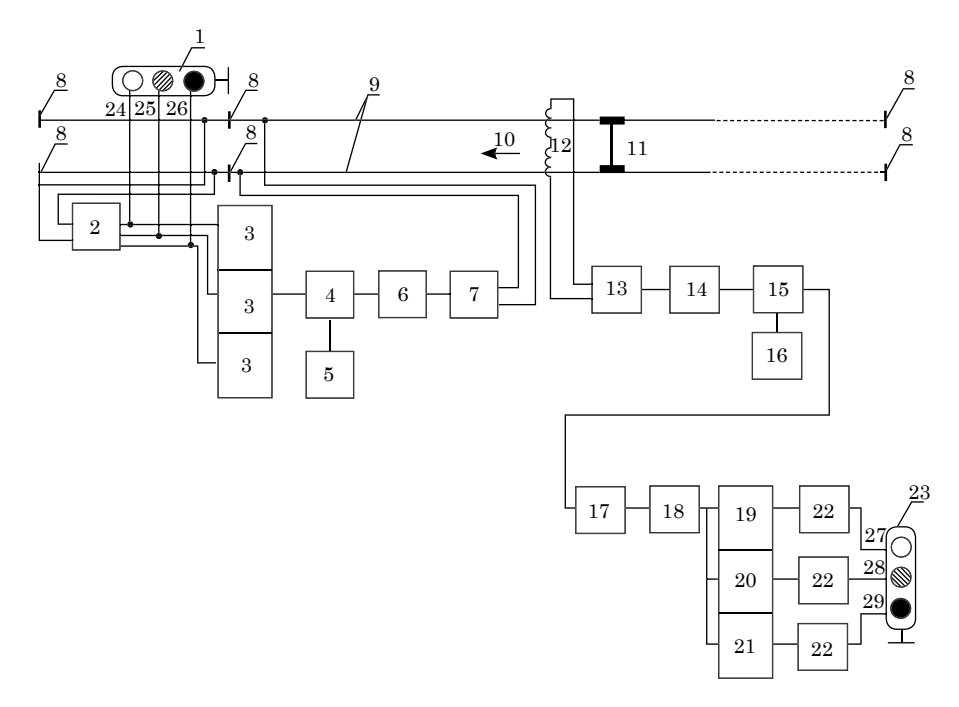

Рис. 1. Устройство отображения показаний путевого светофора на локомотивном светофоре

### Практическая актуальность

Преимущество данного способа заключается в том, что кодирование каждого сигнала, обеспечивающего горение сигнальной лампы на путевом светофоре, ограждающем блокучасток, осуществляют периодической последовательностью двоичных сигналов с автокорреляционной функцией, позволяющей повысить помехозащищенность передаваемого сигнала, подают на согласованный фильтр, который фиксирует в рельсовой цепи наличие согласованного с ним сигнала, повышая тем самым вероятность его безошибочного приема, а применение периодической последовательности двоичных сигналов с автокорреляционной функцией, позволяющей повысить помехозащищенность передаваемого сигнала, повышает помехоустойчивость передаваемого сигнала.

#### Ожидаемый результат

Использование предлагаемого способа отображения показаний путевого светофора на локомотивном светофоре и устройство для его осуществления исключает необходимость точной калибровки приемника локомотивной сигнализации и передатчика сигналов о показаниях путевых светофоров, поскольку приемник выполнен на базе согласованного фильтра и безошибочно принимает входной согласованный согнал по его заранее известной структуре и тождественно отображает его на локомотивном светофоре.

### Патент № 2399815

Патентообладатель: Уральский государственный университет путей сообщения Авторы: Фефелова Т. С., Таугер В. М.

# Устройство для преобразования вращательного движения в поступательное на основе роликовинтовой передачи

# Device for transformation of rotary motion into translational motion on the basis of roller drive

Изобретение относится к области машиностроения, в частности к винтовым механизмам.

Цель изобретения — повысить нагрузочную способность ролико-винтовой передачи.

#### Практическая актуальность

Устройство для преобразования вращательного движения в поступательное на основе ролико-винтвой передачи, содержащее винт с резьбой и ролик с рабочей поверхностью в виде ряда кольцевых выступов, расположенных с шагом, равным шагу резьбы винта как с внутренними, так и наружными кольцевыми выступами прямоугольного профиля, отличающееся тем, что резьба на винте и профили кольцевых выступов на рабочей поверхности ролика выполнены прямоугольными, что соответственно позволит повысить нагрузочную способность передачи.

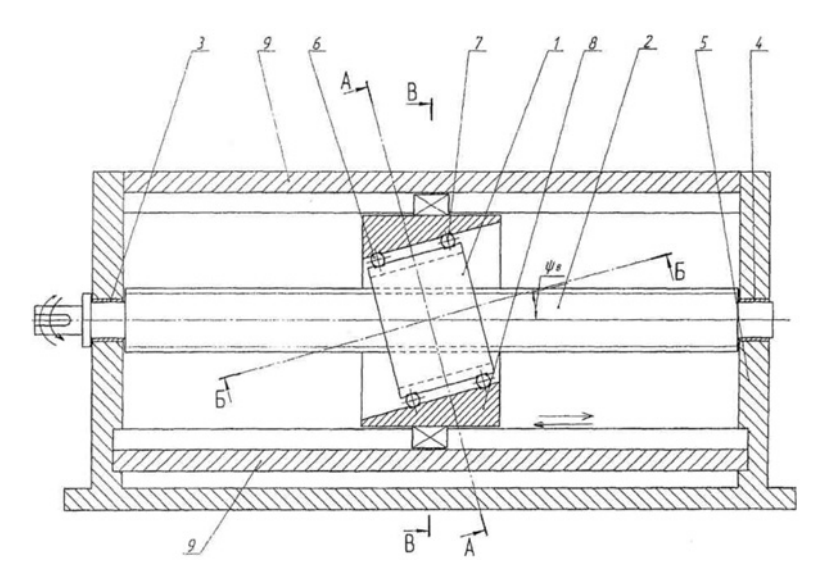

Рис. 1. Устройство для преобразования вращательного движения в поступательное на основе роликовинтовой передачи

### Ожидаемый результат

Использование предлагаемого устройства позволяет повысить погрузочную способность ролико-винтовой передачи за счет перехода от точечного контакта поверхностей резьбового и кольцевого выступов к контакту по плоскостям, при этом ролико-винтовая передача с роликом с внутренними кольцевыми выступами является более компактной и обеспечивает большую площадь контактов резьбовых выступов с кольцевыми по отношению к ролико-винтновой передаче с роликом с наружными кольцевыми выступами.

Патент № 2403662

Патентообладатель: Уральский государственный университет путей сообщения Авторы: Шумаков К. Г., Ефимов А. В., Вербицкий В. А., Штин А. Н.

## Устройство для питания и распределения электрической энергии на промежуточных тяговых подстанциях

# Device for supply and distribution of electric power on intermediate traction sub-stations

Изобретение относится к схемам главных и распределительных сетей переменного тока, а именно: служит для соединения сетей одной и той же частоты, питаемых от разных источников.

Цель изобретения — расширить функциональные возможности устройства при сохранении количества электротехнического оборудования в нем.

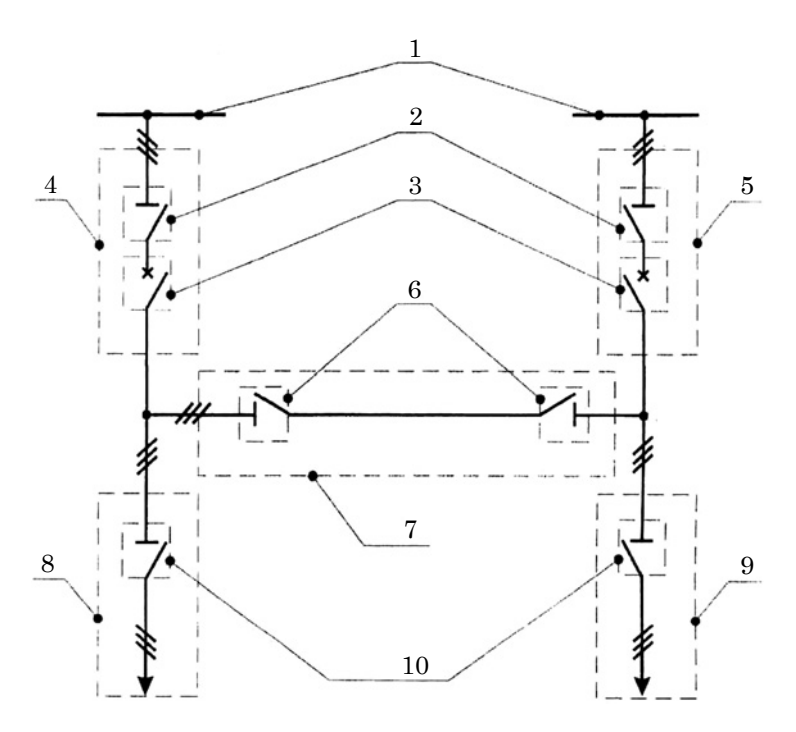

Рис. 1. Устройство для питания и распределения электрической энергии на промежуточных тяговых подстанциях

### Практическая актуальность

Устройство для питания и распределения электрической энергии на промежуточных тяговых подстанциях, включающее участки ввода, участки присоединения трансформаторов и перемычку, отличающуюся тем, что участки ввода, содержащие разъединители и выключатели, с одной стороны, включены в рассечки одноцепной линии электропередач, а с другой стороны, соединены с участками присоединения трансформаторов, состоящих из одного разъединителя, общие точки участков ввода и участков присоединения трансформаторов соединены между собой перемычкой, включающей два разъединителя.

Данное устройство имеет значительно меньшее число электротехни-

ческого оборудования, чем транзитная тяговая подстанция, но предназначено только для питания потребителей через понижающие трансформаторы.

#### Ожидаемый результат

Использование предлагаемого устройства для питания и распределения электрической энергии на промежуточных тяговых подстанциях позволит сохранить такое же количество электротехнического оборудования, как в тяговой подстанции на отпайках, но при этом расширяет функциональные возможности устройства до транзитной подстанции за счет переноса выключателя из участка присоединения трансформатора на участок ввода промежуточной тяговой подстанции.

# Информирую вас о требованиях, предъявляемых к оформлению статей.

При наборе используйте Word-2003 или Word-2007; шрифт (по всему тексту, в том числе в рисунках и таблицах) тип Times, размер шрифта — 14, межстрочное расстояние — 1,5, абзацный отступ — 1,25 (1,27) см, поля — 2 см; расстановка переносов по всему тексту — автоматическая.

Набор формул: простые формулы и сочетания символов ( $x^2 < y^2$ ;  $E = mc^2$ ;  $a^2 + b^2 = c^2; \, Q_{i-1}; \, \psi_j$ ) — только в текстовом режиме, сложные

$$
(s^{2} = \frac{1}{n-1} \left[ \sum_{j=1}^{e} x_{j}^{2} n_{j} - \frac{1}{n} \left( \sum_{j=1}^{e} x_{j} n_{j} \right)^{2} \right]; \left( \frac{\sigma_{a}}{\lfloor n \rfloor} \right)
$$

или  $S_i^m$ ) — только в редакторе формул (встроен в Word).

Написание букв: русские (а, б, в, А, Б, В), греческие (Θ, Σ, Ω, Ψ, α, β, δ, ε,  $(\lambda, \pi)$ , а также цифры и функции  $(1, 2, 3; \pi)$ I, II, III; max, lg, sin и т. п.) пишутся только прямо; латинские (*a*, *b*, *n*, *A*, *B*, *N* и т. д.) — только курсивом. Исключение — курсив во вспомогательном тексте (слова «Таблица» и «Рис.», примечания в рисунках и ссылки в тексте на эти примечания).

Оформление текста: левый верхний край — инициалы, фамилия; заголовок — все буквы ПРОПИСНЫЕ, жирные, расположение — по центру набора; таблиц и рисунков: в таблицах размер шрифта — на полтора-два размера меньше, чем в основном тексте (11,5–12), расположение текста в «шапке» таблицы — по центру, в столбцах по ширине; межстрочное расстояние — 1; слово «Таблица» — курсивное начертание, в правый край таблицы; название таблицы — начертание нормальное (прямое), расположение — по центру таблицы. В рисунках (графиках, диаграммах): размер подрисуночной подписи — 14, расположение — по центру набора, слово «Рис.» — курсив, название рисунка — нормальное начертание, описание рисунка (экспликация) нормальное начертание, условные обозначения — курсивное начертание, их расшифровка — нормальное. Расположение таблиц и рисунков — строго после ссылки на них.

Кроме того, рисунки обязательно прилагаются к материалу (один рисунок — один файл; формат — \*.\*jpg).

Ссылки на литературу в тексте пишутся в квадратных скобках ([1], [1, 2] или [3–5]); нумерация сквозная. Список литературы/источников оформляется по ГОСТ 7.0.5–2008.

В конце статьи обязательно ставится дата отсыла материала в редакцию.

Объем статьи — не более 14-ти страниц.

Название файла: Фамилия. Первое слово заголовка. Многоточие. Последнее слово заголовка (Сидоров. Синтез… электроприводом).

К материалу (статье) обязательно прилагаются (отдельным файлом): УДК, сведения об авторе, аннотация, ключевые слова (название файла: УДК 000. Сидоров. Синтез… электроприводом).

Материалы для очередного номера журнала «Вестник УрГУПС» принимаются до 30 числа первого месяца квартала (до 30-го января, 30-го апреля, до 30-го июля, до 30-го октября). Материалы, поступившие в редакцию после 30-го числа, будут опубликованы только в следующем номере.

Успешной работы!

*Л. Барышникова, литературный и выпускающий редактор журнала «Вестник УрГУПС»* Редакция журнала «Вестник УрГУПС» информирует, что С. С. Титовым, И. Г. Тильком <sup>и</sup> А. Ю. Рожнёвым, авторами статьи «Исследование точечного канала <sup>с</sup> локомотивом (ТКЛ-С)» («Вестник УрГУПС», № 3–4, 2009 г.), при оформлении материалов была допущена техническая ошибка — пропущено имя одного из соавторов. Состав авторского коллектива необходимо читать так:

### «Сведения об авторах:

Александр Леонидович Гаврилюк — канд. физ.-мат. наук; Институт математики и механики УрО РАН.

Сергей Сергеевич Титов — д-р физ.-мат. наук, профессор каф. «Прикладная математика» Уральского государственного университета путей сообщения. E-mail: Stitov@usaaa.ru.

Игорь Германович Тильк — канд. техн. наук, директор НПЦ «Промэлектроника» при Уральском государственном университете путей сообщения. E-mail: Melnikova\_i@npcprom.ru.

Алексей Юрьевич Рожнёв — инженер Уральского государственного университета путей сообщения. E-mail: Alexon@k66.ru»

Соавторы статьи С. С. Титов, И. Г. Тильк, А. Ю. Рожнев приносят свои извинения Александру Леонидовичу Гаврилюку за досадное недоразумение.

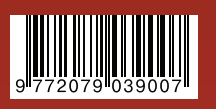